## Entwurf und Realisierung eines IHE XDS-Komponententeststands

Studienarbeit im Fach Informatik

vorgelegt von

### Florian Wagner

geb. am 25. Juli 1983 in Lauf a. d. Pegnitz

angefertigt am

Institut für Informatik Lehrstuhl für Informatik  $6 -$ Datenmanagement Friedrich-Alexander-Universität Erlangen-Nürnberg (Prof. Dr. K. Meyer-Wegener)

> Betreuer: Prof. Dr. Richard Lenz Dipl.-Inf. Christoph Neumann

Beginn der Arbeit: 15. April 2008 Abgabe der Arbeit: 15. Januar 2009

Ich versichere, dass ich die Arbeit ohne fremde Hilfe und ohne Benutzung anderer als der angegebenen Quellen angefertigt habe und dass die Arbeit in gleicher oder ähnlicher Form noch keiner anderen Prüfungsbehörde vorgelegen hat und von dieser als Teil einer Prüfungsleistung angenommen wurde. Alle Ausführungen, die wörtlich oder sinngemäß übernommen wurden, sind als solche gekennzeichnet.

Der Universität Erlangen-Nürnberg, vertreten durch die Informatik 6 (Datenmanagement), wird für Zwecke der Forschung und Lehre ein einfaches, kostenloses, zeitlich und örtlich unbeschränktes Nutzungsrecht an den Arbeitsergebnissen der Studienarbeit einschließlich etwaiger Schutzrechte und Urheberrechte eingeräumt.

Erlangen, den 15. Januar 2009

Florian Wagner

## Inhaltsverzeichnis

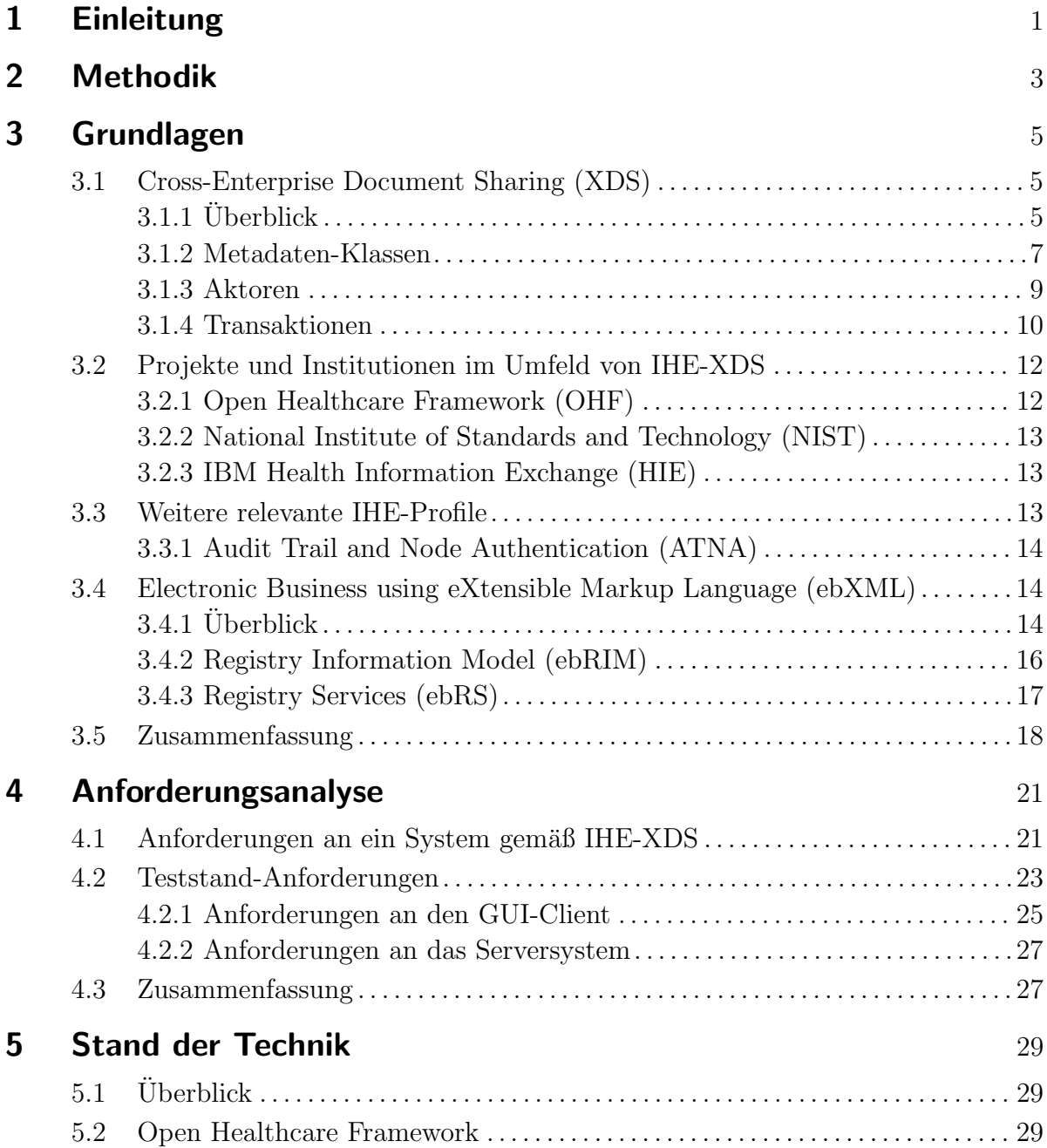

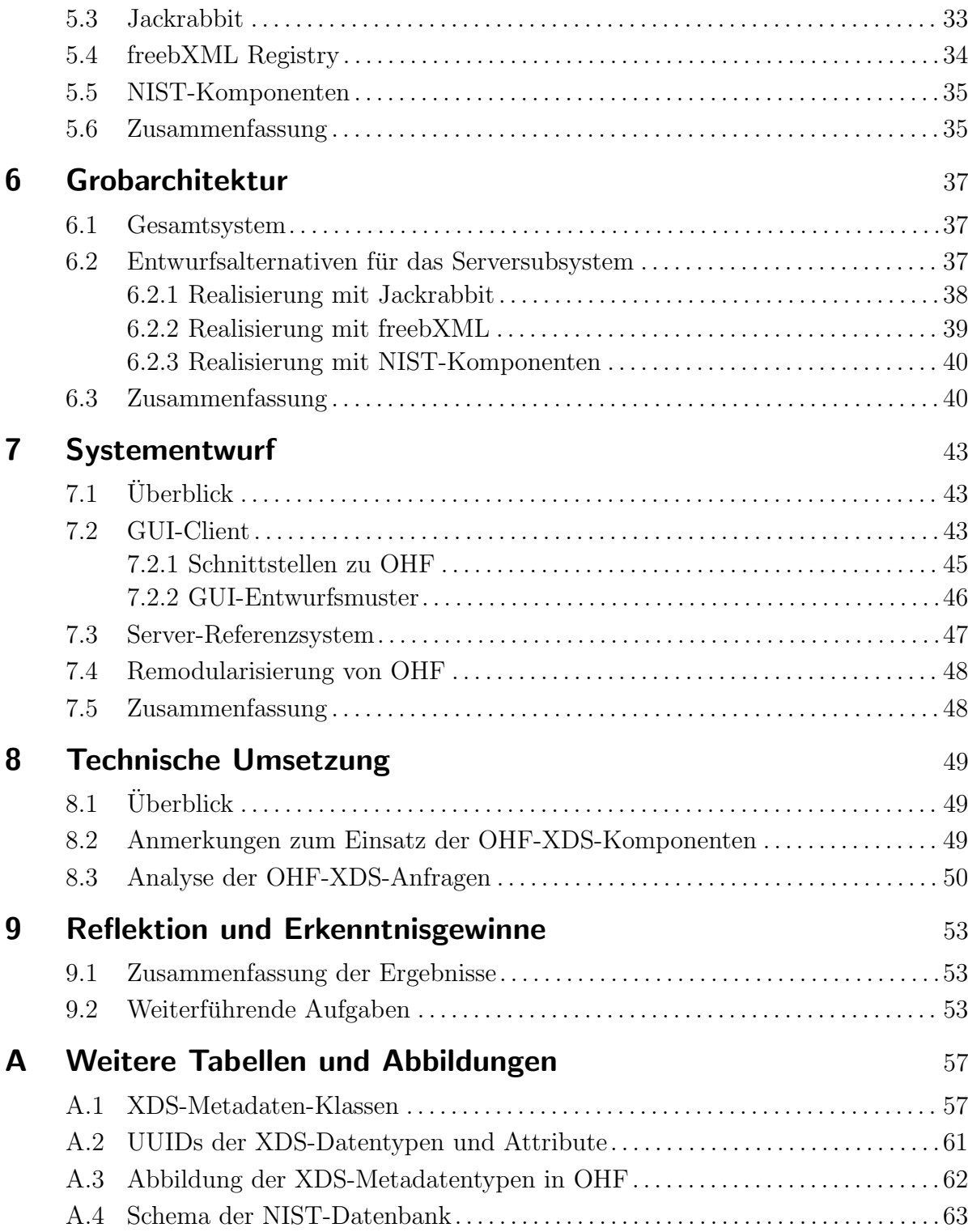

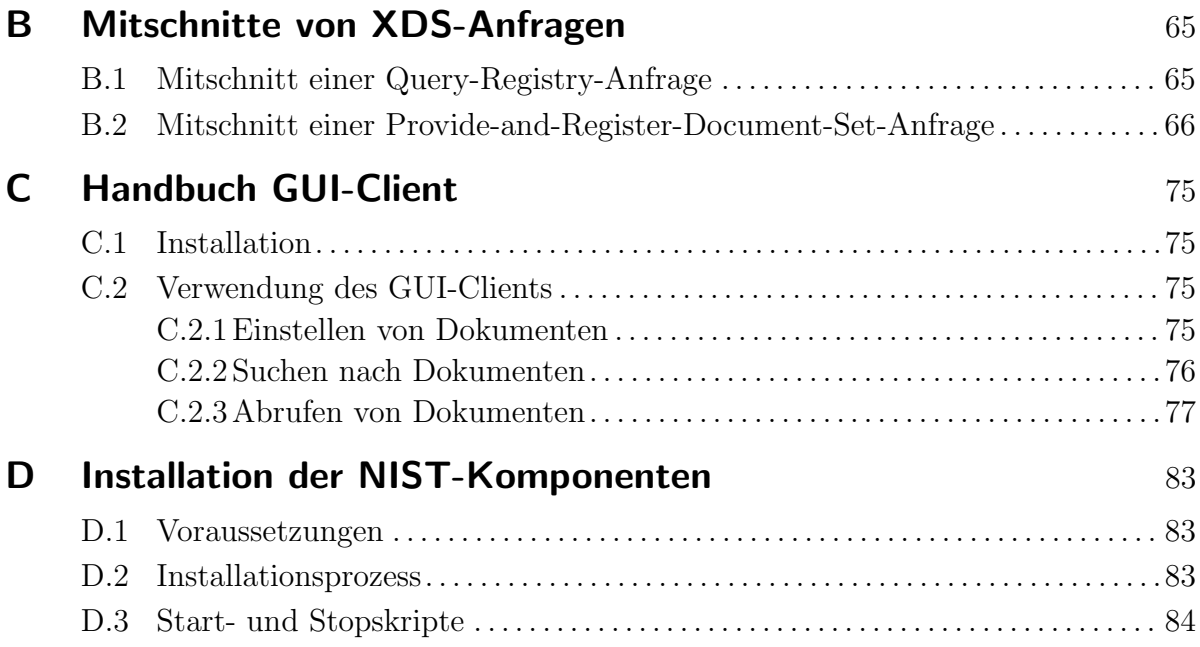

Inhaltsverzeichnis

# Abbildungsverzeichnis

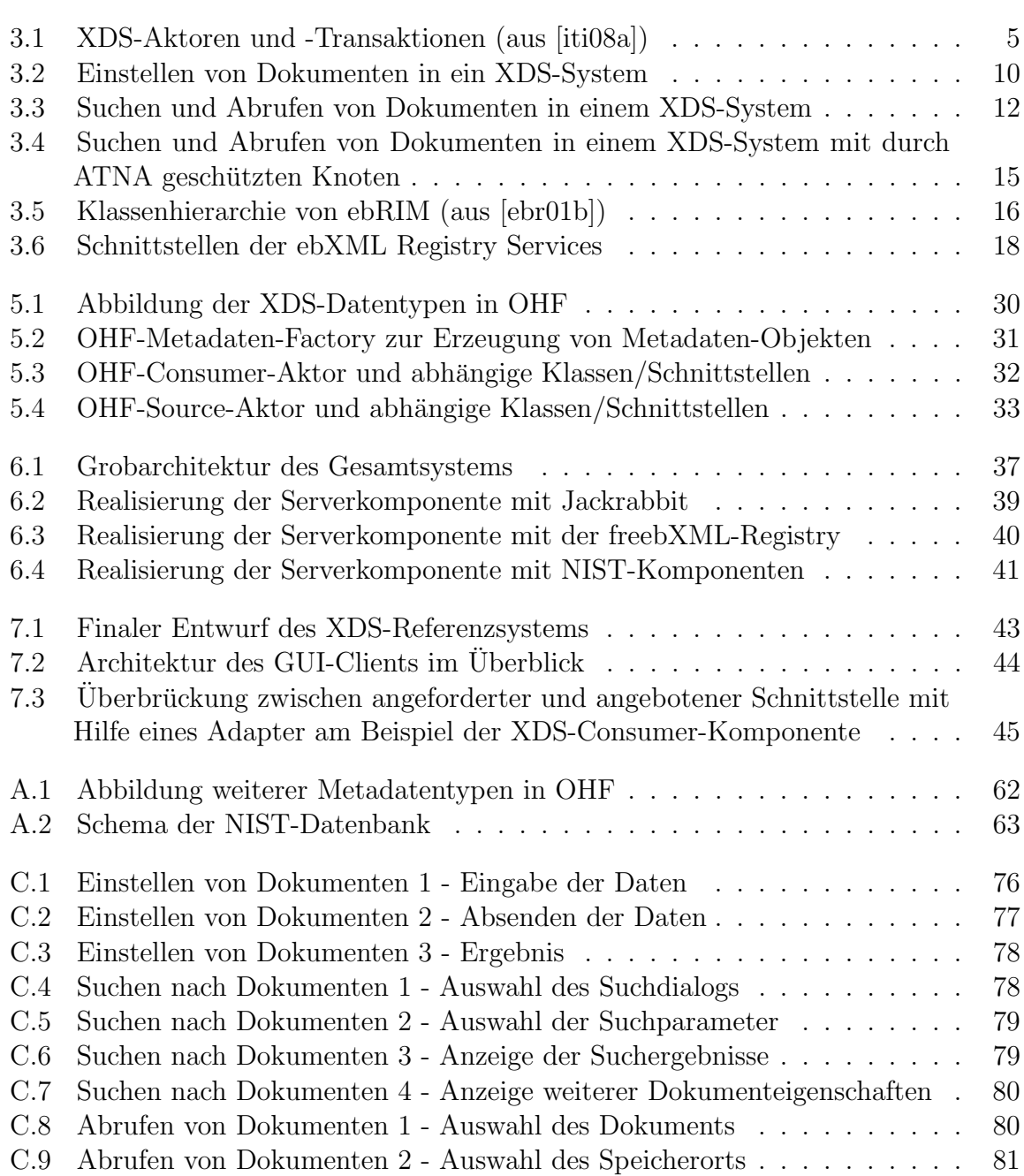

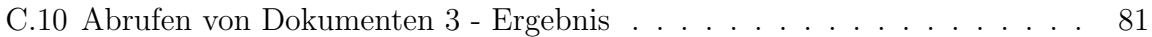

## Tabellenverzeichnis

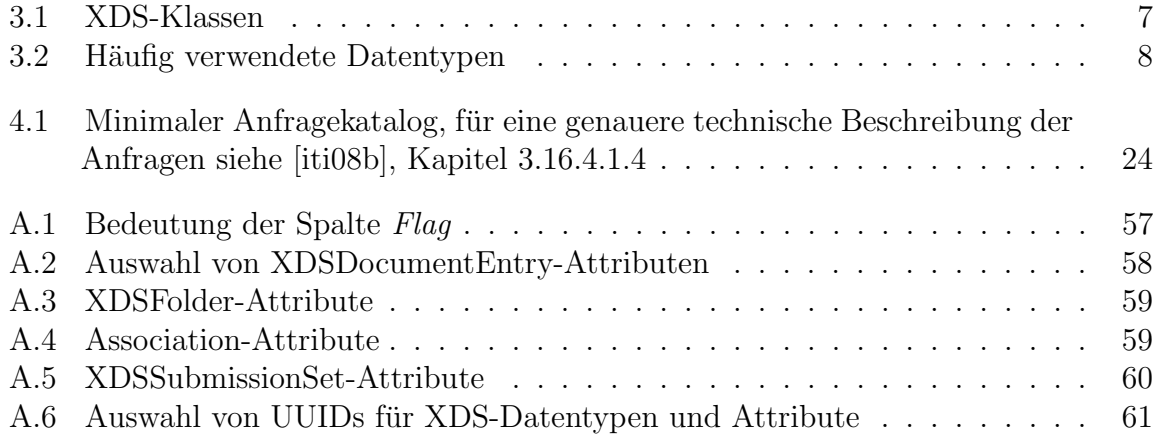

Tabellenverzeichnis

## 1. Einleitung

Ein gemeinsamer Zugriff auf medizinische Dokumente im Zuge der Behandlung eines Patienten findet heute beinahe ausschließlich nur innerhalb der Krankenhäuser statt. Zwischen Krankenhäusern bzw. niedergelassenen Ärzten und Krankenhäusern beschränkt sich der Austausch von Informationen auf den obligatorischen Arztbrief nach erfolgter Behandlung. Erstrebenswert wäre aber ein kurzfristiger Zugriff auf die medizinische Historie eines Patienten, damit zum Beispiel bei einer Einlieferung in die Notaufnahme dort sofort Informationen wie etwaige Vorerkrankungen, kürzlich aufgetretene Beschwerden oder vor kurzem von einem niedergelassenen Arzt verschriebene Medikamente abgerufen werden können. Voraussetzung hierfür ist jedoch sowohl die systematische digitale Erfassung von Patientendaten, als auch eine standardisierte Schnittstelle zum Austausch der Daten zwischen den einzelnen Institutionen. Ersteres ist gerade bei niedergelassenen Arzten auch wegen der hohen Investitionskosten in entsprechende IT-Systeme noch im ¨ Aufbau, letzteres ist notwendig, da sich oftmals selbst innerhalb einzelner Institutionen die IT-Landschaft sehr heterogen gestaltet, von der Heterogenität zwischen Institutionen ganz zu schweigen.

Ein Ansatz zum digitalen Austausch medizinischer Dokumente ist das "Cross-Enterprise<br>Compart Sharing", Ducfil (XDS) der HHEL-Es hardweiht, ein sontailtes Sastaus aus mah Document Sharing"-Profil (XDS) der IHE<sup>1</sup>. Es beschreibt ein verteiltes System aus mehreren Komponenten, wobei eine Komponente als zentrale Speicherungsinstanz dient. Für dieses Profil existiert eine Open-Source-Implementierung des "Open Healthcare Framework"-Projekts (OHF), an dem unter anderem IBM und die Mayo Clinic beteiligt sind.

Ziel dieser Arbeit ist es ein einfaches XDS-System zu realisieren, mit dem sich verschiedene XDS-Komponenten-Implementierungen auf ihre Konformität, Stabilität und Funktionalität überprüfen lassen. Im Rahmen dieser Arbeit soll ebenfalls die XDS-Implementierung der OHF auf Umfang und Tragfähigkeit geprüft werden.

Die vorliegende Arbeit gliedert sich im Wesentlichen in sechs Abschnitte. Zuerst erfolgt ein kurzer Überblick über die verschiedenen Technologien und Standards, die im Rahmen von XDS zum Einsatz kommen, allen voran naturlich das XDS-Profil selbst. ¨ Daran schließt sich ein Kapitel an, in dem einerseits die Anforderungen an ein System gemäß dem XDS-Profil, andererseits aber auch die speziellen Anforderungen der Testumgebung dokumentiert werden. Das folgende Kapitel " Stand der Technik" befasst sich mit dem erwähnten OHF und vergleicht dieses mit den zuvor gesammelten Anforderungen. Anschließend erfolgt eine grobe Ubersicht über die erarbeitete Architektur

<sup>1</sup> Integrating the Health Experience

des Gesamtsystems und die Diskussion einiger Entwurfsalternativen für das Serversubsystem eines XDS-Systems. Das folgende Kapitel widmet sich dann dem Systementwurf im Detail. Zuletzt erfolgt ein kritischer Vergleich des entstandenen Systems mit den zusammengetragenen Anforderungen und eine Sammlung noch offener Punkte.

## 2. Methodik

Dieses Kapitel beschreibt das Vorgehensmodell, das zum Erstellen dieser Arbeit angewandt wurde.

Zuallererst erfolgte die Einarbeitung in die XDS-Spezifikation. Später erfolgte teilweise parallel die Einarbeitung und erste Uberprüfung des Open-Health-Frameworks auf seine Tauglichkeit für den vorgesehenen Einsatzzweck. Da sich hierbei herausstellte, dass das OHF nur die Client-seitigen XDS-Aktoren implementiert, war es notwendig für die Server-seitigen Aktoren eine andere geeignete Alternative zu suchen. Nachdem eine erste Recherche keine brauchbaren fertigen XDS-Registry- und XDS-Repository-Implementierungen lieferte, wurde nach einer ersten Analyse des XDS-Datenmodells der Einsatz von Jackrabbit als mögliche Basis für eine eigene Implementierung in Erwägung gezogen. Nach eingehender Analyse des XDS-Datenmodells und des XDS-Kommunikationsprotokolls und paralleler Einarbeitung in die entsprechenden ebXML-Spezifikationen wurde jedoch die große Abhängigkeit zur ebXML-Repository-Technik deutlich, weshalb der Einsatz von Jackrabbit zu Gunsten der freien ebXML-Registry-Implementierung freebXML Registry aufgegeben wurde. Durch eine gewisse Portion Zufall wurde bei weiteren Recherchen nun doch eine sehr versteckt publizierte freie Implementierung der Server-seitigen XDS-Aktoren von der amerikanischen NIST entdeckt. Schlussendlich wurde wegen des hohen Anteils an XDS-spezifischer Funktionalität, der zusätzlich zu einer ebXML-Registry zu implementieren gewesen wäre, auf den Einsatz der freebXML Registry verzichtet und auf die freie Implementierung der NIST zurückgegriffen.

Parallel wurde auch ein GUI-Client auf Basis der OHF-Implementierung entworfen, implementiert und unter anderem mit der NIST-Implementierung getestet.

Zur Analyse wurden haupts¨achlich Mindmaps und entsprechende UML-Diagramme verwendet. Letztere kamen auch zur Unterstutzung des Entwurfs und bei der Ausar- ¨ beitung der Architektur zum Einsatz. Die Implementierung des GUI-Clients erfolgte in Java unter Einsatz gängiger Entwurfsmuster.

2. Methodik

## 3. Grundlagen

#### 3.1. Cross-Enterprise Document Sharing (XDS) their federation, as patients expect the intervals to follow the mass them as the  $\alpha$  move from region  $\alpha$

#### 3.1.1. Überblick in the foresees a new state  $\sim$ one XDS Affinity Domain to another, or to allow access from one XDS Affinity Domain

Das "Cross-Enterprise Document Sharing"-Profil (XDS) ermöglicht es mehreren medizinischen Versorgungseinrichtungen medizinische Patientendaten in Form von Dokumenten zentral zu speichern und so allen Teilnehmern zur Verfügung zu stellen. XDS wurde als Profil durch die IHE, einer Initiative von Medizinern und der Wirtschaft mit dem Ziel, die Zusammenarbeit zwischen Computersystemen im medizinischen Umfeld zu verbessern, standardisiert. when the comparently left up to be shared in the specifical information is specifical to the policies of  $\frac{1}{2}$ esserii, standardishert.

Der Standard definiert vier Aktoren, die mit Hilfe von vier Transaktionen miteinander interagieren können (Abbildung 3.1).

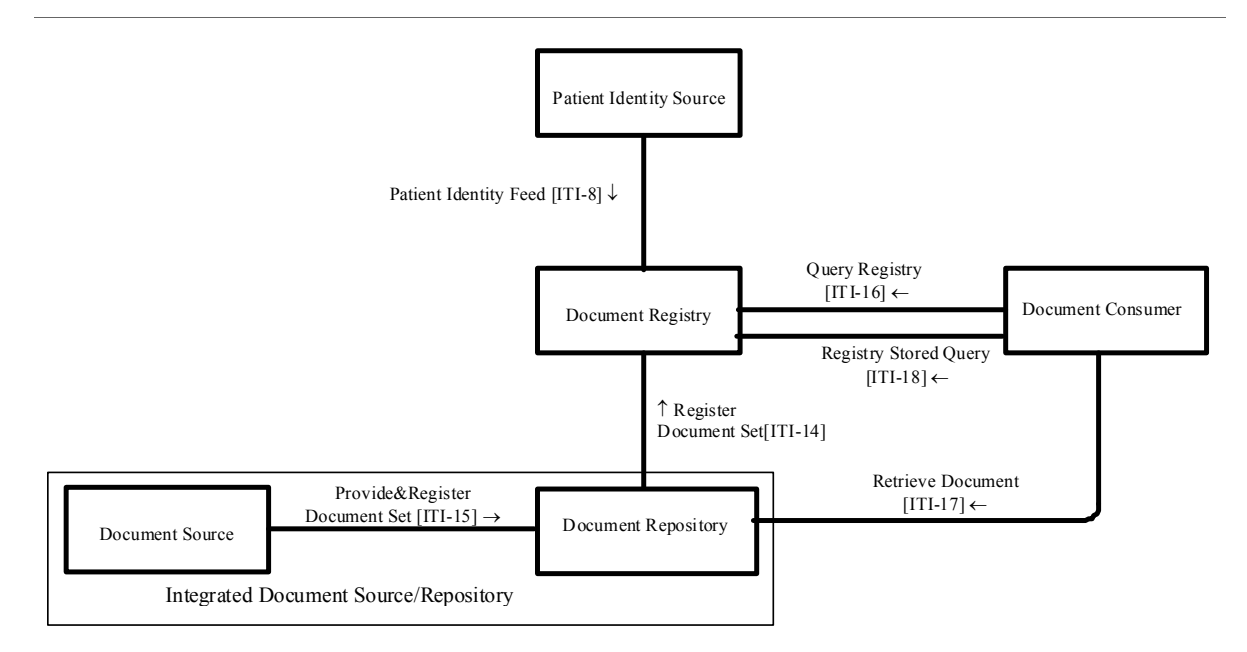

**Figure 10.1-1 Cross-Enterprise Document Sharing Diagram**  Abbildung 3.1.: XDS-Aktoren und -Transaktionen (aus [iti08a])

Durch den Document-Source-Aktor werden Dokumente in das System eingestellt, indem sie und zusätzliche Metadaten an den Document-Repository-Aktor gesendet werden, der für die persistente Speicherung zuständig ist. Dieser registriert die erhaltenen Dokumente mit Hilfe der Metadaten am Document-Registry-Aktor. Suchanfragen nach Dokumenten werden uber den Document-Consumer-Aktor ebenfalls an den Document- ¨ Registry-Aktor gestellt, welcher die gespeicherten Metadaten sowie die Adresse des Dokuments im Document-Repository-Aktor zurückliefert. Mit Hilfe der Adresse kann dann das Dokument in einem weiteren Schritt vom Document-Consumer-Aktor am Document-Repository-Aktor abgerufen werden. Die Verwendung von Metadaten ist notwendig, da XDS als inhaltneutrales System ausgelegt ist und deshalb keine Informationen aus den eigentlichen Dokumenten extrahieren kann. Es ist dadurch aber auch möglich, neben reinen Text- oder XML-formatierten Dokumenten (z.B. HL7 CDA) Bilder (z.B. DICOM) oder PDF-Dateien uber XDS zu verwalten. ¨

Alle Teilnehmer an einem XDS-System müssen der gleichen "Affinity Domain" an-The Tementic an enten ADS System massen der gleichen "Ammy Domain" an<br>gehören. "Affinity Domain" bezeichnet in diesem Zusammenhang eine Gruppe von medizinischen Versorgungseinrichtungen, die auf der Basis von gemeinsamen Richtlinien zusammenarbeiten und sich gegebenenfalls auch Infrastruktur teilen. Hierunter versteht man unter Anderem:

- Einen Krankenhausverbund, d.h. den Zusammenschluss mehrerer Krankenhäuser in einer Region.
- Mehrere Abteilungen gleicher Spezialisierung bzw. Fachrichtung innerhalb eines oder mehrere Krankenhäuser.
- Den Verbund eines oder mehrerer Krankenhäuser mit niedergelassenen Ärzten innerhalb einer Region.

Eine "Affinity Domain" zeichnet sich vor allem durch gemeinsame Richtlinien für die Identifikation von Patienten — z.B. mit Hilfe einer eindeutigen Identifikationsnummer —, für Zugangsberechtigungen zu den Patientendaten und über die Struktur und das Format der auszutauschenden Daten aus. Hier definiert der XDS-Standard keine Vorgaben, lässt sich aber entsprechend flexibel anpassen.

Technisch basiert XDS auf einer Reihe verbreiteter Standards, darunter ebXML, SOAP und HTTP. Der XDS-Registry-Aktor implementiert eine Registry im Sinne der " basiertes Datenmodell ([ebr01b]) und ebXML-codierte Nachrichten, die via SOAP<sup>1</sup> und ebXML Registry Services" ([ebr01a]), weshalb XDS auch konsequent ein ebXML-RIM-HTTP<sup>2</sup> versendet werden, zur Interaktorkommunikation einsetzt. Neben der Kombination aus SOAP und HTTP sieht die Spezifikation alternativ auch die Kommunikation der Aktoren via SMTP<sup>3</sup> vor. Dies ist speziell für den Fall gedacht, dass nicht alle an

<sup>&</sup>lt;sup>1</sup>Simple Object Access Protocol. Ein XML-basiertes Protokoll zum Austausch strukturierter Informationen. SOAP ist durch das W3C standardisiert (http://www.w3.org/TR/soap/).

 $^{2}$ Hyper-Text Transfer Protocol. Ein Kommunikationsprotokoll, welches Anfragen und Antworten zwischen Clients und Servern standardisiert (RFC2616, http://tools.ietf.org/html/rfc2616).

 $3\,Simple\ Mail\ Transfer\ Protocol.$  SMTP definiert den Versand von eMail über IP-basierte Netzwerke. Standardisiert in RFC821 (http://tools.ietf.org/html/rfc821) und RFC5321 (http://tools. ietf.org/html/rfc5321).

einer Transaktion beteiligten Aktoren gleichzeitig verfügbar sind und somit ein "store<br>end famuera<sup>16</sup> Machanismus zur Nachsichten übermittlung eingestet zur der nursch and forward"-Mechanismus zur Nachrichtenubermittlung eingesetzt werden muss. ¨

Unter http://ihewiki.wustl.edu/wiki/index.php/XDS\_Main\_Page wird ein Wiki betrieben, welches zusätzlich zu den Spezifikationen (bei IHE "Technical Frameworks" genannt) nützliche Informationen zur Entwicklung und zum Betrieb von XDS-Komponenten enthält. Dort wird auch ein Test-Client-Programm angeboten, welches es mit ebenfalls angebotenen Testfällen erlaubt, eine XDS-Server-Implementierung auf ihre Funktionsfähigkeit hin zu überprüfen. Damit Entwickler auch direkt die Zusammenarbeit ihrer XDS-Komponenten mit denen anderer Hersteller überprüfen können, findet jährlich in den USA und Europa jeweils ein sogenannter Connectathon statt.

#### 3.1.2. Metadaten-Klassen

XDS definiert auf Basis von ebXML RIM eine Reihe von Klassen (Tabelle 3.1), die sowohl in Transaktionen, als auch in Aktoren Verwendung finden. Wichtig sind sie jedoch speziell zum Verständnis des ebXML-RS-basierten Übertragungsprotokolls der einzelnen Transaktionen und dem Persistieren der Metadaten im Document-Registry-Aktor. In Kapitel A.1 im Anhang werden zu jeder Klasse außerdem die jeweiligen Klassenattribute in tabellarischer Form dargestellt. Tabelle 3.2 beschreibt außerdem häufig verwendete Datentypen in XDS.

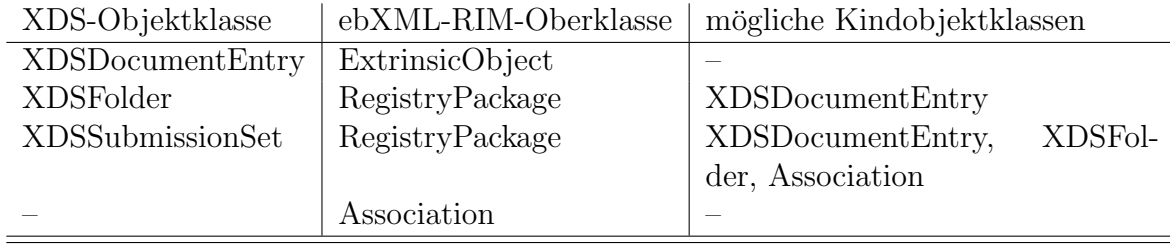

Tabelle 3.1.: XDS-Klassen

**XDSDocumentEntry** Objekte dieser Klasse repräsentieren ein Dokument im Sinne von XDS, d.h. die Struktur enthält ausschließlich Metadaten. Das eigentliche Dokument wird abhängig von der jeweiligen Transaktion im MIME-Teil der Anfrage übertragen bzw. durch einen Verweis, der den Speicherort des Dokuments in einem Document-Repository-Aktor angibt, referenziert. Jedes XDSDocumentEntry-Objekt ist genau einem Patienten zugeordnet. Tabelle A.2 zeigt eine Auswahl von XDSDocumentEntry-Attributen, darunter alle, die beim Anlegen des Eintrags vorhanden sein müssen.

**XDSFolder** Objekte dieses Typs repräsentieren einen Ordner zur Strukturierung einer Menge an Dokumenten. XDS erlaubt durch Ordner die Bildung einer flachen Hierarchie, sodass ein Ordner keine Unterordner enthalten darf. Die Spezifikation merkt jedoch

| Datentyp   | Format                                          | Beschreibung                      |
|------------|-------------------------------------------------|-----------------------------------|
| CX         | <id>^^^&amp;<oidderad>&amp;ISO</oidderad></id>  | Dieser dem HL7-v2-Standard ent-   |
|            |                                                 | nommene Datentyp kennzeichnet     |
|            |                                                 | einen Patienten eindeutig. Er be- |
|            |                                                 | steht aus einer in der Affinity-  |
|            |                                                 | Domain eindeutigen ID und der     |
|            |                                                 | OID der Affinity-Domain.          |
| <b>DTM</b> | JJJJ[MM[DD[hh[mm[ss]]]]]                        | Datumsangabe.                     |
| OID        |                                                 | ISO-Objektidentifikator von ma-   |
|            |                                                 | ximal 64 Zeichen Länge, beste-    |
|            |                                                 | hend aus den Ziffern 0 bis 9 und  |
|            |                                                 | dem Zeichen "." (Punkt).          |
| URI        |                                                 | Uniform<br>Resource<br>Identifier |
|            |                                                 | gemäß RFC2616                     |
| UUID       | $urn:$ uuid: $\langle$ hexadez. UUID-String $>$ | Identifier<br>Universally Unique  |
|            |                                                 | nach URN-Syntax                   |

Tabelle 3.2.: Häufig verwendete Datentypen

an, dass in zukünftigen Versionen möglicherweise eine tiefe Hierarchie erlaubt wird. In dieser Hinsicht unterscheidet sich die Bedeutung des Ordner-Begriffs von der, die im Zusammenhang mit Dateisystemen üblich ist. Es ist außerdem zu beachten, dass jedes XDSFolder-Objekt genau einem Patienten zugeordnet ist und alle enthaltenen XDSDocumentEntry-Objekte dem gleichen Patienten zugeordnet sein mussen! ¨

XDSSubmissionSet Objekte der Submission-Set-Klasse assoziieren die Menge an Dokumenten und Ordnern, die in einem atomaren Vorgang in ein XDS-System eingebracht werden. Ein Submission-Set-Objekt darf auch bereits in einem Document-Registry-Aktor vorhandene Dokumente bzw. Ordner referenzieren und darf ebenso mehrere Dokumente enthalten, die jeweils für unterschiedliche Ordner bestimmt sind oder bereits in ihnen enthalten sind. Einem Ubertragungsvorgang ist jeweils genau ein XDSSubmissionSet-Objekt zugeordnet, das bedeutet, dass das gleiche XDSSubmissionSet-Objekt nicht uber ¨ mehrere Übertragungsvorgänge hinweg eingesetzt werden kann. Genauso darf in einem Ubertragungsvorgang nur genau ein XDSSubmissionSet-Objekt enthalten sein. Des Wei- ¨ teren ist anzumerken, dass ein XDSSubmissionSet-Objekt genau einem Patienten zugeordnet ist und deshalb alle assoziierten Objekte ebenfalls diesem Patienten zugeordnet sein müssen.

Association Dient der Assoziation von Dokumenten zueinander zu Zwecken der Versionierung und digitalen Signierung bzw. von Dokumenten zu Ordnern und Dokumenten zu Submission-Sets.

Zum Beispiel im Falle der Versionierung gibt es die Möglichkeit, ein bereits dem Registry-Aktor bekanntes XDSDocumentEntry-Objekt (targetObject) durch ein im Submission-Set enthaltenes XDSDocumentEntry-Objekt (sourceObject) zu erweitern (associationType APND), zu ersetzen (RPLC) bzw. das neue Dokument als eine Transformation des alten zu kennzeichnen (XFRM bzw. XFRM RPLC).

#### 3.1.3. Aktoren

Dieser Abschnitt fasst die Verantwortlichkeiten der einzelnen Aktoren gemäß der XDS-Spezifikation [iti08a] zusammen.

Document Source Der Document-Source-Aktor stellt die im XDS-System zu speichernden Dokumente bereit. Der Aktor sendet diese zur Speicherung an Document-Repository-Aktoren und bereitet auch die für die nachfolgende Registrierung an einem Document-Registry-Aktor nötigen Metadaten vor und liefert diese dem Repository-Aktor mit.

Document Consumer Der Document-Consumer-Aktor sendet Suchanfragen an Document-Registry-Aktoren, um diese nach bestimmten Kriterien entsprechenden Objekten zu durchsuchen. Außerdem kann der Aktor gefundene Dokumente an Hand der von Registry-Aktoren gelieferten Metadaten von Document-Repository-Aktoren abrufen.

Document Registry Der Document-Registry-Aktor speichert Metadaten zu allen Dokumenten, die erfolgreich bei ihm registriert wurden, in Form eines XDSDocumentEntry-Objekts. Dies beinhaltet auch einen Verweis auf den Speicherort des Dokuments in einem Document-Repository-Aktor. Zusätzlich verfügt der Document-Registry-Aktor auch über Informationen zur Strukturierung der Dokumentenmenge durch XDSFolder und XDSSubmissionSets. Vor der Registrierung neuer Objekte werden deren Metadaten vom Aktor auf ihre Gültigkeit und Standardkonformität hin überprüft und gegebenenfalls deren Registrierung abgelehnt. Der Aktor ist ebenso dafür verantwortlich, Suchanfragen von Document-Consumer-Aktoren entgegenzunehmen, seinen Datenbestand nach Objekten, die den geforderten Suchkriterien entsprechen, zu durchsuchen und diese in geeigneter Form an den initiierenden Consumer-Aktor zurückzuliefern.

Document Repository Der Document-Repository-Aktor ist für die persistente Speicherung aller ihm durch Document-Source-Aktoren ubergebener Dokumente und deren ¨ Registrierung an dem entsprechenden Document-Registry-Aktor zuständig. Der Aktor speichert ausschließlich den binären Datenstrom der Dokumente; alle für die Registrierung an einem Document-Registry-Aktor notwendigen Metadaten mussen daher vom ¨ initiierenden Source-Aktor zugewiesen werden. Einzige Ausnahme hiervon bildet die URI, die der Repository-Aktor an jedes Dokument für spätere Abrufe durch Document-Consumer-Aktoren vergibt.

Patient Identity Source Der Patient-Identity-Source-Aktor stellt für jeden Patienten einen eindeutigen Identifikator zur Verfügung und ermöglicht es dem Document-Registry-Aktor Identifikatoren, die er bei Transaktionen mit anderen Knoten erhält, auf ihre Gültigkeit hin zu überprüfen.

#### 3.1.4. Transaktionen

Die Aktoren interagieren gemäß [iti08b] mit Hilfe der folgenden Transaktionen.

Provide and Register Document Set Die Provide-and-Register-Document-Set-Transaktion wird durch den Document-Source-Aktor initiiert. Der empfangende Document-Repository-Aktor ist dafür verantwortlich, die als binären Datenstrom erhaltenen Dokumente persistent zu speichern und diese durch die ebenfalls erhaltenen Metadaten dem Document-Registry-Aktor mit Hilfe der Register-Document-Set-Transaktion bekannt zu machen. Abbildung 3.2 stellt diesen Ablauf in From eines Sequenzdiagramms dar.

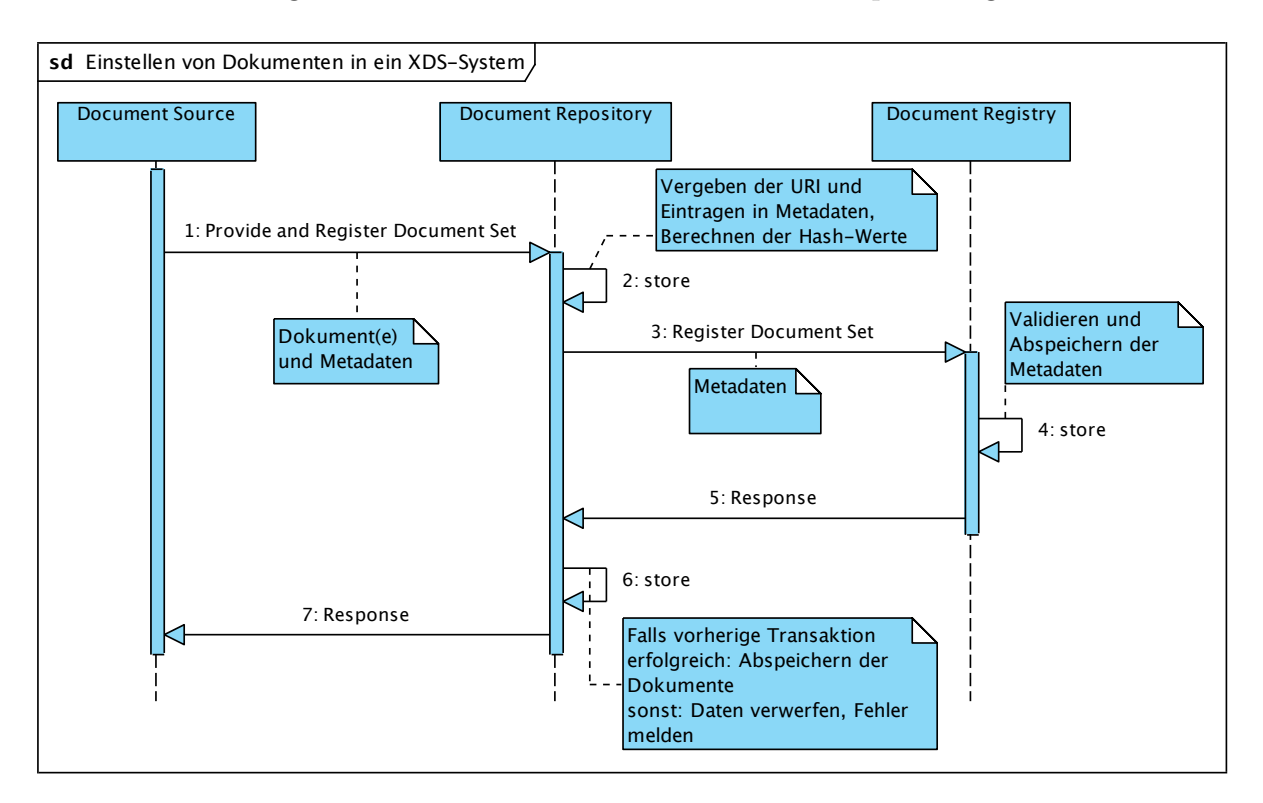

Abbildung 3.2.: Einstellen von Dokumenten in ein XDS-System

Register Document Set Die Register-Document-Set-Transaktion wird von einem Document-Repository-Aktor angestoßen, um Dokumente an einem Document-Registry-Aktor zu registrieren. Hierzu sendet der Repository-Aktor im Rahmen der Transaktion zu jedem Dokument, das registriert werden soll, die dazugehörigen Metadaten an den Registry-Aktor, der diese auf ihre Gültigkeit und Standardkonformität hin überprüft, einen XDSDocumentEntry-Datensatz daraus erzeugt und diesen abspeichert. Sollte das Validieren der Metadaten bei einem oder mehreren Dokument fehlschlagen, so schlägt die komplette Transaktion fehl — und damit gegebenenfalls auch die auslösende Provideand-Register-Document-Transaktion.

Die Provide-and-Register-Document-Set- und Register-Document-Set-Transaktionen hängen nur indirekt voneinander ab. So muss der Repository-Aktor im Rahmen der Verarbeitung einer Provide-and-Register-Document-Set-Transaktion die erhaltenen Metadaten durch eine Register-Document-Set-Transaktion registrieren. Umgekehrt kann aber eine Register-Document-Set-Transaktion, zum Beispiel im Falle eines kombinierten Document-Source- und Document-Repository-Aktors (siehe hierzu [iti08a]), ohne eine vorherige Provide-and-Register-Document-Set-Transaktion auftreten.

Query Registry Ein Document-Consumer-Aktor verwendet die Query-Registry-Transaktion, um einen Document-Registry-Aktor nach Dokumenten zu durchsuchen, die bestimmten Kriterien entsprechen. Sofern passende Dokumente gefunden werden, liefert der Registry-Aktor eine List der Metadaten dieser Dokumente zurück. Die Metadaten enthalten jeweils einen Verweis auf den Speicherort in einem Document-Repository-Aktor, mit dem das eigentliche Dokument unter Verwendung der Retrieve-Document-Transaktion lokal verfügbar gemacht werden kann.

Retrieve Document Die Retrieve-Document-Transaktion wird durch einen Document-Consumer-Aktor ausgelöst, um ein bestimmtes Dokument von einem Document-Repository-Aktor abzurufen. Der angesprochene Document-Repository-Aktor liefert als Antwort den Inhalt des gewünschten Dokuments zurück.

Patient Identity Feed Im XDS-Profil ist es Aufgabe der Patient-Identity-Feed-Transaktion den Document-Registry-Aktor mit in seiner Affinity-Domain gültigen Patienten-Identifikatoren zu beliefern.

Löschen von Dokumenten aus einem XDS-System Die XDS-Spezifikation sieht es nicht vor, einmal in ein XDS-System eingestellte Dokumente wieder vollständig daraus zu entfernen. Im Rahmen der Spezifikation lassen sich Dokumente nur in den Metadaten als deprecated, also veraltete, markieren, jedoch nicht im eigentlichen Sinne löschen. Natürlich wäre es möglich Dokumente direkt über ebRS-Anfragen aus dem Registryund auch aus dem Repository-Aktor zu löschen. Davon kann jedoch auf Grund der XDSspezifischen Abhängigkeiten unter den verschiedenen Objekten — zum Beispiel können

#### 3. Grundlagen

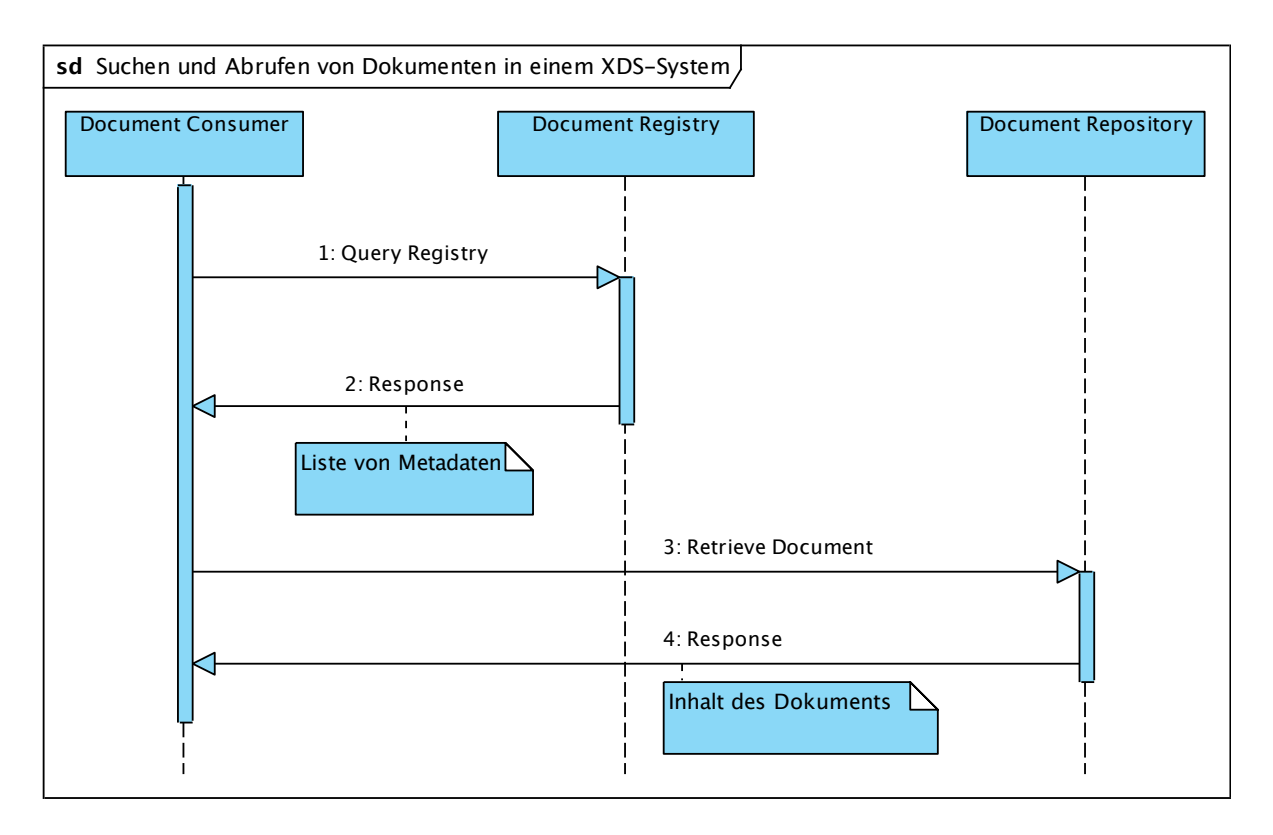

Abbildung 3.3.: Suchen und Abrufen von Dokumenten in einem XDS-System

Dokumente mit Dokumenten, Submission-Sets und Ordnern und diese wiederum mit anderen Dokumenten, Submission-Sets und/oder Ordnern in Beziehung stehen — und der daraus resultierenden Gefahr, dass bei unzureichenden Löschvorgängen inkonsistente Daten im Registry-Aktor verbleiben, nur abgeraten werden.

## 3.2. Projekte und Institutionen im Umfeld von IHE-XDS

In diesem Abschnitt werden einige der im Umfeld von IHE-XDS tätigen Projekte und Institutionen vorgestellt. Dies geschieht ohne Anspruch auf Vollständigkeit und konzentriert sich speziell auf die Projekte bzw. Institutionen, die im Rahmen dieser Arbeit Verwendung fanden.

### 3.2.1. Open Healthcare Framework (OHF)

Das Open-Healthcare-Framework (OHF)<sup>4</sup> ist ein Unterprojekt von Eclipse, welches Implementierungen für verschiedene medizinrelevante IT-Standards entwickelt und bereit-

<sup>4</sup>http://eclipse.org/ohf

stellt. Daran beteiligt sind neben IBM weitere Firmen und Institutionen aus dem Gesundheitswesen, so zum Beispiel die amerikanische Mayo Clinic.

Neben den Lösungen zu den IHE-Profilen ATNA, PDQ, PIX und XDS, bietet OHF zum Beispiel auch Implementierungen zu HL7v2 und v3.

Zum Zeitpunkt der Erstellung dieser Arbeit im Dezember 2008 wurden die Implementierungen der IHE-Profile gerade zum "Open Health Tools"-Projekt<sup>5</sup> überführt, ei-<br>1980 von der seunes Gemmunitie, die sich der Eöndemung der Zeesmungschaft von Madisi ner open-source Community, die sich der Förderung der Zusammenarbeit von Medizinern und IT-Kräften verschrieben hat. An der Verfügbarkeit der XDS-Implementierung ändert sich dadurch aber nichts.

#### 3.2.2. National Institute of Standards and Technology (NIST)

Das 1901 gegründete National Institute of Standards and Technology (kurz NIST) ist eine staatliche, amerikanische Forschungseinrichtung mit Hauptsitz in Gaithersburg, Maryland ([NIS08]). Die Abteilung "Software and Systems" beschäftigt sich im Rahmen ei-<br>nas alleelth Dramanuse unter anderen auch mit HIF Draftlus und antwickelt in diagono nes eHealth-Programms unter anderem auch mit IHE-Profilen und entwickelt in diesem Zusammenhang einen open-source XDS-Server<sup>6</sup> . Eine Instanz dieses Servers wird von der NIST selbst als öffentlich im Internet zugänglicher Testserver betrieben, ist jedoch ebenso zum freien Download verfügbar und kann somit im lokalen Umfeld installiert werden. Das Softwarepaket umfasst einen Document-Registry- und Document-Repository-Aktor.

#### 3.2.3. IBM Health Information Exchange (HIE)

Neben der Beteiligung an OHF betreibt IBM auch eine eigene XDS-Infrastruktur, genauer einen öffentlichen XDS-Server bestehend aus Registry- und Repository-Aktor. Dieser war jedoch zum Zeitpunkt der Erstellung dieser Arbeit Ende Dezember 2008 schon längere Zeit nicht mehr erreichbar.

### 3.3. Weitere relevante IHE-Profile

Neben XDS stellt die IHE noch einige weitere Profile zur Verfügung. Zu diesen gehören neben dem im Folgenden wegen der Verwendung in XDS-Systemen näher beschriebenen ATNA-Profil beispielsweise auch das "Patient Identifier Cross Referencing"-Profil (PIX),<br>melskeges schackt, werknam Hartiflatteren der gleichen Betispten zur unterschiedlichen welches es erlaubt, mehrere Identifikatoren des gleichen Patienten aus unterschiedlichen Domänen miteinander in Vebindung zu bringen, sowie das "Patient Demographics Que-<br>1986 - Parti des Annun durant die Märlichkeit kietet, dans markieske Informationen ähen ry"-Profil, das Anwendungen die Möglichkeit bietet, demographische Informationen über einen Patienten an einem zentralen Informations-Server einzuholen.

 $5$ http://www.openhealthtools.org/. Sie finden sich zukünftig unter https://iheprofiles. projects.openhealthtools.org/.

 $6$ http://ihexds.nist.gov/

#### 3.3.1. Audit Trail and Node Authentication (ATNA)

Das Audit-Trail-and-Node-Authentication-Profil stellt einerseits Authentifizierungsmaßnahmen für andere IHE-Profile bereit und bietet außerdem durch den "Audit Trail"mannen für andere HETT ome befehr und bieder auberdem durch den "Addne Han-<br>Mechanismus eine Möglichkeit Sicherheitsereignisse, wie Systemzugriffe durch Benutzer, nachvollziehen zu können. Diese Funktionen sind zentral im ATNA-Profil zusammengefasst und werden deshalb in den einzelnen IHE-Profilen nicht neu definiert. So kann zum Beispiel ein XDS-Consumer-Aktor zur Authentifizierung gegenüber einem XDS-Registry-Aktor auf die von ATNA bereitgestellten Methoden zuruckgreifen. Ebenso kann ¨ in einem XDS-System durch konsequente Nutzung des ATNA-Audit-Trails durch alle beteiligten Aktoren zum Beispiel festgestellt werden, welcher Benutzer uber welchen ¨ Consumer-Aktor zu einer bestimmten Zeit ein bestimmtes Dokument abgerufen hat.

Es ist jedoch zu beachten, dass die IHE keine konkreten Maßnahmen oder Technologien zur lokalen Benutzerauthentifizierung an einem Knoten vorschreibt und das Augenmerk von ATNA nur auf der Authentifizierung von Knoten untereinander liegt. Abbildung 3.4 zeigt das Suchen und Abrufen von Dokumenten in einem XDS-System mit durch ATNA geschutzten Knoten (auf die Darstellung der initialen Zeitsynchronisierung aller ¨ Knoten wurde aus Gründen der Übersichtlichkeit verzichtet). Nach der lokalen Benutzeranmeldung und dem Absenden einer entsprechenden Audit-Meldung an das Audit-Record-Repository beginnt der eigentliche Suchvorgang. Vor der ersten Kommunikation mit dem Registry-Aktor muss der Consumer-Aktor sich allerdings erst diesem gegenüber authentifizieren. Danach kann die eigentliche Suchanfrage abgesetzt werden. Diese wird von Registry-Aktor durch das Absetzen einer entsprechenden Audit-Meldung protokolliert. Analog verläuft das Abrufen des Dokuments am Repository-Aktor. Hinweis: Ein sicherer bzw. geschützter Knoten umfasst im Sinne von ATNA nicht nur die konkrete Anwendungssicherheit, sondern bezieht explizit auch das Betriebssystem und die ubrige ¨ zum Betrieb notwendige Softwareumgebung mit ein.

## 3.4. Electronic Business using eXtensible Markup Language (ebXML)

#### $3.4.1.$  Überblick

<sup>"</sup> her von XML<sup>7</sup>-basierten Spezifikationen zum standardisierten, elektronischen Datenaus-Electronic Business using eXtensible Markup Language" (ebXML) bezeichnet eine Reitausch im Rahmen von Geschäftsprozessen, die 1999 von OASIS und UN/CEFACT auf den Weg gebracht wurden. Der XDS-Registry-Aktor implementiert eine Registry im Sinne der ebXML-Registry-Services (ebRS, [ebr01a]). Dadurch liegt es nahe, dass auch das

<sup>&</sup>lt;sup>7</sup> eXtensible Mark-up Language. Eine Auszeichnungssprache zur Codierung hierarchischer und strukturierter Daten in Klartextform.

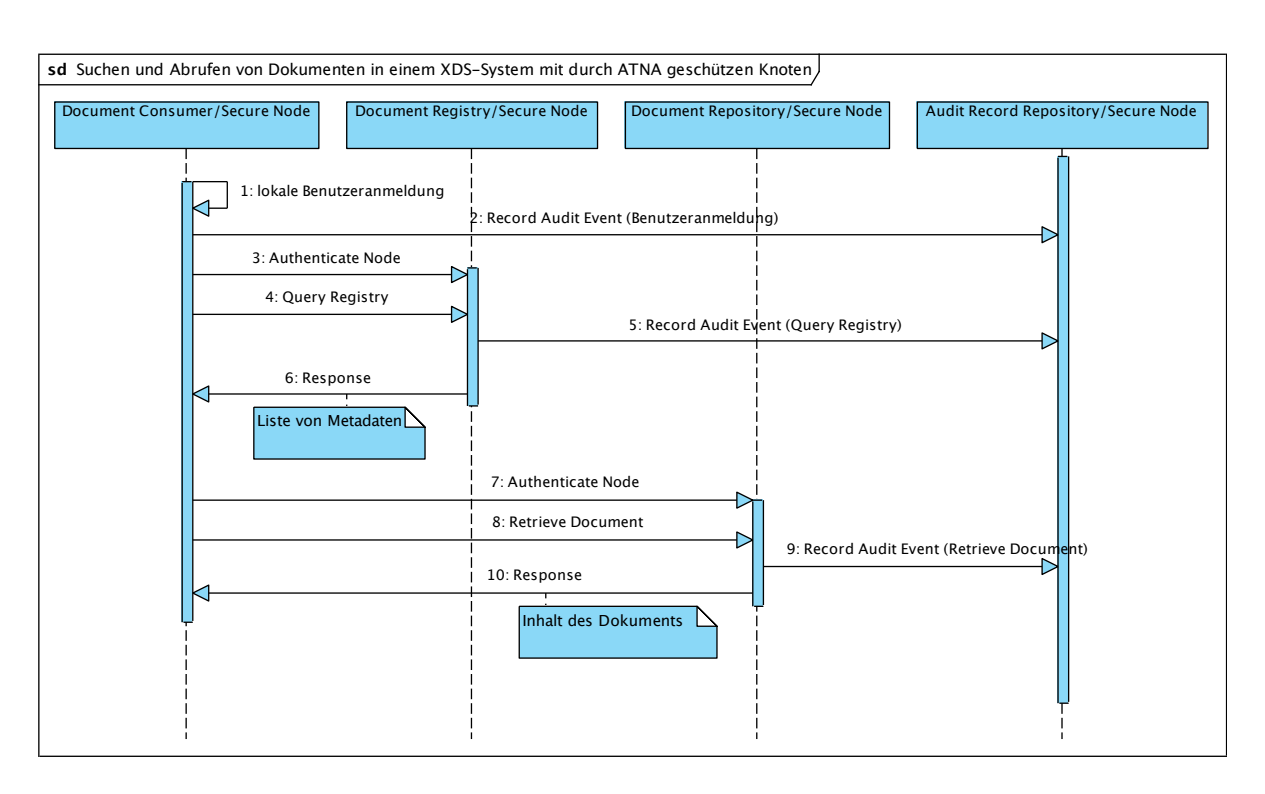

3.4. Electronic Business using eXtensible Markup Language (ebXML)

Abbildung 3.4.: Suchen und Abrufen von Dokumenten in einem XDS-System mit durch ATNA geschützten Knoten

Datenmodell von XDS im Wesentlichen auf der ebXML-Registry-Information-Model-Spezifikation (ebRIM, [ebr01b]) beruht. Als dritte Technologie aus der ebXML-Familie setzt XDS noch den "Message Service" ein ([ebm01]). Diese Spezifikation ist jedoch —<br>in Generale zu der ersten heider – für der weiteren Verlauf dieser Arheit werden  $im$  Gegensatz zu den ersten beiden — für den weiteren Verlauf dieser Arbeit wenig interessant, weshalb hier nicht näher darauf eingegangen wird.

LESEHINWEIS: Sofern im Text nicht besonders erwähnt, bezeichnet Registry in diesem Kapitel eine Registry im Sinne von ebXML, nicht XDS.

In der ebRS-Spezifikation ([ebr01b]) wird eine Registry schlicht als persistenter Speicherort für Informationen beschrieben. Zusätzlich existieren "Registry Services", die ei-<br>n. Schrittstells zum Zumiff suf die in einen Begistungen einkarten Informationen zum ne Schnittstelle zum Zugriff auf die in einer Registry gespeicherten Informationen zur Verfügung stellen. Dazu kann unter Zuhilfenahme des "Registry Information Model" " ein Schema der Registry erstellt werden, das definiert, welche Objekte in einer Registry gespeichert und wie diese dort organisiert sind.

#### 3.4.2. Registry Information Model (ebRIM)

Wie bereits eingangs erwähnt, kann mit Hilfe des "Registry Information Model" ein Schema einer Registry gebildet werden. Das Information-Model kann einerseits verwendet werden, um das Schema einer von der Registry verwendeten Datenbank zu erzeugen. Zusätzlich können aus dem Information-Model auch Schnittstellen und Klassen für die Registry-Implementierung abgeleitet werden. In der Registry selbst findet das Information-Model also, wenn uberhaupt, nur indirekt Verwendung, worauf die Spe- ¨ zifikation [ebr01b] deutlich hinweist. In der Spezifikation wird weiter ausgeführt, dass das Information-Model keine bestimmte Implementierung vorschreibt, sondern eher zu beschreibenden Zwecken gedacht ist.

Die Registry-Information-Model-Spezifikation definiert als Teil seines Datenmodells eine Reihe von Klassen (Abbildung 3.5). Im Folgenden werden die für XDS relevanten  $V_{\text{lower}}$  sie eremetallt. Klassen näher vorgestellt:

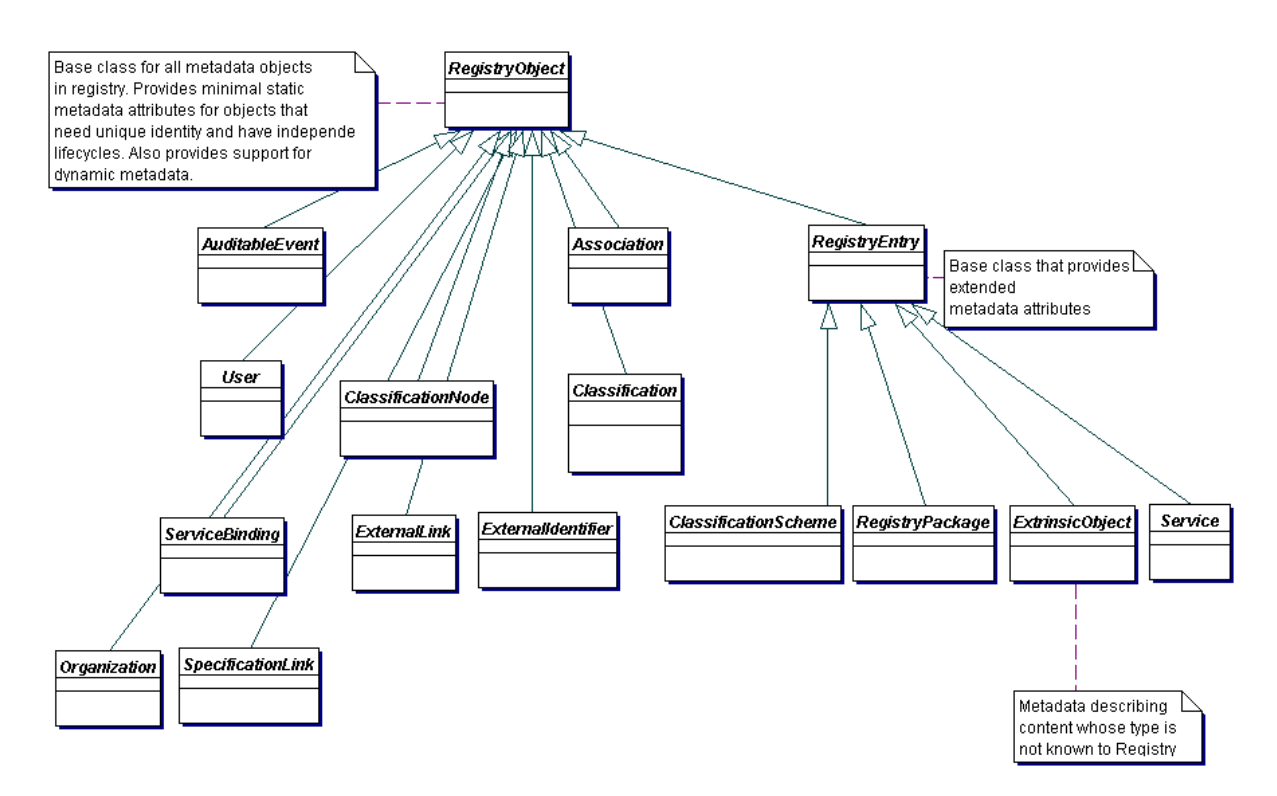

Abbildung 3.5.: Klassenhierarchie von ebRIM (aus [ebr01b])

501 **7.1 Attribute and Methods of Information Model Classes**  103 Information model construct the absortance Desistance in Tregions Objection. die einen grundlegenden Satz an Attributen definiert. RegistryObject RegistryObject ist eine abstrakte Basisklasse für Registry-Objekte, Slot Mit der Klasse Slot wird ein Mechanismus bereitgestellt, der es erlaubt, Objekte der Klasse RegistryObject dynamisch um beliebige Attribute zu erweitern, indem eine RegistryObject-Instanz beliebige Slot-Instanzen aggregieren kann. Die Klasse Slot ist nicht von der Klasse RegistryObject abgeleitet, weshalb sie nicht in Abbildung 3.5 aufgeführt ist.

RegistryPackage Instanzen dieser Klasse dienen der Gruppierung logisch zusammengehörender RegistryObject-Instanzen.

Classification, ClassificationScheme Eine Instanz der Klasse ClassificationScheme definiert die Struktur eines Klassifizierungsschemas, d.h. die Art, wie RegistryObject-Instanzen klassifiziert bzw. kategorisiert werden. Die Kategorie bzw. die Klasse, der eine Instanz vom Typ RegistryObject angehört, wird durch eine Classification-Instanz, die den Klassifizierungswert und einen Verweis auf das entsprechende Klassifizierungsschema enthält, festgelegt.

ExtrinsicObject ExtrinsicObject-Instanzen beschreibt Objekte, deren Struktur der Registry nicht bekannt ist, d.h. deren Aufbau nicht in der Registry selbst beschrieben ist, die aber trotzdem in der Registry abgelegt werden sollen.

Association Instanzen vom Typ Association stellen N:M-Verknüpfungen zwischen RegistryObject-Instanzen her. Der Typ der Verknüpfung wird über ein entsprechendes Attribut festgelegt.

Internationalisierung von Zeichenfolgen Zur Internationalisierung von Zeichenfolgen (Strings) bringt ebRIM zwei Klassen mit: InternationalString und LocalizedString. Ein LocalizedString-Objekt bringt die jeweils lokalisierte Zeichenfolge mit einer Sprachbezeichnung in Verbindung. Ein InternationalString-Objekt aggregiert dann alle Lokalisierungen, also LocalizedString-Objekte, einer Zeichenfolge und stellt eine Schnittstelle zum Zugriff auf den String einer bestimmten Sprache zur Verfügung.

### 3.4.3. Registry Services (ebRS)

Während ebRIM das Schema einer Registry beschreibt, definiert ebRS, die "ebXML Re-<br>gistus Samiese", die Schrittstellungen JAsthaden, die eine Begistus zum Zumiffund Me gistry Services", die Schnittstellen und Methoden, die eine Registry zum Zugriff und Management ihres Inhaltes anbieten muss. Nach der ebRS-Spezifikation [ebr01a] muss eine ebXML Registry mindestens zwei Schnittstellen anbieten: Die sogenannte Life-Cycle-Management- und die Query-Management-Schnittstelle. Erstere stellt Methoden bereit, die es beispielsweise erlauben, Objekte in der Registry anzulegen, vorhandene Objekte zu verändern, zu löschen oder deren Status zu ändern; letztere dient dem Suchen und Abrufen von in der Registry gespeicherten Informationen. Beide Schnittstellen mussen ¨

#### 3. Grundlagen

entweder über SOAP, den "ebXML Message Service" oder beide Techniken ansprechbar einweiter doch SOAT, den "ebzund message Service" oder Beide Techniken ansprechbar<br>sein. Eine dritte Schnittstelle ist für den Registry-Client vorgesehen. Eine Referenz auf diese Schnittstelle wird bei jeder Anfrage ubergeben und dient der Verarbeitung der ¨ Registry-Antworten.

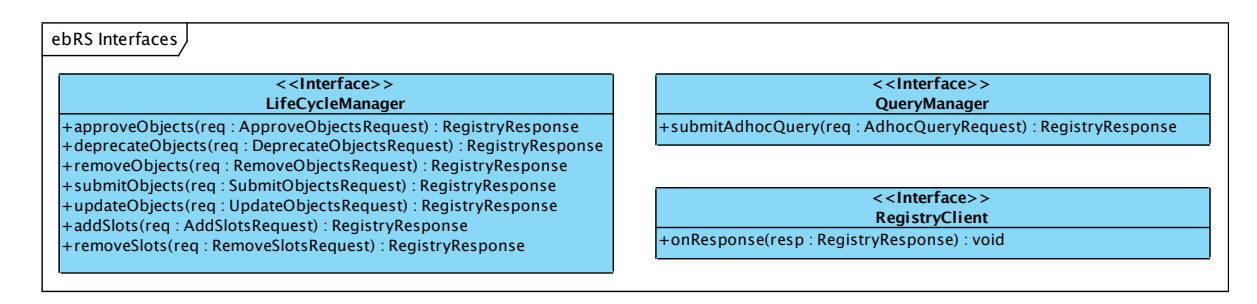

Abbildung 3.6.: Schnittstellen der ebXML Registry Services

Abbildung 3.6 zeigt die erwähnten Schnittstellen inklusive der zur Verfügung gestellten Methoden. Die Query-Management-Schnittstelle erlaubt das Suchen über eine sogenannte XML-basierte FilterQuery bzw. alternativ die Formulierung von Anfragen in einer SQL-Syntax; letzteres ist allerdings optional und muss nicht zwingend von jeder Registry-Implementierung unterstutzt werden. Listing 3.1 zeigt eine Beispiel SQL- ¨ Anfrage, die die Menge der ExtrinsicObject-Instanzen zurückliefert, deren Name "Ac-<br>wei<sup>66</sup> auch <sup>zi</sup>t vond danzu Versien auf<sup>26</sup>en als 1.2 ist. me" enthält und deren Version größer als 1.3 ist.

```
1 SELECT eo id from ExtrinsicObject eo, Name nm WHERE
        nm. value LIKE '%Acme%' AND
\text{3} \qquad \text{eo} \cdot \text{id} = \text{nm} \cdot \text{parent} \cdot \text{AND}eo . major Version \geq 1 AND
5 ( eo . major Version \geq 2 OR eo . minor Version > 3 ;
```
Listing 3.1: Beispiel einer ebRS-SQL-Anfrage (aus [ebr01a])

Zusätzlich ist es möglich den Typ der Rückgabewerte einer Anfrage festzulegen. So kann beispielsweise bestimmt werden, dass nur Objektreferenzen oder nur komplette RegistryEntry-Objekte (oder davon abgeleitete Objekte) zuruckgeliefert werden. ¨

### 3.5. Zusammenfassung

In diesem Kapitel wurde das XDS-Profil der IHE näher vorgestellt. Es wurden die von diesem Profil definierten Aktoren und Transaktionen sowie das verwendete Metadatenmodell näher beschrieben. Zusätzlich wurde auch das ATNA-Profil betrachtet, da dieses Authorisierungs- und Audit-Funktionen für andere IHE-Profile zur Verfügung stellt.

Neben dem XDS-Profil wurden auch die ebXML-Technologien ebRS und ebRIM eingeführt, die die technische Grundlage für einige der XDS-Aktoren und Transaktionen bilden.

3. Grundlagen

## 4. Anforderungsanalyse

### 4.1. Anforderungen an ein System gemäß IHE-XDS

Ein XDS-System gemäß der IHE-Spezifikationen [iti08a, iti08b] benötigt genau einen Document-Registry-Aktor, mindestens einen Document-Repository-Aktor sowie ein oder mehrere Document-Source- und Document-Consumer-Aktoren. Die Spezifikation erlaubt auch die Zusammenfassung des Source- und Repository-Aktors zu einer logischen Instanz, die beide Schnittstellen unterstützt. Jeder Aktor muss die für ihn relevanten, im vorherigen Kapitel beschriebenen Transaktionen unterstützen, die Anfrage- und Antwortdaten dafür gemäß der Beschreibung in der Spezifikation [iti08b] nach ebXML codieren bzw. aus ebXML decodieren sowie diese Anfragen über SOAP oder SMTP versenden können.

Der Repository-Aktor muss durch geeignete Maßnahmen sicherstellen, dass die durch Provide-and-Register-Document-Set-Transaktionen ubermittelten Dokumente persistent ¨ gespeichert werden und jederzeit über den durch ihn vergebenen URI abrufbar sind.

Der Registry-Aktor muss die an ihn im Rahmen von Register-Document-Set-Transaktionen übergebenen Metadaten auf ihre Gültigkeit hin überprüfen. Sind die Daten gültig, muss der Aktor dafür Sorge tragen, dass die Metadaten persistent gespeichert werden und jederzeit durch Query-Registry-Transaktionen auffindbar und abrufbar sind. Die Beschreibung der Transaktionen in der XDS-Spezifikation [iti08b] impliziert, dass der Registry-Aktor eine Registry im Sinne von ebXML implementieren muss. Wie an einigen anderen Stellen auch, skizziert hier die Spezifikation nur vage die erforderlichen Schnittstellen und zu verarbeitenden Datenkonstrukte. Praktisch bedeutet dies aber dennoch, dass ebRS-konforme Schnittstellen zur Verfügung stehen müssen und der Aktor ebRIM-Objekte verarbeiten können muss.

Die Registry-Document-Set-Transaktion entspricht im wesentlichen der " SubmitObjects"-Methode der Life-Cycle-Manager-Schnittstelle einer ebXML-Registry, mit der Ausnahme, dass neben der Konformität zu ebXML auch die XDS-spezifischen Anforderungen an die Gültigkeit der Daten (z.B. benötigte Attribute, flache Hierarchie von XDSFolder-Objekten, usw.) überprüft werden müssen. Als Anfrageprotokoll wird SOAP verwendet, welches ein "SubmitObjectsRequest"-Element enthält, das wiederum die zur<br>Speiskappen hastinanten Materdatur im shPIM Fermet anthält. Speicherung bestimmten Metadaten im ebRIM-Format enthält.

Die Provide-and-Register-Document-Set-Transaktion verläuft weitgehend analog. Da hier jedoch gewöhnlich mehrere Elemente (SOAP-codierte Anfrage/Metadaten und ein oder mehrere Dateien) in einer Anfrage übertragen werden müssen, kommt "SOAP with Attachments" zum Einsatz, welches die einzelnen Elemente mit Hilfe von Multipart-MIME codiert, um sie dann in einer einzigen HTTP-Anfrage zu übertragen. Siehe Listing 4.1 für eine entsprechende Beispielanfrage.

```
1 POST /ebxmlrr/registry/soap HTTP/1.1
   Content-Type: multipart/related; type="text/xml"; boundary=−−
      boundary01
3 SOAPAction : ""
   \lceil \ldots \rceil5
   −−boundary01
7 Content−Type : t e x t /xml
9 <SOAP−ENV: Envelope xmlns :SOAP−ENV="h t tp : / / schemas . xmlsoap . o rg /
      \operatorname{soap}/\operatorname{envelope}/\gamma<SOAP−ENV: Header/>
11 <SOAP−ENV: Body>
        <SubmitObjectsRequest xmlns="urn : oasis : names : tc : ebxml-
            regrep: registry: xsd:2.1" >13 \leq \text{LeafRegistryObjectList>}\langleExtrinsicObject id="doc_1" mimeType="text/xml"/>
15 \leq/LeafRegistryObjectList>
        </SubmitObjectsRequest>
17 </SOAP−ENV: Body>
   </SOAP−ENV: Envelope>
19 −−boundary01
   Content−Type : t e x t /xml
21 Content−Id : <doc 1>
23 <books>\langle \text{book is} \text{bn} = "0345374827" \rangle < \text{title} > \text{The Great Shark Hunt}25 <author>Hunter S. Thompson</author></book>
     <book><t i t l e >L if e with Father</ t i t l e ><author>Cla r e n c e Day</
         author></book>
27 \lt/books
```

```
29 -\text{boundary}01
```
Listing 4.1: Beispiel einer Provide-and-Register-Document-Set-Anfrage (aus [xds07c])

Fur die Query-Registry-Transaktion kommt dagegen wieder einfaches SOAP zum ¨ Einsatz. Diese Transaktion entspricht der " submitAdhocQuery"-Methode der QueryManager-Schnittstelle einer ebXML-Registry. XDS verwendet jedoch ausschließlich Anfragen, die in der nach der Spezifikation [ebr01a] für eine ebXML-Registry eigentlich optionalen SQL-Syntax formuliert sind. Hier wird ein " AdhocQueryRequest"-Element, welches die Suchanfrage enthält, per SOAP codiert und über eine HTTP-Anfrage versendet. Folgender Code (Listing 4.2) zeigt eine mögliche Suchanfrage.

```
1 <AdhocQueryRequest>
      <ResponseOption returnType = "LeafClass"
          returnComposedObjects=" t r u e "/>
3 <SQLQuery>
      SELECT eo. id, [\ldots] FROM Extrinsic Object eo,
          ExternalIdentifier ei
5 WHERE
               eo. id = ei. registryobject AND
7 ei .identificationScheme='urn:uuid:58 a6f841 −87b3−4
                  a3e−92fd−a 8ff eff 9 8 4 2 7 ' AND
               ei.value='NIST-5678^^^&1.3.6.1.4.1.21367.2005.1.1&
                  ISOˆPI ' AND
9 \qquad \qquad eo. status = 'Approved'
       </SQLQuery>
11 </AdhocQueryRequest>
```
Listing 4.2: Beispiel einer Query-Registry-Anfrage (ohne SOAP-Anfragehülle; aus  $[xds07a]$ 

Eine Endanwendung soll jedoch explizit keine SQL-Anfragen formulieren müssen ([iti08b], Kapitel 3.16.4.1.4). Vielmehr ist es Aufgabe des Consumer-Aktors einen Satz von Suchanfragen bereitzustellen. Hierfür definiert die Spezifikation einen minimalen Anfragekatalog, auf dessen Unterstützung durch den Registry-Aktor sich der Consumer-Aktor verlassen können muss. Dies bedeutet, dass der Registry-Aktor die SQL-Syntax in dem Umfang implementieren muss, dass alle im Anfragekatalog spezifizierten Suchanfragen ausgeführt werden können. Tabelle 4.1 beschreibt alle Suchanfragen, die im minimalen Anfragekatalog enthalten sind.

Wird eine Standard-ebXML-Registry-Implementierung verwendet, so muss diese zuvor geeignet initialisiert werden, d.h. es müssen die XDS-spezifischen Typen und Attribute bekannt gemacht werden. Siehe Tabelle A.6 im Anhang für einen Ausschnitt der Liste der anzulegenden Objekte. Diese Daten entstammen den Tabellen aus [xds07b]; dort sind auch die übrigen Werte zu finden.

#### 4. Anforderungsanalyse

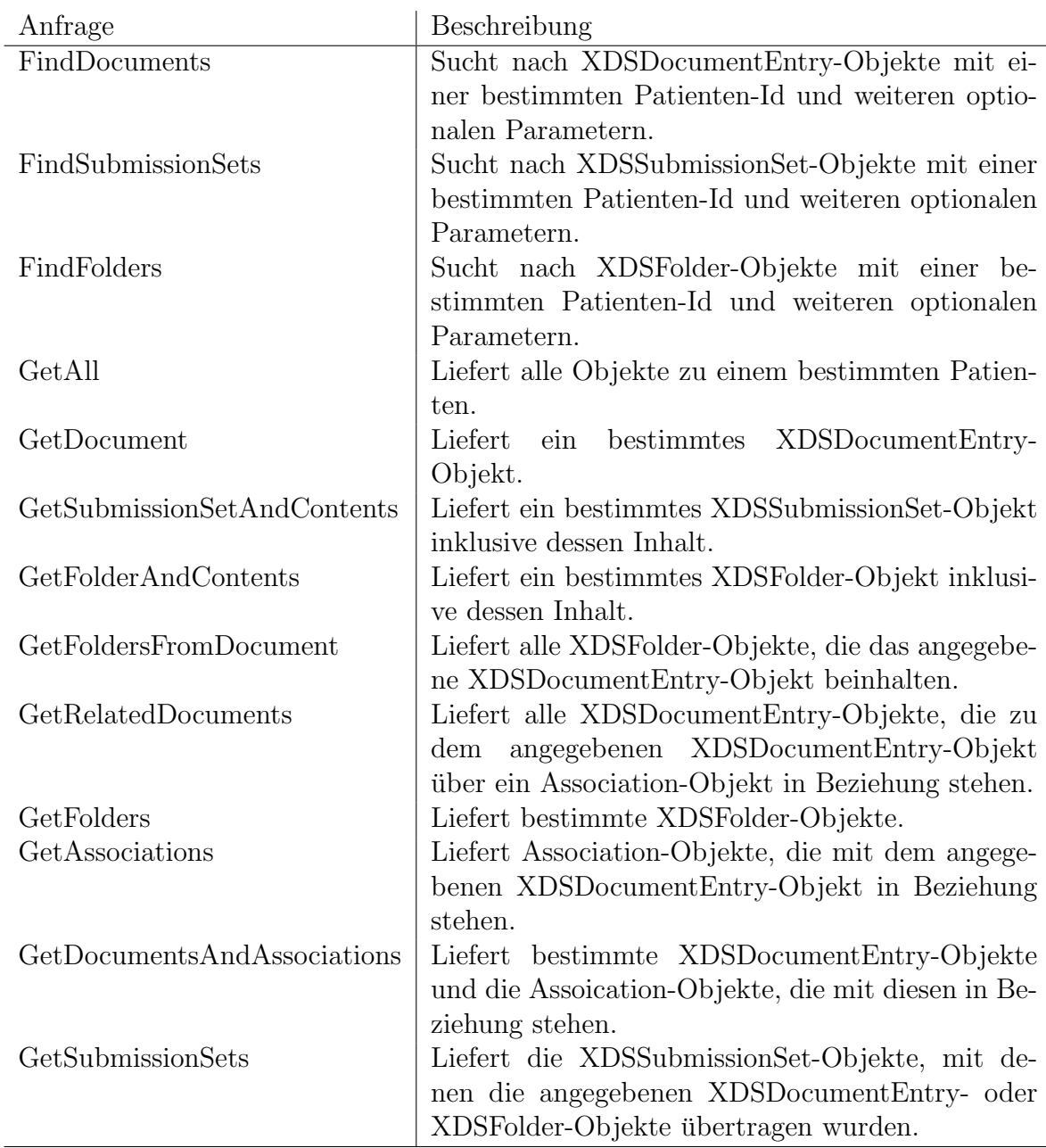

Tabelle 4.1.: Minimaler Anfragekatalog, für eine genauere technische Beschreibung der Anfragen siehe [iti08b], Kapitel 3.16.4.1.4

### 4.2. Teststand-Anforderungen

Um die in einem XDS-Repository gespeicherten Dokumente zu warten, wird ein Client benötigt (nachfolgend GUI-Client genannt), über dessen grafische Oberfläche ein-
fache Anfragen an eine XDS-Registry gestellt, gefundene Dokumente aus einem XDS-Repository abgerufen sowie neue Dokumente in ein XDS-Repository eingestellt werden können. Dieser Client soll auch genutzt werden, um andere XDS-Implementierungen auf ihre Kompatibilität hin zu evaluieren. Zur Evaluation von XDS-Source- und XDS-Consumer-Implementierungen wird ein Server-Referenzsystem benötigt, das die Rollen einer XDS-Registry und eines XDS-Repositories einnimmt.

### 4.2.1. Anforderungen an den GUI-Client

Funktionale Anforderungen Folgende funktionale Anforderungen müssen durch den GUI-Client mindestens erfüllt werden:

- $(R1)$  Über die grafische Oberfläche soll eine Suchanfrage an eine XDS-Registry gestellt werden können, bei der alle der Registry bekannten Dokumente (DocumentEntry-Objekte) zu einer durch den Benutzer angegebenen Patienten-ID zuruckgeliefert ¨ werden.
- $(R2)$  Zu jedem durch eine Suchanfrage zurückgelieferten Dokument soll es möglich sein, die Metadaten Titel (in der ersten verfugbaren Sprache), Class-, Confidentiality-, ¨ Format-, Healthcare-Facility-, Practice-Setting- und Type-Code anzeigen zu lassen (vgl. XDSDocumentEntry-Attribute in Tabelle A.2 im Anhang).
- (R3) Es soll eine Funktion bereitgestellt werden, durch die ein durch eine Suchanfrage zurückgeliefertes Dokument von dem entsprechenden Repository auf das lokale System des Benutzers übertragen und dort im Dateisystem gespeichert wird.
- (R4) Über die grafische Oberfläche soll ein lokales Dokument in ein XDS-Repository ubertragen werden können und seine vom Benutzer angegebenen Metadaten in der zugehörigen Registry abgelegt werden. Der Benutzer soll folgende Daten über die grafische Oberfläche bestimmen können: Patienten-ID, Titel des Submission-Set, Content-Type des Submission-Set, Titel des Dokuments, Class-, Confidentiality-, Format-, Healthcare-Facility-, Practice-Setting- und Type-Code des Dokuments.
- (R5) Muss der Benutzer einen Dateipfad angeben, so soll dies ausschließlich uber einen ¨ entsprechenden Auswahldialog erfolgen.
- (R6) Wo nur die Angabe von einer bestimmten Menge an Werten durch den Benutzer erlaubt ist, soll dies durch eine entsprechend vorbelegte Auswahlliste realisiert werden.
- (R7) Es soll die Möglichkeit bestehen, Adressen von XDS-Registry- und XDS-Repository-Aktoren im laufenden Programm einzugeben bzw. zu ändern.
- (R8) Auch soll es möglich sein, Patienten-IDs im laufenden Programm einzugeben.

Nicht-funktionale Anforderungen Darüber hinaus muss der GUI-Client mindestens folgende nicht-funktionale Anforderungen erfüllen:

- (R9) Es ist ausreichend, wenn nur eine Aktion (Einstellen von Dokumenten oder Suchen von Dokumenten) gleichzeitig durchgeführt werden kann; jedoch soll die Oberfläche während des Abarbeitens einer Aktion weiter auf Benutzerinteraktion reagieren.
- (R10) Es soll vorerst genau ein Dokument pro Vorgang in ein Repository eingestellt werden können.
- $(R11)$  Der Client muss auch über eine durch SSL verschlüsselte Verbindung mit einem Serversystem Kontakt aufnehmen können.
- (R12) Der Client agiert in seiner Rolle als XDS-Source gegenüber einem XDS-Repository als genau ein bestimmter, voreingestellter Benutzer. Der Client muss durch die Oberfläche jedoch keine unterschiedlichen Benutzerkonten unterstützen.

### 4.2.2. Anforderungen an das Serversystem

Funktionale Anforderungen Das Serversystem des Teststands muss mindestens die folgenden funktionalen Anforderungen erfüllen:

- (R13) Das Serversystem muss die Rolle eines XDS-Registry-Aktors gemäß IHE-XDS-Standard und im Abschnitt 4.1 beschriebener Anforderungen unterstutzen, d.h. ¨ die benötigten Schnittstellen und Funktionen zur Verfügung stellen.
- $(R14)$  Das Serversystem muss die Rolle eines XDS-Repositories-Aktors gemäß IHE-XDS-Standard und im Abschnitt 4.1 beschriebener Anforderungen unterstutzen. ¨

### 4.3. Zusammenfassung

In diesem Kapitel wurde beschrieben, welche Anforderungen ein System gemäß dem XDS-Profil der IHE erfüllen muss. Neben der Unterstützung für die jeweiligen Transaktionen müssen auch die Aktoren teilweise noch weiteren Anforderungen gerecht werden. So muss der Registry-Aktor beispielsweise eine ebXML-Registry und einen definierten Katalog an Suchanfragen implementieren.

Des Weiteren wurden die speziellen Teststand-Anforderungen an eine Client- und eine Serverkomponente definiert. Erstere muss einen XDS-Document-Source sowie Document-Consumer-Aktor implementieren, die Serverkomponente analog einen Document-Registryund Document-Repository-Aktor.

4. Anforderungsanalyse

# 5. Stand der Technik

## 5.1. Überblick

Dieses Kapitel beschreibt freie oder unter Open-Source-Lizenz verfugbare Programme ¨ oder Komponenten, die eine oder mehrere der im vorherigen Kapitel beschriebenen Anforderungen an ein XDS-System erfullen und somit als wiederverwendbare Komponenten ¨ innerhalb des Teststands in Frage kommen. Die beschriebenen Komponenten wurde im Rahmen mehrerer Internet-Recherchen ermittelt, wobei anzumerken ist, dass ein über die im Folgenden aufgeführten "Produkte" hinausgehendes Angebot an speziellen XDS-" Komponenten kaum vorhanden ist — auch nicht als kommerzielle Softwarepakete.

### 5.2. Open Healthcare Framework

Das Open-Healthcare-Framework (OHF) bietet unter anderem auch eine Implementierung des XDS-Profils. Diese Implementierung enthält jedoch nur die "client-seitigen"<br>Desument Sausse und Desument Geneumen Altteren nicht isdach einen Desument Document-Source- und Document-Consumer-Aktoren, nicht jedoch einen Document-Registry- und Document-Repository-Aktor. Die Implementierungen der IHE-Profile erscheinen unter der "Eclipse Public License" (EPL) und liegen somit auch im Quelltext vor.

Die Client-Aktoren sind in Java implementiert und unterstützen, wie gefordert, die Query-Registry- und Retrieve-Document-Transaktionen (Consumer-Aktor) sowie die Provide-and-Register-Document-Set-Transaktion (Source-Aktor). Daruber hinaus bietet das ¨ Projekt auch eine Abbildung des XDS-Metadatenmodells, wie es von einem Registry-Aktor verwendet wird, auf Java-Klassen und Schnittstellen mit Hilfe des "Eclipse Mode-<br>ling Freue werde" (EME). Eberfalls sehrlich ist sins ATMA Insplanantismus also such ling Frameworks" (EMF). Ebenfalls erhältlich ist eine ATNA-Implementierung, die auch von den OHF-XDS-Aktoren zum Auditing verwendet wird. Die folgenden Abschnitte geben einen detaillierten Überblick über die einzelnen OHF-XDS-Komponenten.

#### 5. Stand der Technik

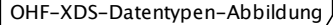

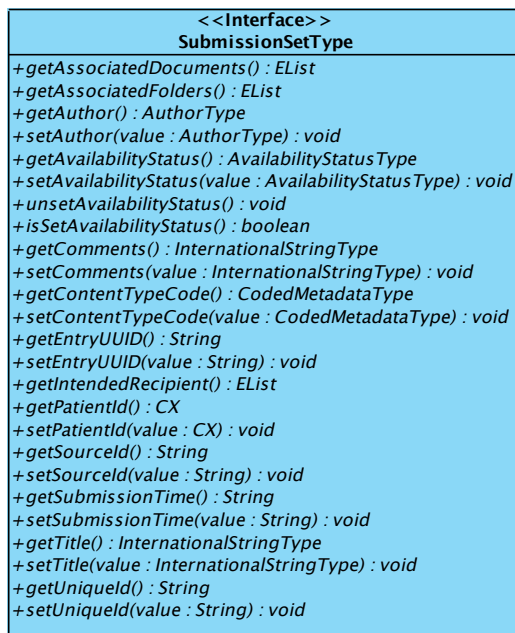

#### **<<Interface>> FolderType**

+getAssociatedDocuments() : EList +getAvailabilityStatus() : AvailabilityStatusType +setAvailabilityStatus(value : AvailabilityStatusType) : void +unsetAvailabilityStatus() : void +isSetAvailabilityStatus() : boolean +getCode() : EList +getComments() : InternationalStringType +setComments(value : InternationalStringType) : void +getEntryUUID() : String +setEntryUUID(value : String) : void +getLastUpdateTime() : String +setLastUpdateTime(value : String) : void +getPatientId() : CX +setPatientId(value : CX) : void +getTitle() : InternationalStringType +setTitle(value : InternationalStringType) : void +getUniqueId() : String +setUniqueId(value : String) : void +isExisting() : boolean +setExisting(value : boolean) : void +unsetExisting() : void +isSetExisting() : boolean

| < <lnterface>&gt;</lnterface>                                                               |
|---------------------------------------------------------------------------------------------|
| DocumentEntryType                                                                           |
| +getAuthor(): AuthorType                                                                    |
| +setAuthor(value: AuthorType): void                                                         |
| +getAvailabilityStatus(): AvailabilityStatusType                                            |
| +setAvailabilityStatus(value: AvailabilityStatusType): void                                 |
| +unsetAvailabilityStatus(): void                                                            |
| +isSetAvailabilityStatus() : boolean                                                        |
| +getClassCode() : CodedMetadataType                                                         |
| +setClassCode(value: CodedMetadataType): void                                               |
| +getComments(): InternationalStringType                                                     |
| +setComments(value: InternationalStringType): void                                          |
| +getConfidentialityCode(): EList                                                            |
| +getCreationTime(): String                                                                  |
| +setCreationTime(value: String): void<br>+getEntryUUID(): String                            |
| +setEntryUUID(value: String): void                                                          |
| +getEventCode(): EList                                                                      |
| +getExtension() : EList                                                                     |
| +getFormatCode() : CodedMetadataType                                                        |
| +setFormatCode(value: CodedMetadataType): void                                              |
| $+getHash()$ : String                                                                       |
| +setHash(value: String): void                                                               |
| +getHealthCareFacilityTypeCode(): CodedMetadataType                                         |
| +setHealthCareFacilityTypeCode(value: CodedMetadataType): void                              |
| +getLanguageCode(): String                                                                  |
| +setLanguageCode(value: String): void                                                       |
| +getLegalAuthenticator(): XCN                                                               |
| +setLegalAuthenticator(value: XCN): void                                                    |
| +getMimeType(): String                                                                      |
| +setMimeType(value: String): void                                                           |
| +getParentDocument(): ParentDocumentType                                                    |
| +setParentDocument(value: ParentDocumentType): void<br>+getPatientId() : $CX$               |
| +setPatientId(value: CX): void                                                              |
| +getPracticeSettingCode(): CodedMetadataType                                                |
| +setPracticeSettingCode(value: CodedMetadataType): void                                     |
| +getRepositoryUniqueId(): String                                                            |
| +setRepositoryUniqueId(value: String): void                                                 |
| +getServiceStartTime(): String                                                              |
| +setServiceStartTime(value: String): void                                                   |
| +getServiceStopTime(): String                                                               |
| +setServiceStopTime(value: String): void                                                    |
| +getSourcePatientId() : $CX$                                                                |
| +setSourcePatientId(value: CX): void                                                        |
| $+getSize()$ : String                                                                       |
| +setSize(value: String): void                                                               |
| +getSourcePatientInfo(): SourcePatientInfoType                                              |
| +setSourcePatientInfo(value: SourcePatientInfoType): void                                   |
| $+ getTitle()$ : InternationalStringType<br>+setTitle(value: InternationalStringType): void |
|                                                                                             |
| +get   ypeCode() : CodedMetadata   ype<br>+setTypeCode(value: CodedMetadataType): void      |
| +getUniqueId(): String                                                                      |
| +setUniqueId(value: String) : void                                                          |
| +getUri() : String                                                                          |
| +setUri(value: String): void                                                                |
| $+$ isExisting() : boolean                                                                  |
| $+setExisting(value : boolean) : void$                                                      |
| $+$ unsetExisting() : void                                                                  |
| +isSetExisting(): boolean                                                                   |
|                                                                                             |

Abbildung 5.1.: Abbildung der XDS-Datentypen in OHF

Abbildung der Metadaten Durch OHF enthält der Entwickler neben den reinen Aktor-Implementierungen auch eine komplette Abbildung der XDS-Metadaten-Struktur auf Java-Schnittstellen und Klassen. Wie bereits erw¨ahnt, erfolgt diese Abbildung mit Hilfe des " Eclipse Modeling Frameworks", weshalb an einigen Stellen auch dessen Klassen bzw. Schnittstellen auftauchen (z.b. EList).

So biete OHF neben den XDS-Datentypen XDSSubmissionSet (SubmissionSetType in OHF), XDSDocumentEntry (DocumentEntryType) und XDSFolder (FolderType) in Abbildung 5.1 auch weitere Datentypen aus dem HL7- bzw. ebXML-Standard, beispielsweise CX zur Codierung von Patienten-IDs, InternationalStringType und Localized-StringType zur Lokalisierung von Zeichenfolgen und CodedMetadataType als Abbildung des ebXML-Codierungs-Schemas (siehe A.1 fur die Schnittstellen einiger exemplarischer ¨ Typen). Die XDS-Typen werden dabei durch OHF sehr direkt abgebildet, so sind zum Beispiel die Attribute der XDS-Datentypen als Getter- und Setter-Methoden der OHF-Klassen ausgeführt.

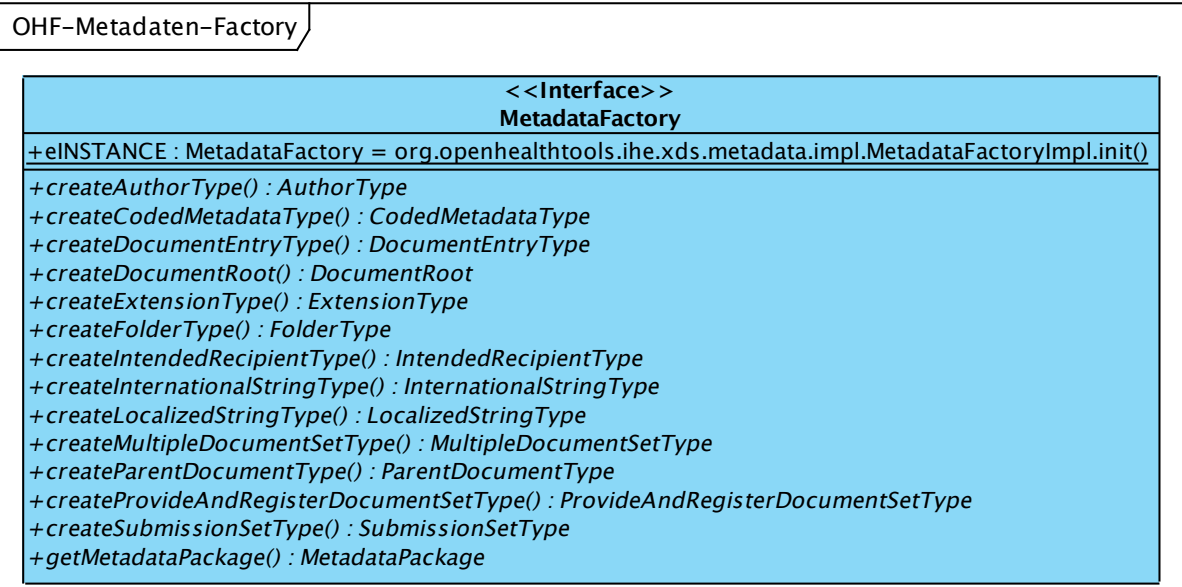

Abbildung 5.2.: OHF-Metadaten-Factory zur Erzeugung von Metadaten-Objekten

Wie aus den Abbildungen ersichtlich, setzt OHF konsequent auf die Trennung von Schnittstelle und konkreter Implementierung, weshalb naturlich auch ein Factory-Muster ¨ (vgl. [GHJV95], S. 107) zur Erstellung der Daten-Objekte zum Einsatz kommt. Abbildung 5.2 zeigt beispielsweise das Interface der MetadataFactory, mit der sich Instanzen der OHF-Metadatenklassen erzeugen lassen. Analog existiert für die Datentypen aus den HL7-Standards ebenfalls eine Factory, mit der sich Objektinstanzen dieser Klassen erzeugen lassen.

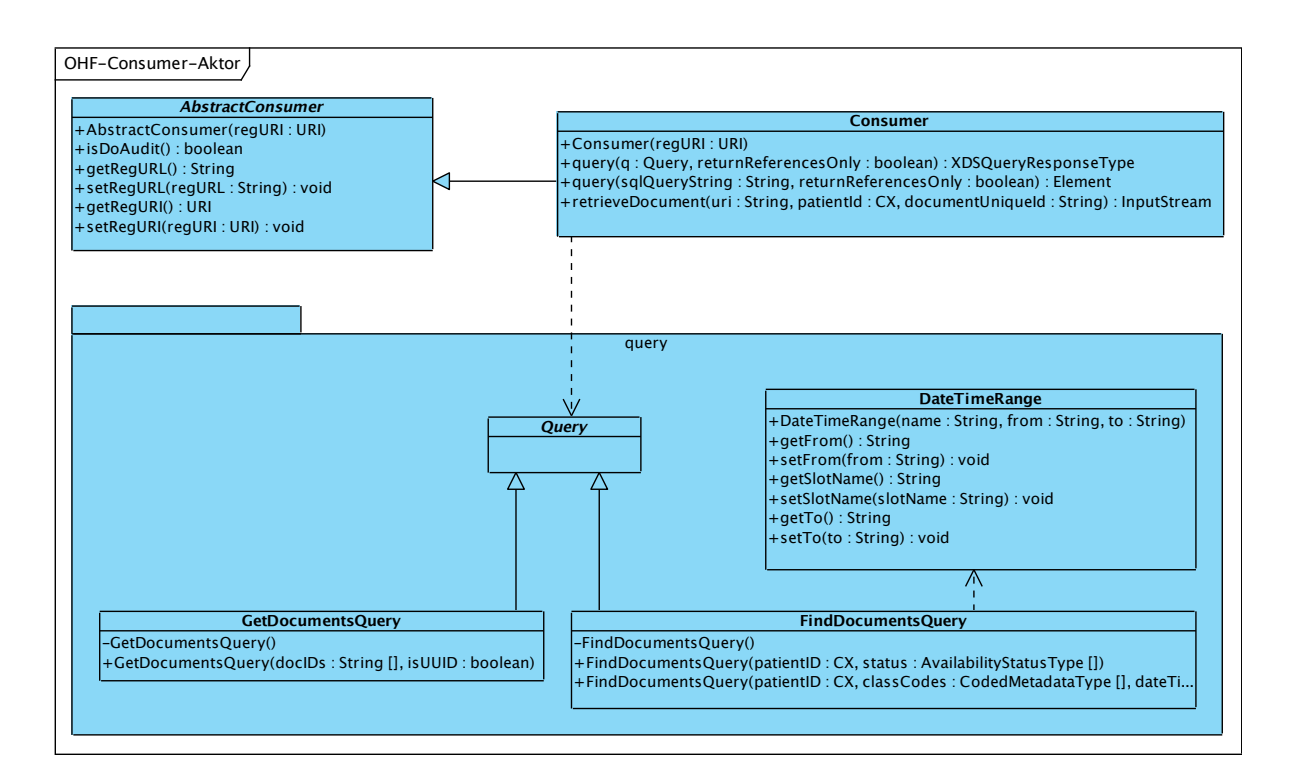

Abbildung 5.3.: OHF-Consumer-Aktor und abhängige Klassen/Schnittstellen

**Consumer-Aktor** Der OHF-Consumer-Aktor bildet die Funktionalität eines XDS-Aktors in Java ab. Hierbei wurden die unterstützten Transaktionen "Query Registry" und " Retrieve Document" als Methoden der Consumer-Schnittstelle realisiert (siehe Abbildung 5.3). Die Query-Methode bietet entweder die Möglichkeit direkt über einen SQL-Ausdruck zu suchen oder, wie vom Standard eigentlich vorgesehen, uber vorde- ¨ finierte Query-Objekte, die Suchanfragen aus dem minimalen Anfragekatalog realisieren. OHF bringt hier momentan nur die Unterstützung für zwei Anfragen mit, nämlich GetDocuments und FindDocuments. Die übrigen Anfragen aus dem minimalen Anfragekatalog werden zum jetzigen Zeitpunkt nicht direkt unterstützt (sie ließen sich jedoch jeweils direkt über die in Kapitel 3.16.4.1.4 der Spezifikation [iti08b] beschriebenen, äquivalenten SQL-Anfragen durchführen). Der Parameter returnReferencesOnly der Query-Methode bestimmt, ob nur Objektreferenzen oder komplette Objekte zuruckge- ¨ liefert werden.

Aus dem Rückgabewert kann der Erfolg oder gegebenenfalls der Fehlerzustand der Anfrage ersehen werden und es können im Erfolgsfall die gefunden Objekte abgefragt werden.

Source-Aktor Der OHF-Source-Aktor bildet die Provide-and-Register-Document-Set-Transaktion ebenfalls als eine Methode seiner Schnittstelle ab (siehe Abbildung 5.4). Die Submit-Methode akzeptiert einen Parameter von Typ SubmitTransactionData, der die

Daten (Metadaten und Dateien) einer Transaktion kapselt. Zu diesem lassen sich Dokumente und Verzeichnisse hinzufugen sowie die Attribute des Submission-Set-Objekts ¨ bearbeiten. Über den Rückgabewert können der Erfolg der Anfrage bzw. eventuell aufgetretene Fehler bestimmt werden.

Es ist zu beachten, dass OHF selbst keine Überprüfung der Gültigkeit der angegebenen Daten durchführt, diese erfolgt erst durch den Registry-Aktor. Es ist also darauf zu achten, alle laut XDS-Spezifikation nötigen Attribute mit gültigen Werten zu füllen.

Bei beiden Aktoren erfolgt die Adressierung des Registry- bzw. Repository-Aktors durch Angabe der URI des SOAP-Webservice-Endpunkts.

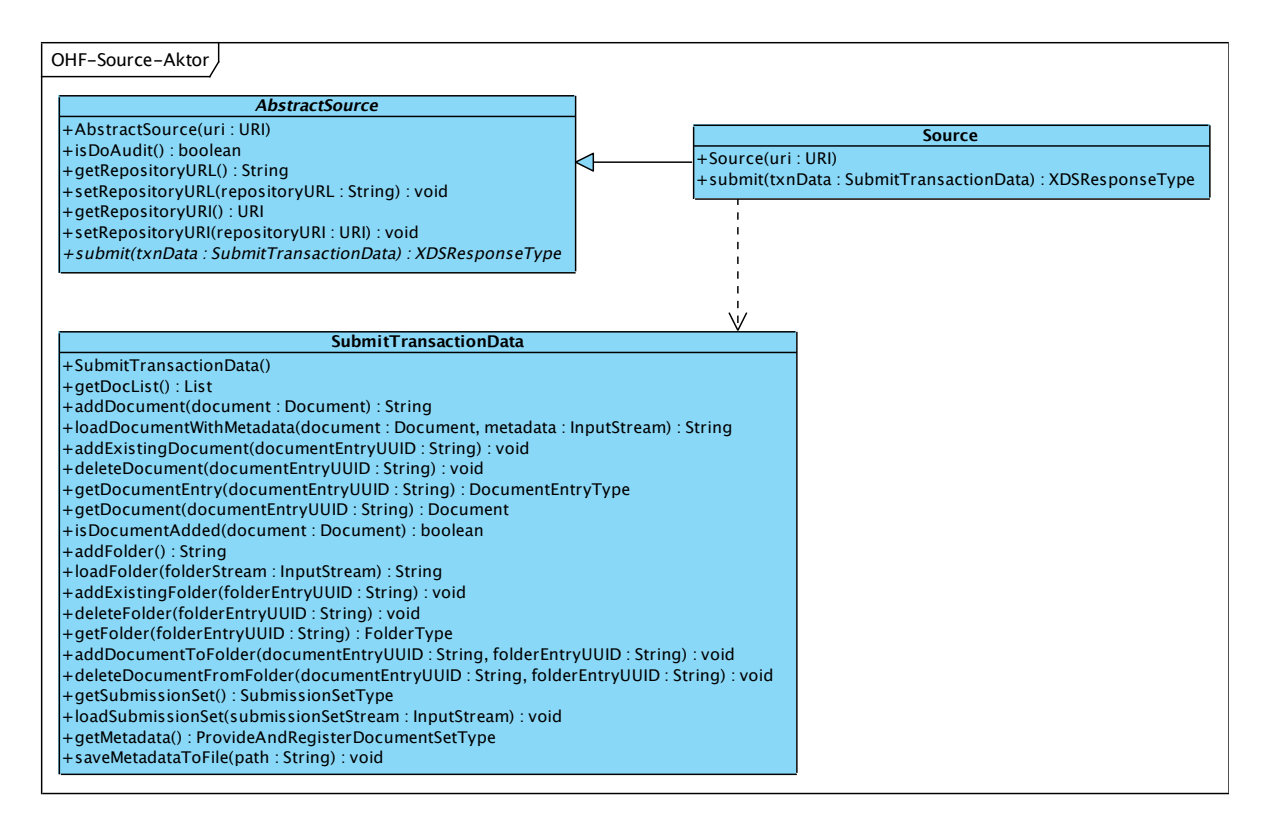

Abbildung 5.4.: OHF-Source-Aktor und abhängige Klassen/Schnittstellen

## 5.3. Jackrabbit

Jackrabbit ist ein sogenanntes " Content Repository", d.h. ein Datenspeicher, der sowohl strukturierte als auch unstrukturierte Inhalte in einer Hierarchie verwaltet. Zusätzlich bietet Jackrabbit beispielsweise auch Unterstützung für Volltextsuche, die Versionierung von Inhalten und die Unterstützung von SQL als Anfragesprache. Die Schnittstellen zum

Zugriff auf ein "Content Repository" in Java wurden unter dem Titel "Content Reposito-<br>1986 - Java Tachuelane ADI" als Java Cuesification Represi" (JSD) 170 (cuenniin pliche ry for Java Technology API" als "Java Specification Request" (JSR) 170 (ursprüngliche  $\frac{1}{2}$ Version) und 283 (Version 2.0) standardisiert. Letzterer befindet sich allerdings noch im Entwurfsstadium und wird deshalb von Jackrabbit noch nicht vollständig implementiert.

Bei Jackrabbit handelt es sich nicht um ein komplettes Speichersystem im Sinne einer Datenbank, sondern um eine Abstraktionsschicht, die Daten als hierarchische Baumstruktur von Knoten und Attributen (nicht un¨ahnlich zu XML) verwaltet, wobei Daten nur in Attributen gespeichert werden. Jeder Knoten hat einen primären Typ, der bestimmt welche Kindknoten und Attribute erlaubt sind bzw. vorhanden sein müssen. Zusätzlich ist es durch Mixin-Typen möglich einem Knoten weitere Eigenschaft zuzuweisen. Hat ein Knoten beispielsweise den primären Typ Person, der Attribute wie firstName und lastName definiert, und handelt es sich bei der betreffenden Person um einen Arzt, so könnte der Knoten durch zuweisen des Mixin-Typs Doctor ein Attribut Speciality erhalten, welches die Fachrichtung angibt.

Die letztendliche Persistierung der Daten überlässt Jackrabbit der darunter liegenden Schicht. Hierbei kann es sich um das Dateisystem, XML-Dateien oder eine XMLbzw. relationale Datenbank handeln. Prinzipiell ist es aber möglich Jackrabbit beliebige Speichersysteme "unterzuschieben".

Fur den im Zusammenhang mit dieser Arbeit vorgesehenen Einsatzzweck zur Spei- ¨ cherung der Metadaten als Teil des Registry-Aktors wurde sich Jackrabbit auf Grund ¨ seiner Fokussierung auf hierarchische Daten gut eignen, auch wenn die Hierarchie der XDS-Daten eher flach ist.

### 5.4. freebXML Registry

FreebXML stellt freie (im Sinn von open-source) Implementierungen für bestimmte ebXML-Technologien bereit. Unter anderem existiert auch eine ebXML-Registry-Implementierung in Java namens "OMAR", die aktuell in Version 3.1 vorliegt. OMAR setzt die Installation in einem Servlet-Container voraus (z.B. Tomcat) und arbeitet prinzipiell mit allen Datenbanken zusammen, die den SQL-92-Standard unterstützen; getestet wurde laut Entwicklern die Zusammenarbeit mit Derby und HSQLDB, die in der Projektdistribution enthalten sind, sowie PostgreSQL und Oracle 9i. Des Weiteren enthält die Distribution ein Programm namens Registry-Browser sowie ein Web-Frontend, welche es erlauben, den Inhalt einer ebXML-Registry zu durchsuchen und neue Elemente in der Registry anzulegen.

Interessant ist die freebXML-Registry im Zusammenhang mit dem Entwurf einer XDS-Serverkomponente, da eine XDS-Registry zumindest Teile einer ebXML-Registry implementieren muss und somit ein Teil der Kernfunktionalität durch die freebXML-Registry übernommen werden könnte.

### 5.5. NIST-Komponenten

Auch die NIST-Implementierung setzt auf die freebXML-Registry, allerdings in Version 2.1, welche nicht mehr frei verfugbar, jedoch im Paket der NIST-Komponenten enthalten ¨ ist. OMAR setzt dabei auf eine PostgreSQL-Datenbank auf, deren Schema und initialer Datenbestand ebenfalls im Softwarepaket enthalten ist. Die Realisierung der XDS-Transaktions-Schnittstellen und die Business-Logik-Schicht basiert auf Apache Axis2, einem Framework, mit dem sich SOAP-basierte Web-Services realisieren lassen. Die Komponenten laufen dabei auf zwei Tomcat-Servlet-Container verteilt. "tomcat2" ist für den Detailte auf der Container werden die "tomcat" die Arie Schnittstellung Betrieb der OMAR-Instanz zuständig, während in "tomcat1" die Axis2-Schnittstellen<br>laufen Zusätzlich heinheltet des Pelset einen Petient Identity Seunes Alten der gültige laufen. Zusätzlich beinhaltet das Paket einen Patient-Identity-Source-Aktor, der gültige Patienten-IDs für den XDS-Registry-Aktor zur Verfügung stellt. Neue Patienten-IDs lassen sich dabei bequem über ein Web-Interface generieren und sind dann sofort verwendbar.

Somit bieten die NIST-Komponenten eine umfangreiche Implementierung der Serverseitigen XDS-Aktoren an. Nachteil des NIST-Pakets ist allerdings, dass keine Trennung zwischen Registry- und Repository-Aktor möglich ist. Auch ist es wegen unterschiedlicher Abhängigkeiten nicht möglich, die Lösung in einer Tomcat-Instanz zusammenzufassen.

### 5.6. Zusammenfassung

In diesem Kapitel wurden frei erhältliche Softwarekomponenten eingeführt, die für die Implementierung eines XDS-Systems brauchbar scheinen. Neben den speziellen XDS-Komponenten des OHF und der NIST, die jeweils nur Source- und Consumer-Aktor bzw. Registry- und Repository-Aktor zur Verfugung stellen, wurden auch die allgemei- ¨ neren Komponenten Jackrabbit, ein System zur Speicherung hierarchischer Daten, und freebXML Registry, eine ebXML-RS-Implementierung, vorgestellt.

5. Stand der Technik

# 6. Grobarchitektur

## 6.1. Gesamtsystem

Gemäß der Anforderungsdefinition soll ein Gesamtsystem entstehen, welches die vier XDS-Aktoren beinhaltet. Hierzu soll ein GUI-Client entwickelt werden, welcher die Funktion eines Source- und Consumer-Aktors mit Hilfe der OHF-XDS-Implementierung realisiert. Zusätzlich wird eine Serverkomponente benötigt, welche einen Registry- und einen Repository-Aktor zur Verfügung stellt. Abbildung 6.1 gibt einen Überblick über die Struktur des Gesamtsystems. Fur die Serverkomponente stehen mehrere Entwurfsalter- ¨ nativen zur Verfugung, die in den folgenden Abschnitten diskutiert werden. ¨

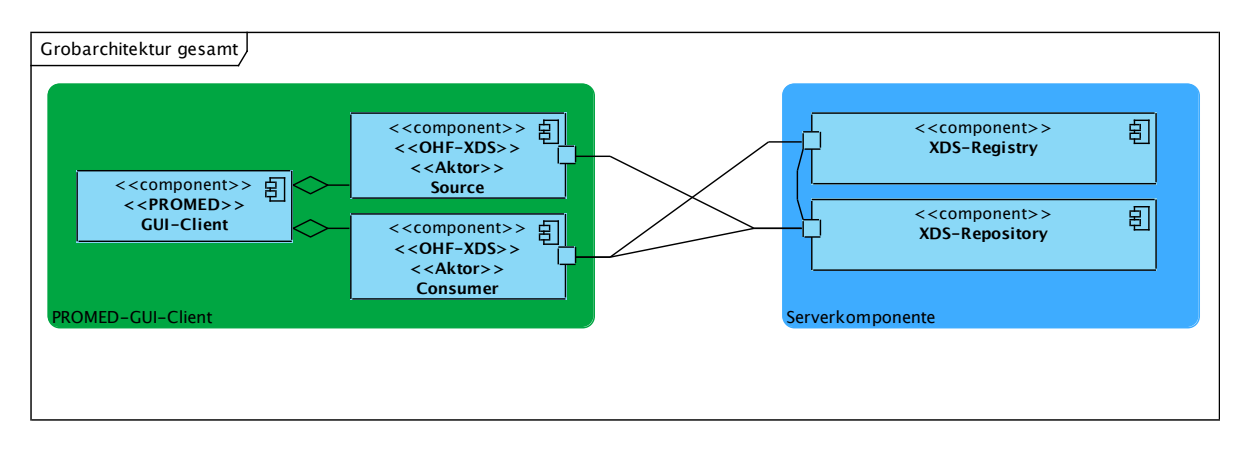

Abbildung 6.1.: Grobarchitektur des Gesamtsystems

## 6.2. Entwurfsalternativen für das Serversubsystem

Das Serversubsystem soll die Funktion eines Registry- und Repository-Aktors ubernehmen. ¨ Die Aufgaben hierfür lassen sich im wesentlichen auf mehrere Schichten verteilen.

- 1) Zuerst wird eine Schicht benötigt, die die für XDS notwendigen SOAP-Schnittstellen nach außen hin anbietet.
- 2) Danach muss eine Schicht folgen, die die XDS-spezifische Funktionalität, wie das Überprüfen der Metadaten auf ihre Gültigkeit und das Abspeichern und Auffinden

der Dateien (als Repository-Aktor) bzw. der Metadaten (als Registry-Aktor) an die dritte Schicht delegiert. Dies kann entweder direkt durch Weitergabe der ebXMLcodierten Anfragen geschehen oder indirekt, indem die zweite Schicht die ebXMLcodierten Anfragen interpretiert und vor der Weitergabe geeignet aufbereitet. Diese Schicht realisiert sozusagen die "Business Logic" der Anwendung.

- 3) Die dritte Schicht sollte eine Abstraktion des persistenten Speichersystems sein und das persistente Abspeichern und Auffinden der Daten erleichtern. Idealerweise geht die Schicht auf die strukturellen Anforderungen von XDS ein. Im folgenden wird diese Schicht als Zugriffsschicht bezeichnet.
- 4) Zu guter letzt wird ein persistenter Datenspeicher ben¨otigt, der die Daten, die durch die dritte Schicht verarbeitet werden, jederzeit zuverlässig wieder zur Verfügung stellen kann. Dabei kann es sich zum Beispiel um eine Datenbank oder das Dateisystem handeln. Hier können auch mehrere verschiedene Systeme zum Einsatz kommen, so wäre es zum Beispiel eventuell sinnvoll die Metadaten in einer Datenbank zu speichern, w¨ahrend die eigentlichen Dateien, die der Repository-Aktor verwaltet, einer einfacheren Implementierung wegen im Dateisystem abgelegt werden.

Allgemein gehen die folgenden Abschnitte haupts¨achlich auf die Realisierung des Registry-Aktors ein, da dieser die eigentliche "Herausforderung" darstellt. Der Repository-<br>Alter ist technisch daraum geletischisisch zu implementieren, herschränkt sich seine Auf Aktor ist technisch dagegen relativ trivial zu implementieren, beschränkt sich seine Aufgabe doch weitgehend darauf, die multipart-MIME-codierten Dateien aus einer Anfrage herauszulösen und persistent zu speichern bzw. diese Dateien auf Nachfrage wieder herauszugeben, was kein tieferes Wissen uber die Struktur der ebXML/XDS-Anfragen erfor- ¨ dert. Die wenigen nötigen Eingriffe, beispielsweise das Hinzufügen des Hash-Wertes oder der URI zu den Metadaten lassen sich relativ leicht durch einfache XML-Operationen umsetzen.

### 6.2.1. Realisierung mit Jackrabbit

Jackrabbit soll in diesem Entwurf als Schicht zwischen der XDS-spezifischen "Business"<br>Legis" und dem namisterten Determeisken zum Einsetz kennuge (siehe Abbildung 6.2) Logic" und dem persistenten Datenspeicher zum Einsatz kommen (siehe Abbildung 6.2). Die Business-Logic-Schicht muss hierbei die ankommenden ebXML-Anfragen auswerten und die Metadaten in entsprechende, selbst-definierte Jackrabbit-Knotentypen umwandeln und an Jackrabbit weitergeben. Suchanfragen müssen ebenfalls entsprechend konvertiert werden.

Es wäre nach diesem Entwurf also notwendig, einen Teil der ebRS-Spezifikation zu implementieren (zumindest die Submit-Methode des Life-Cycle-Managers und den kompletten Query-Manager), was wiederum bedeutet, ein System zu implementieren, das große Teile der ebRIM-Spezifikation bzw. von ebXML im Allgemeinen umsetzt, um die

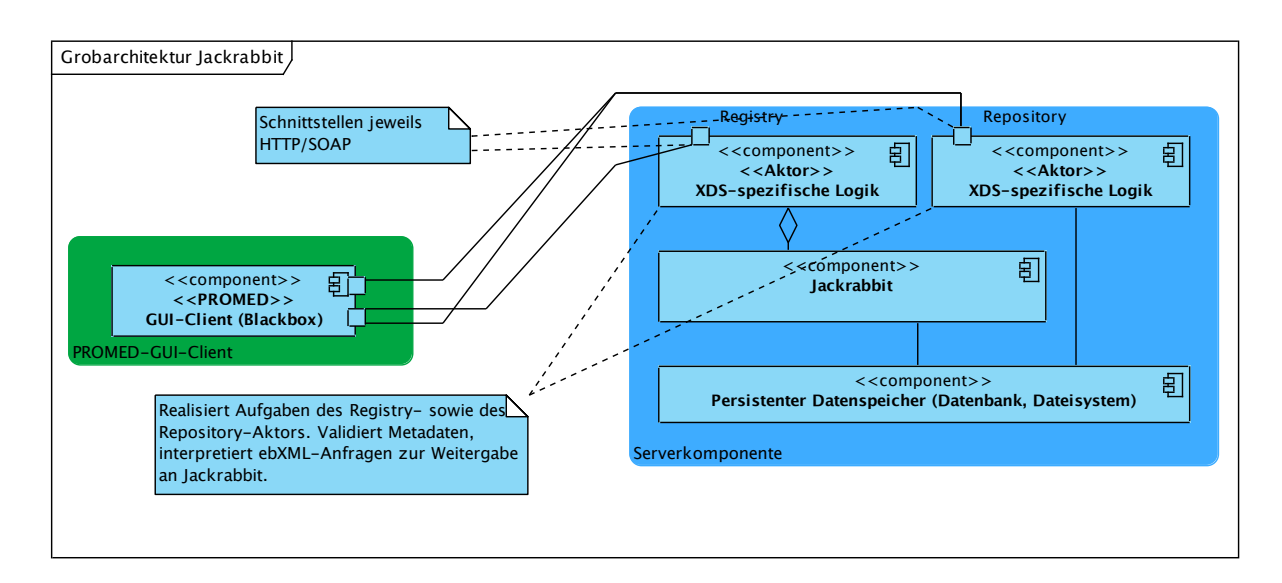

Abbildung 6.2.: Realisierung der Serverkomponente mit Jackrabbit

entsprechenden Anfragen interpretieren zu können. Zudem wäre es nötig eine Komponente zu implementieren, die die ebRS-SQL-Anfragen in Jackrabbit-SQL- bzw. XPath-Anfragen übersetzt, um Suchanfragen überhaupt verarbeiten zu können und so alle Anfragen des minimalen Anfragekatalogs zu unterstutzen. ¨

### 6.2.2. Realisierung mit freebXML

In Anbetracht des Aufwandes der für eine Implementierung des Serversubsystems auf Basis von Jackrabbit notwendig wäre, wurde von dieser Lösung zugunsten der in diesem Abschnitt beschriebenen Variante der Realisierung mit freebXML abgesehen.

Diese Variante der Realisierung sieht vor, OMAR statt Jackrabbit als Zugriffsschicht zwischen der Business-Logik und einer Datenbank einzusetzen (Abbildung 6.3). Der Vorteil ist, dass die Business-Logik nun nicht mehr in der Lage sein muss die ebXMLcodierten Anfragen interpretieren zu können. Es reicht aus, diese an die ebXML-Registry weiterzureichen und die entsprechende Antwort an den Client zurückzuliefern. Das XDSspezifische Uberprüfen der Metadaten ist technisch relativ einfach möglich, zum Beispiel uber Validieren der ebXML-Anfrage gegen ein XML-Schema, sodass auch hierfür keine spezielle Kenntnis von ebXML durch die Business-Logik-Schicht notwendig ist. Da OMAR SQL-Suchanfragen gemäß ebRS-Standard verarbeiten kann, unterstützt die Registry dadurch automatisch alle Anfragen des minimalen Anfragekatalogs von XDS.

Es ist jedoch notwendig die Registry entsprechend zu initialisieren, d.h. die von XDS verwendeten Datentypen in der Registry anzulegen; siehe hierfür Kapitel 4.1.

#### 6. Grobarchitektur

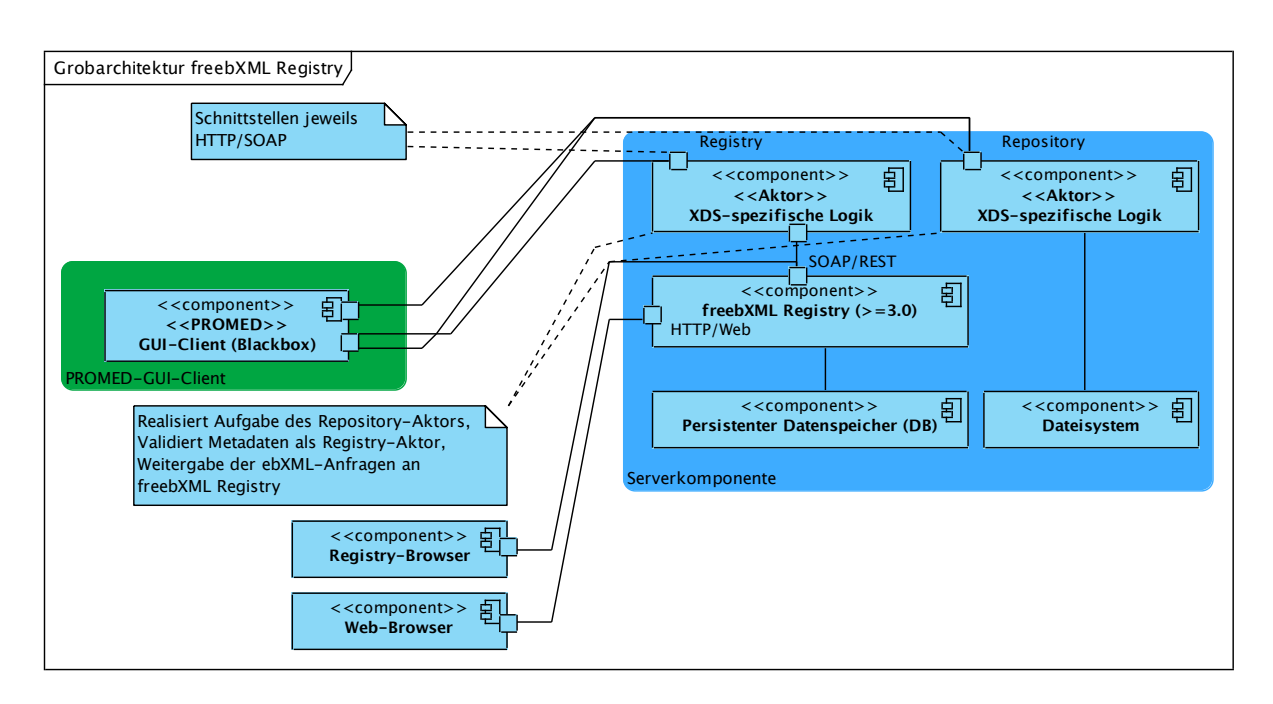

Abbildung 6.3.: Realisierung der Serverkomponente mit der freebXML-Registry

### 6.2.3. Realisierung mit NIST-Komponenten

Trotz der Erleichterungen, die der Einsatz der freebXML-Variante mit sich bringt, ist einiger Aufwand nötig, um die Schnittstellen und Geschäftslogik für XDS zu entwickeln. Dies hat letztendlich dazu gefuhrt, dass das Serversubsystem mit Hilfe der Komponenten ¨ von NIST aufgebaut wurde.

Der Ansatz der NIST (Abbildung 6.4) ist abgesehen von Versionsunterschieden sehr ¨ahnlich zu der im vorherigen Abschnitt beschriebenen L¨osung. So setzt auch diese Implementierung, wie bereits im vorherigen Kapitel erw¨ahnt, auf eine freebXML-Registry zur Datenspeicherung. Die XDS-spezifische Überprüfung der Metadaten lässt sich über eine XML-Datei relativ frei konfigurieren. So ist es unter anderem möglich, eine bestimmte Menge an erlaubten Werten für die einzelnen Codierungs-Attribute (zum Beispiel formatCode) der XDS-Datentypen vorzugeben, auf deren Einhaltung der Aktor dann alle eingehenden Metadaten entsprechend prüft.

### 6.3. Zusammenfassung

Am Anfang dieses Kapitels wurde ein Entwurf eines XDS-Gesamtsystems vorgestellt, der den in Kapitel 4 erarbeiteten Anforderungen entspricht sowie der Entwurf eines GUI-Clients grob umrissen. Zusätzlich wurden drei unterschiedliche Ansätze zur Realisierung eines XDS-Server-Referenzsystems diskutiert. Eine anfänglich angedachte Realisierung mittels Jackrabbit schied wegen zu großen Abhängigkeiten des XDS-Profils zu verschie-

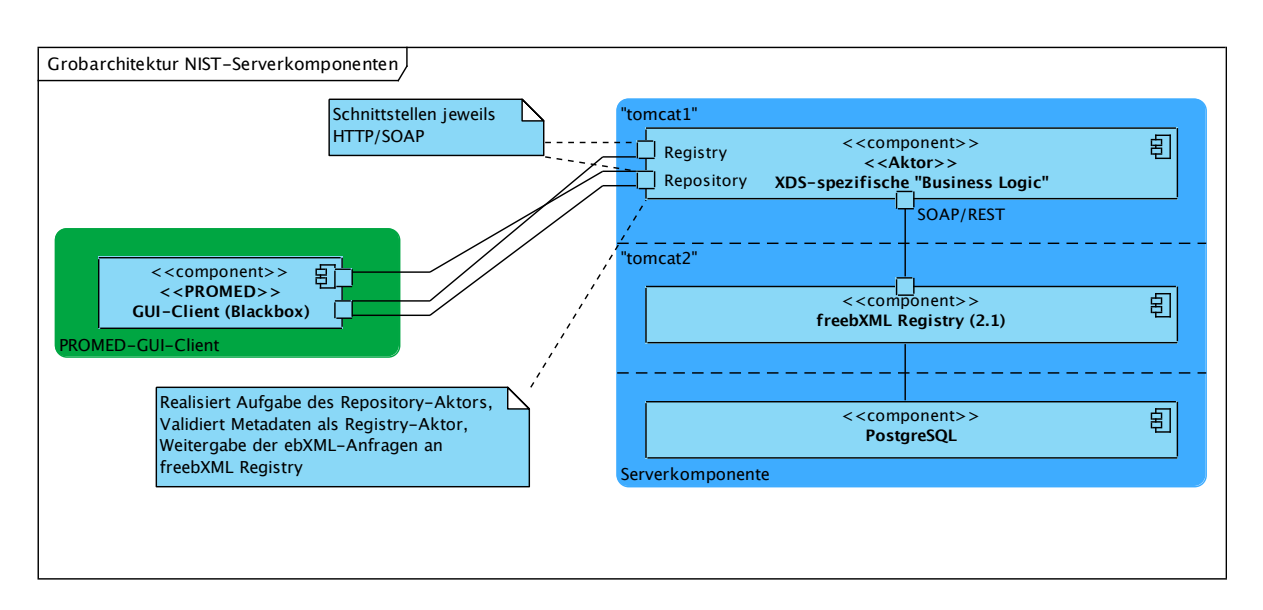

Abbildung 6.4.: Realisierung der Serverkomponente mit NIST-Komponenten

denen ebXML-Technologien aus. Auch der Lösungsansatz, dies durch den Einsatz einer ebXML-Registry-Implementierung zu kompensieren, erwies sich als nicht umsetzbar, hätte doch der hohe funktionale, XDS-spezifische Anteil an der Implementierung den Rahmen dieser Arbeit überstiegen. Schlussendlich zeigte sich die freie Implementierung der NIST als die tragfähigste Lösung für das geplante XDS-System.

### 6. Grobarchitektur

# 7. Systementwurf

# 7.1. Überblick

Dieses Kapitel beschreibt den Entwurf der Einzelkomponenten des XDS-Referenzsystems. Dem Systementwurf liegt dabei die Grobarchitektur aus Abbildung 7.1 zu Grunde. Das Server-Referenzsystem, d.h. der XDS-Registry- und XDS-Repository-Aktor, wird hierbei durch den Einsatz der freien NIST-Komponenten realisiert, während der GUI-Client das freie Open-Health-Framework zur Umsetzung der XDS-spezifischen Funktionen, also des XDS-Source- und XDS-Consumer-Aktors, nutzt.

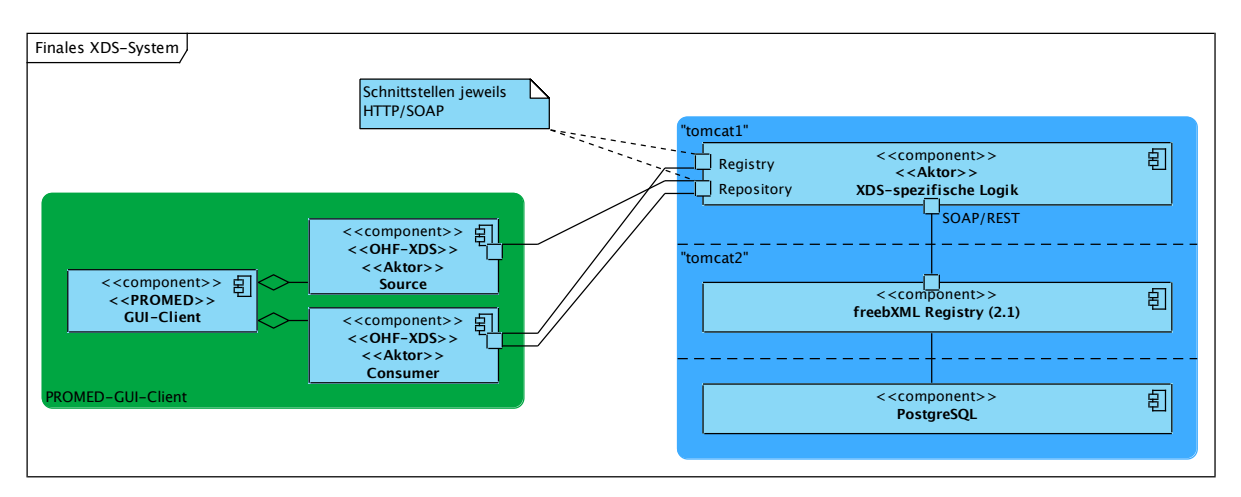

Abbildung 7.1.: Finaler Entwurf des XDS-Referenzsystems

## 7.2. GUI-Client

Der GUI-Client wird in Java entwickelt, um die Anwendung unabhängig von einer bestimmten Plattform zu halten und um die Verwendung der OHF-Komponente zu erleichtern. Um für die Zukunft sowohl eine leichte Weiterentwickelbarkeit des Clients, als auch eine Austauschbarkeit der XDS-Implementierung zu garantieren, stand eine möglichst lose Kopplung aller verwendeter Komponenten im Vordergrund. Dies führte zu einer Reihe von Entwurfsentscheidungen, die in den folgenden Kapiteln näher erläutert werden.

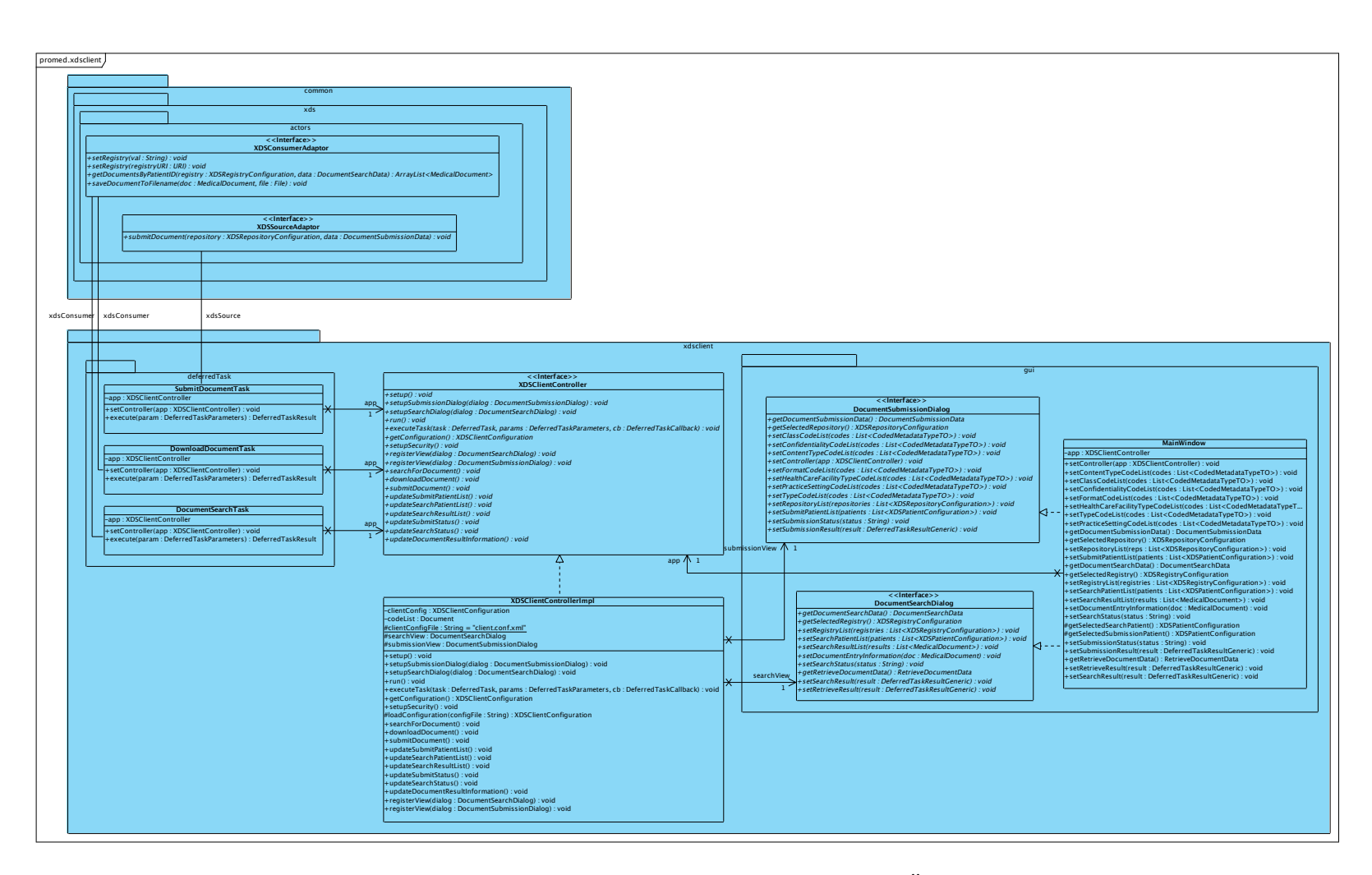

Abbildung 7.2.: Architektur des GUI-Clients im Überblick

44

Abbildung 7.2 zeigt die Architektur des GUI-Clients im Uberblick. Das untere Package ¨ (xdsclient) enthält die eigentliche Client-Logik, während das obere Package common.xds.actors die Schnittstellen zu OHF kapselt. Bei den im Package common.xds.actors abgebildeten Schnittstellen handelt es sich jedoch nicht um die von OHF angebotenen, sondern um die von dem Client angeforderten Schnittstellen; siehe hierzu Kapitel 7.2.1. Das Package xdsclient enthält im Wesentlichen die Klassen der Oberfläche (rechts im Package gui), den zentralen Controller in Form der Schnittstelle XDSClientController, seine Implementierung XDSClientControllerImpl sowie die Command-Klassen für die eigentliche Geschäftslogik im Package deferredTask (in der Abbildung links).

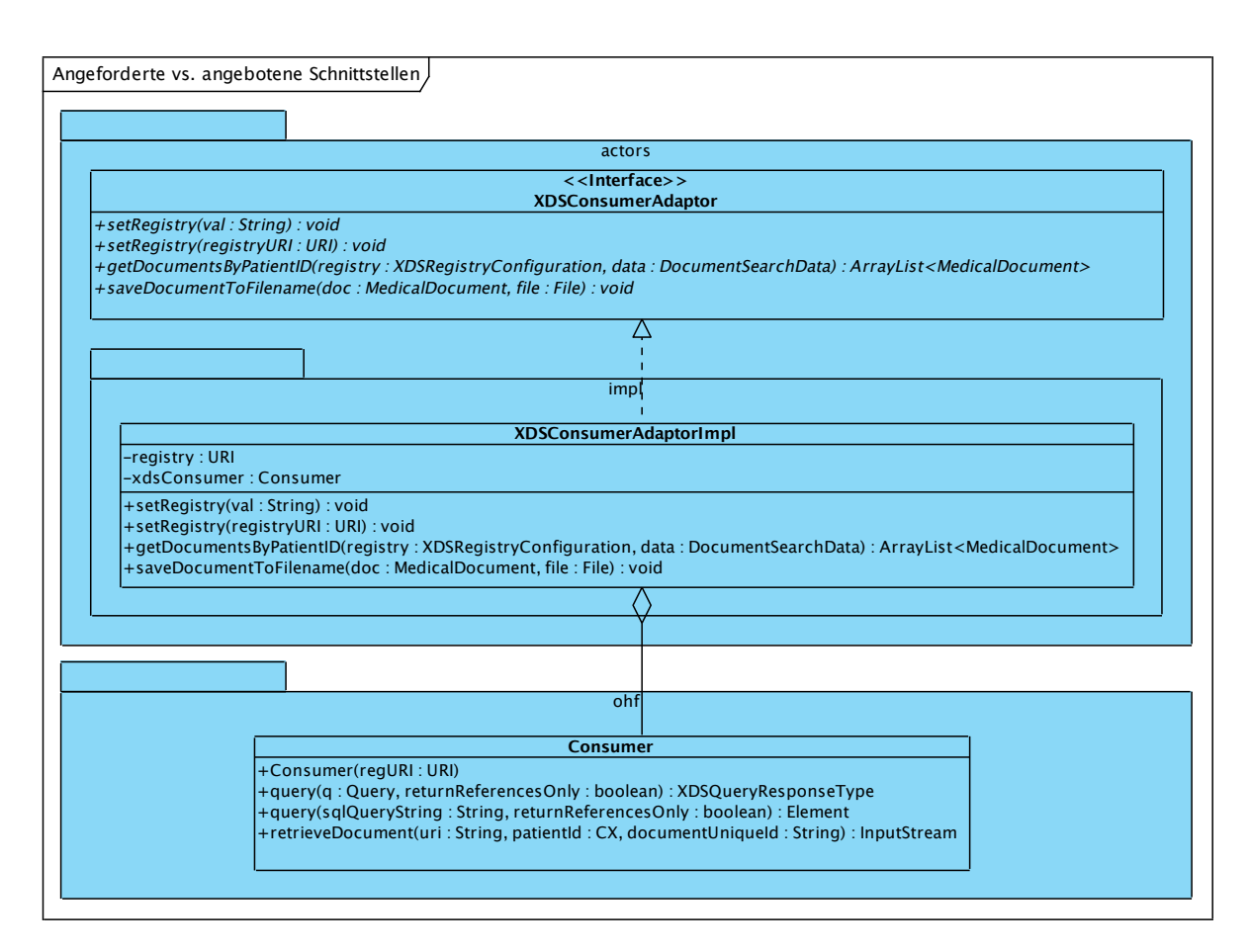

### 7.2.1. Schnittstellen zu OHF

Abbildung 7.3.: Überbrückung zwischen angeforderter und angebotener Schnittstelle mit Hilfe eines Adapter am Beispiel der XDS-Consumer-Komponente

Die Schnittstellen, die OHF für die beiden Aktoren Source und Consumer bereitstellt sind eher technisch orientiert. So stellt der Consumer beispielsweise eine Methode query, die einen Parameter vom Typ Query besitzt, der die eigentliche Suchanfrage bestimmt (siehe Abbildung 7.3, untere Schnittstelle). Von Seiten des GUI-Clients sind jedoch eher Use-Case-orientierte Schnittstellen gewünscht, d.h. der Consumer sollte Methoden anbieten, die den minimalen Anfragekatalog realisieren, zum Beispiel eine Methode getDocumentsByPatientID, um alle Dokumente zu einem bestimmten Patienten zu finden. Ähnliches gilt natürlich auch für die Schnittstelle des Source-Aktors. Dieser Umstand sowie der Wunsch, den Client möglichst unabhängig von einer speziellen OHF-Implementierung zu halten, fuhrte zum Entwurf zweier eigener Schnittstellen, die jeweils ¨ die Funktionen des Source- und Consumer-Aktors abbilden. Die Vermittlung zwischen diesen Client-spezifischen, angeforderten Schnittstellen und den von OHF angebotenen Schnittstellen vermitteln zwei Adapter-Komponenten (vgl. Adapter-Muster, [GHJV95], S. 139 und [Sie04], S. 68). So lassen sich durch Austausch der Adapter auch die zu Grunde liegenden Aktor-Implementierungen von OHF durch andere ersetzen.

Abbildung 7.3 zeigt oben die angeforderte Schnittstelle XDSConsumerAdaptor, unten die durch OHF angebotene Schnittstelle Consumer sowie die Adapter-Komponente (mittig im Package impl), die zwischen beiden vermittelt, indem sie die angeforderte Schnittstelle implementiert und die angebotene Schnittstelle der Fremd-Komponente aggregiert.

Um weitere Unabhängigkeit zu schaffen, kommen client-seitig bis zum Adapter keine OHF-spezifischen Datenobjekte zur Codierung der Metadaten zum Einsatz bzw. werden diese in Transferobjekten gekapselt. Unterstützt eine neue Implementierung keine OHF-Datenobjekte, so lässt sich dies durch Neuimplementierung der Transferobjekte bzw. notfalls auch durch Transformation der Daten im Adapter beheben.

### 7.2.2. GUI-Entwurfsmuster

Auch bei der Entwicklung der eigentlichen GUI-Anwendung war eine möglichst geringe Kopplung der Komponenten in Hinsicht auf eine leichte Erweiterbarkeit wichtig. Grundsätzlich orientiert sich die Architektur des GUI-Client in dieser Hinsicht am Model-View-Controller-Muster (MVC, vgl. [Fow03], S. 125). MVC bedeutet prinzipiell die Einführung von drei Komponenten, nämlich dem Model, das die eigentliche Geschäftslogik enthält, dem View, also der Anzeigekomponente, und dem Controller, der den Kontrollfluss der Anwendung steuert, indem er auf Grund des Zustands der Anwendung und dem aufgetretenen Ereignis (in der Regel eine Benutzereingabe, wie das Anklicken einer Schaltfläche) bestimmte Funktionen ausführt. Theoretisch wären nun also Event-Objekte nötig, die bestimmte auftretende Ereignisse codieren, sodass beispielsweise die View-Komponente ein ganz bestimmtes Event-Objekt an den Controller übergibt, wenn der Benutzer eine bestimmte Schaltfläche drückt. Da der GUI-Client Swing bzw. das AWT-Framework zur Realisierung der Anzeigen einsetzt, wäre es naheliegend, die in diesem Framework bereits vorhandenen Event-Objekte auch für die Signalisierung in Richtung Anwendungscontroller zu verwenden. Das AWT-Framework stellt eine Basisklasse zur Verfügung, die bereits bestimmte Attribute enthält. Die EventObjekte für die verschiedenen Ereignisse und Komponenten, die diese auslösen, sind Instanzen von Klassen, die von dieser Basisklasse abgeleitet sind. So erzeugt beispielsweise das Anklicken einer Schaltfläche eine Event-Objekt-Instanz einer anderen Klasse, als das Anw¨ahlen eines Elements in einer Listenansicht. Gemeinsam sollte aber allen Klassen sein, dass sie von der Basisklasse AWTEvent abgeleitet sind und somit alle eine numerische ID besitzen, die das Ereignis identifiziert. Nun ist es aber leider so, dass die Klassen bestimmter Ereignisse bestimmter Elemente nicht von der Klasse AWTEvent abgeleitet sind, sondern von deren Basisklasse EventObject, welche uber keinen nu- ¨ merischen Identifikator verfugt. Somit ist im Controller nicht mehr einfach feststellbar, ¨ welches Ereignis aufgetreten ist und welche Funktion nun ausgeführt werden sollte. Es wäre nun also nötig, eigene Event-Klassen zu implementieren, die jeweils bestimmte Ereignisse darstellen, was eine erhebliche Anzahl an Klassen bedeuten wurde. In Anbe- ¨ tracht des geringen Funktionsumfangs des GUI-Clients wurde deshalb entschieden, dass die View-Komponente direkt, je nach Ereignis, eine bestimmte Funktion des Controllers aufruft, anstatt ein Event-Objekt an diesen zu übergeben. So ist der bei einer Aktion auszuführende Code nach wie vor beim Controller hinterlegt, jedoch findet das "Wiring", " also welche Funktion am Controller aufgerufen werden soll, in der View-Komponente statt.

Die eigentliche Geschäftslogik wurde zur leichteren Austausch- und Erweiterbarkeit uber das Command-Muster implementiert (siehe Command-Muster, [GHJV95], S. 233). ¨ Dies bedeutet, dass die eigentliche Funktionalität jeweils in einer spezialisierten Klasse ausprogrammiert ist, wobei alle Klassen eine gemeinsame Basisklasse besitzen bzw. eine gemeinsame Schnittstelle implementieren und die Ausführung unabhängig von der konkreten Klasse über eine gleichlautende Methode anzustoßen ist. Außerdem ermöglicht es der Einsatz des Command-Musters die in einem Command-Objekt gekapselte Logik jeweils in einem neuen Hintergrundprozess auszuführen. Dies geschieht im Falle des GUI-Clients durch den XDSClientConstroller, der über die executeTask-Methode einen neuen Thread für das übergebene Command-Objekt startet und dessen Logik ausführt. Auf diese Weise ist die eigentliche Geschäftslogik von der Oberfläche entkoppelt und blockiert diese nicht.

### 7.3. Server-Referenzsystem

Das Server-Referenzsystem setzt auf die freie Implementierung der NIST. Dieses realisiert, wie bereits beschrieben, einen XDS-Registry- und einen XDS-Repository-Aktor auf Basis von Axis2 und einer freebXML-Registry, wobei diese Komponenten jeweils in einer eigenen Tomcat-Instanz betrieben werden. Die Axis2-Komponente realisiert die XDS-spezifische Funktionalität, wie das Validieren der Metadaten oder die Repository-Logik, d.h. das Abspeichern und Ausliefern von Dokumenten. Der Registry-Aktor greift zur persistenten Speicherung und zur Beantwortung von Suchanfragen auf eine Instanz der freebXML-Registry zurück. Diese setzt auf eine PostgreSQL-Datenbank auf, die die eigentliche Speicherung ubernimmt. Das Datenbankschema ist hierbei so angelegt, dass ¨ jede ebRIM-Metadaten-Klasse in einer eigenen Relation abgebildet wird. Siehe Abbildung A.2 im Anhang für eine Repräsentation des Schemas als  $E/R$ -Diagramm.

Die Speicherung der eigentlichen Dokumente durch den Repository-Aktor erfolgt im Dateisystem, genauer im webapps/ROOT/Repository-Verzeichnis der Tomcat-Instanz, welches über die HTTP-Schnittstelle von außen erreichbar ist. Dort werden die Dokumente jeweils in einer Datei gespeichert, deren Name dem uniqueId-Attribut des Dokuments entspricht; die jeweilige Dateiendung wird nach dem mimeType-Attribut des Dokuments bestimmt. Das URI-Attribut, welches der Repository-Aktor den Metadaten beim Einstellen der Dokumente zuweist, zeigt dann auch direkt auf diese Datei. Hierüber werden die Dokumente von einem Document-Consumer-Aktor im Rahmen einer Retrieve-Document-Transaktion durch eine normale HTTP-GET-Anfrage abgerufen.

### 7.4. Remodularisierung von OHF

Da OHF unter anderem zur Abbildung der XDS-Metadaten auf das Eclipse-Modeling-Framework zurückgreift, bestehen natürlich einige Abhängigkeiten zu dessen Implementierung. Ebenso bestehen Abhängigkeiten zu weiteren Komponenten von OHF. Diese Abhängigkeiten haben ihrerseits wieder Abhängigkeiten zu Paketen aus OHF und EMF. Zusätzlich bestehen weitere Abhängigkeiten zu Komponenten zur XML-Verarbeitung und zu einer Logger-Komponente. Dies macht es einerseits schon schwierig, die zum Betrieb beider Aktoren nötigen Abhängigkeiten zu bestimmten. Andererseits ist es fraglich, ob angesichts der Vielzahl an Abhängigkeiten die Herauslösung eines Aktors die Zahl der Abhängigkeiten überhaupt signifikant reduziert.

### 7.5. Zusammenfassung

In diesem Kapitel wurde die Architektur des GUI-Clients sowie des Server-Referenzsystems weiter ausgearbeitet. Neben der Modularisierung des GUI-Clients und die Beweggründe dafür, wurden auch die zum Einsatz kommenden Entwurfsmuster Model-View-Controller und Command erläutert. Auch Aufbau und Zusammenspiel der NIST-Komponenten, die als Server-Referenzsystem zum Einsatz kommen, wurde erläutert. Zusätzlich wurde auch die Modularisierbarkeit des Open-Health-Frameworks untersucht.

# 8. Technische Umsetzung

## 8.1. Überblick

Dieses Kapitel beschreibt aufgetretene Probleme und best-practices im Umgang mit den eingesetzten Softwarekomponenten sowie weitergehende technische Details zur Implementierung eines XDS-Systems.

## 8.2. Anmerkungen zum Einsatz der OHF-XDS-Komponenten

Aus dem praktischen Einsatz der OHF-XDS-Komponenten ergeben sich einige Anmerkungen zur Verwendung der in Kapitel 5.2 genannten Typen. So ist bei CX darauf zu achten, dass für jede Zuweisung zu unterschiedlichen DocumentEntryType- und SubmissionSetType-Objekten ein neues CX-Objekt verwendet wird (d.h. es muss zumindest explizit kopiert/geklont werden). Ein erneutes Zuweisen eines bereits an anderer Stelle referenzierten CX-Objekts führt nicht zum Kopieren der Daten, sondern zur Verschiebung an die neue Stelle (dies ergibt sich aus der späteren Serialisierung zu XML). Das Beispiel in Listing 8.1 verdeutlicht das Problem. Würde man stattdessen in Zeile 18 subset.setPatientId(docPatientId); schreiben, hätte dies zur Folge, dass in der sich ergebenden ebRS-Anfrage die Patienten-ID nur im Submission-Set hinterlegt wäre, jedoch nicht bei den Dokument-Metadaten.

- 1 // txnData ist ein SubmitTransactionData-Objekt
- 3 DocumentEntryType docEntry = txnData . getDocumentEntry ( docEntryUUID ) ;
- 5 CX docPatientId =  $H17v2Factory$ .eINSTANCE.createCX();

```
7 docPatientId.setIdNumber (\ldots);
```

```
9
```
. . .

```
docEntry.setPatternId (docPatientId);
```
11

```
CX \text{ submissionSet}\PatientId = Hl7v2Factory.eINSTANCE.createCX();
13 submissionSetPatientId.setIdNumber (\ldots);
```
15

. . .

```
SubmissionSetType \; subset = \text{trnData.getSubmissionSet} ;
17 // falsch wäre hier subset.set Patient Id (doc Patient Id);
   subset.set Patient Id (submission Set Patient Id);
```
Listing 8.1: Korrekte Verwendung des CX-Objekts

Die nicht explizit dokumentierte korrekte Verwendung von InternationalStringTypeund LocalizedStringType-Objekten zeigt Listing 8.2.

```
International String Type is = MetadataFactory . eINSTANCE.\circ \text{rate} \text{InternationalStringType}();
2 Localized String Type ls = MetadataFactory eINSTANCE.
       \cfrac{\text{createLocalizedStringType}}{\text{type}}\text{ls} \cdot \text{setCharacter}(" \text{utf} - 8");4 \; ls. setLang ("en");
   \text{ls} \cdot \text{setValue}("Hello World!");6 is .getLocalizedString().add(1s);
```
Listing 8.2: Korrekte Verwendung von InternationalStringType- und LocalizedStringType-Objekten

Allgemein ist zu beachten, dass bei vielen XDS-Objekten, gerade aber bei Anfrageergebnissen, eine Typumwandlung notwendig ist, da meist nicht spezifische XDS-Objekte, sondern generische EMF-Objekte von Methoden zuruckgeliefert werden. Dies ¨ ist auch der Tatsache geschuldet, dass zum jetzigen Zeitpunkt die von OHF verwendeten EMF-Objekte, beispielsweise die an vielen Stellen zum Einsatz kommende EList, keine Generics-Unterstützung bieten.

## 8.3. Analyse der OHF-XDS-Anfragen

Das Open-Health-Framework bietet insgesamt wenig Unterstützung zur Fehlersuche auf Verbindungsebene, da keine Möglichkeit bekannt ist, die erzeugten XDS-Anfragen und Antworten direkt und ungefiltert durch OHF ausgeben zu lassen. Im Zuge dieser Arbeit wurde deshalb auf das Netzwerk-Analyseprogramm "Wireshark", welches direkt die Kommunikation auf einer Netzwerkschnittstelle mitschneiden kann, zurückgegriffen, um feststellen zu können, auf welche Weise welche Daten von OHF zu einer Anfrage zusammengebaut werden und wie ein XDS-Repository- bzw. ein XDS-Registry-Aktor auf diese reagiert. Gerade im Anfangsstadium, in dem es noch einige Verbindungsprobleme zwischen dem GUI-Client auf OHF-Basis und den NIST-Komponenten gab, war dies

ein hilfreiches Werkzeug zur Fehlerdiagnose. Auch später war Wireshark von Nutzem, ermöglichte es doch, die Abbildung des XDS-Datenmodells auf ebXML-Konstrukte genauer zu analysieren. Hierbei entstanden auch die Mitschnitte einer Query-Registry- und einer Provide-and-Registry-Document-Set-Anfrage, die als Listing B.1 bzw. Listing B.2 im Anhang zu finden sind.

8. Technische Umsetzung

# 9. Reflektion und Erkenntnisgewinne

### 9.1. Zusammenfassung der Ergebnisse

Diese Arbeit hat Möglichkeiten zum Entwurf und zur Realisierung eines exemplarischen XDS-Systems, welches zum Test und zur Evaluation von XDS-Komponenten einsetzbar ist, aufgezeigt. Nach Erörterung des XDS-Profils und der grundlegenden Technologien, die im Rahmen von XDS zum Einsatz kommen, wurden die Anforderungen an ein XDS-System gem¨aß Spezifikation zusammengestellt. Zus¨atzlich wurden die speziellen Anforderungen der Testumgebung spezifiziert.

An Hand dieser Anforderungsdefinition wurde das Open-Health-Framework auf Umfang und Tauglichkeit hin überprüft. Dieses Framework erwies sich grundsätzlich als tauglich und unterstützt weitgehend alle definierten Anforderungen des XDS-Profils. Bei der Evaluation stellte sich jedoch heraus, dass nur Implementierungen der Clientseitigen Aktoren des XDS-Profils in OHF enthalten sind. Daraufhin wurden mehrere Entwurfsalternativen für die Serverkomponente ausgearbeitet.

Der Einsatz von Jackrabbit schien viel versprechend im Hinblick auf die Unterstutzung ¨ hierarchischer Daten. Auf Grund des hohen Aufwands, der in die Entwicklung des notwendigen Adapters zur Umsetzung der ebXML-Anfragen auf Jackrabbit hätte investiert werden müssen, wurde diese Alternative nicht realisiert.

Der darauf folgende Ansatz, eine fertige ebXML-Registry-Implementierung einzusetzen, erwies sich als erfolgreicher. Letztendlich wurde auf die frei verfügbaren Komponenten der NIST zuruckgegriffen, die einen XDS-Registry- und XDS-Repository-Aktor ¨ enthalten, deren Architektur nach genau diesem Ansatz entworfen ist.

Zusammen mit dem GUI-Client auf Basis von OHF, dessen Anforderungen und dessen Entwurf ebenfalls als Teil dieser Arbeit dokumentiert sind, ergibt sich so ein funktionsfähiges XDS-System, mit dem weitere Komponenten anderer Hersteller getestet werden können.

### 9.2. Weiterführende Aufgaben

Das im Rahmen dieser Arbeit entstandene XDS-System stellt die grundlegenden Funktionen zum Austausch von Dokumenten bereit. So lassen sich Dokumente in das zentrale Repository einstellen sowie per Suchanfragen an den Registry-Aktor auffinden und wieder vom Repository-Aktor abrufen. Das XDS-Profil definiert darüber hinaus jedoch noch weitere Funktionen und Elemente. So bietet der GUI-Client momentan beispielsweise nicht die Möglichkeit, mehrere Dokumente pro Vorgang abzuschicken, Dokumente in Ordnern zu organisieren oder bereits im System vorhandene Dokumente zu referenzieren. Auch lässt sich momentan nur nach Dokumenten an Hand der Patienten-ID suchen. Auf längere Sicht wäre es interessant hier weitere Funktionen in den GUI-Client zu integrieren.

Auf Seiten der Serverkomponente könnte die Implementierung der NIST einer genaueren Untersuchung hinsichtlich ihrer Modularisierbarkeit unterzogen werden, um die Aktoren zum Beispiel auf getrennten Knoten zu betreiben oder um den Einsatz mehrerer Repository-Aktoren zu ermöglichen.

# Glossar

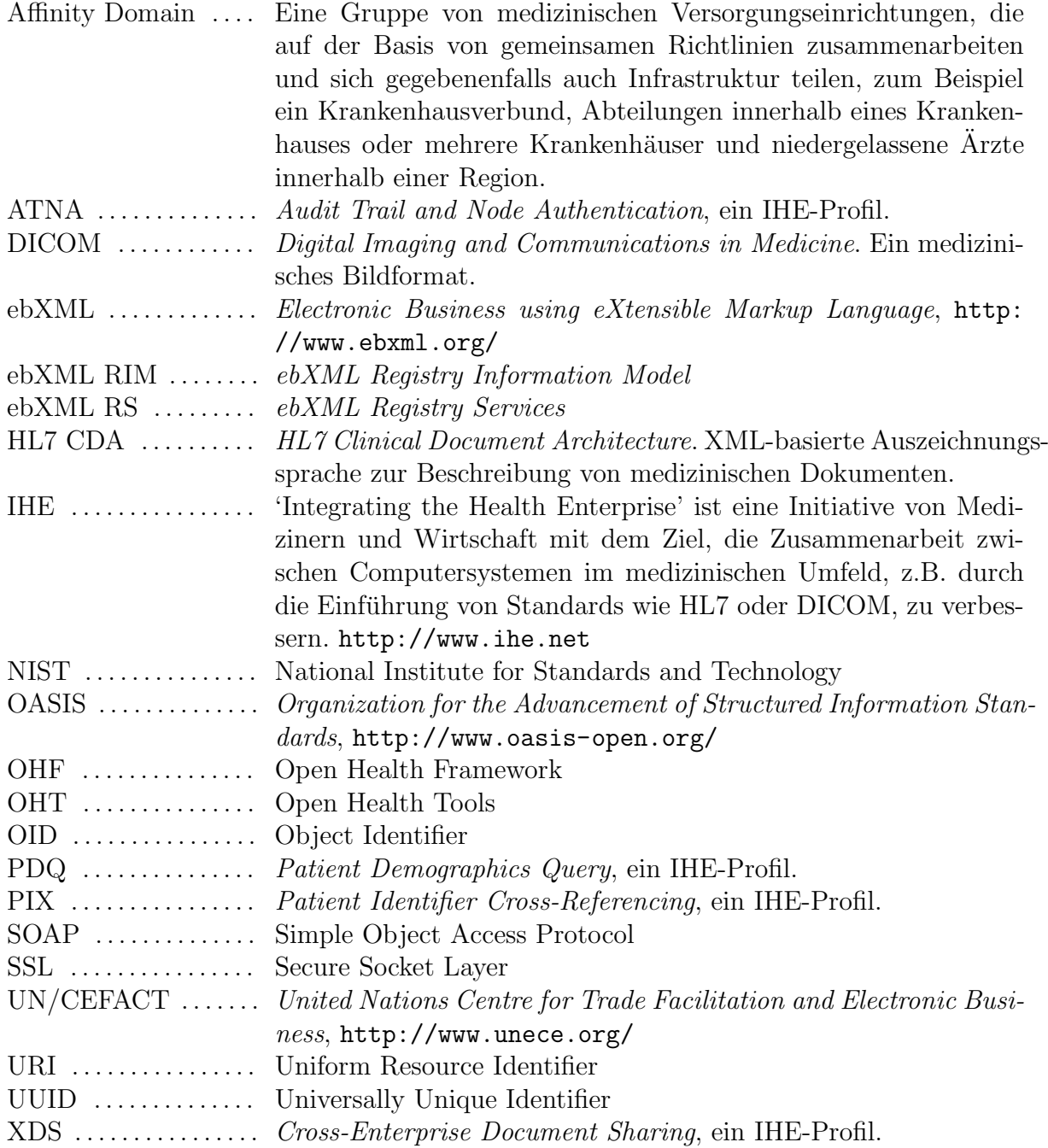

Glossar

# A. Weitere Tabellen und Abbildungen

## A.1. XDS-Metadaten-Klassen

Die Tabellen in diesem Kapitel beschreiben einige ausgewählte Attribute zu jeder XDS-Metadaten-Klasse. Hierbei gelten jeweils für die Spalte Flag die in Tabelle A.1 aufgeführten Abkürzungen.

| Abkürzung | Bedeutung                                         |
|-----------|---------------------------------------------------|
| $\cap$    | <i>Computed</i> : Der Wert wird von einem der be- |
|           | teiligten Aktoren automatisch festgelegt.         |
| R.        | Required: Der Wert muss vom Benutzer an-          |
|           | gegeben werden.                                   |
|           | <i>Optional:</i> Die Angabe des Wertes ist optio- |
|           | nal.                                              |

Tabelle A.1.: Bedeutung der Spalte Flag

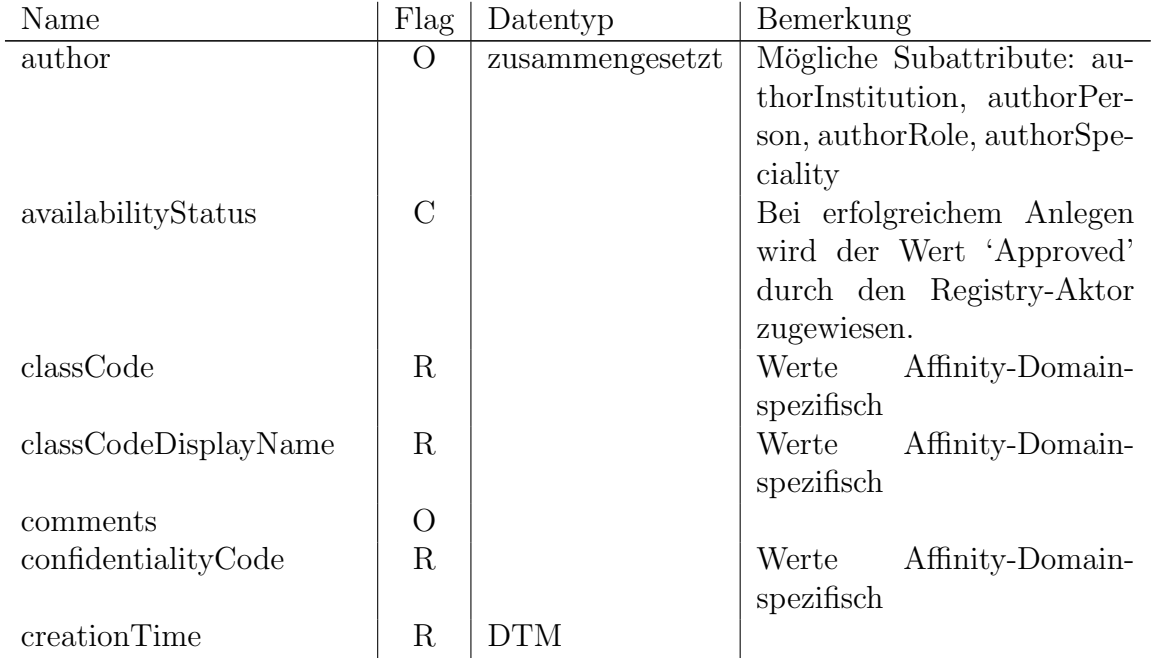

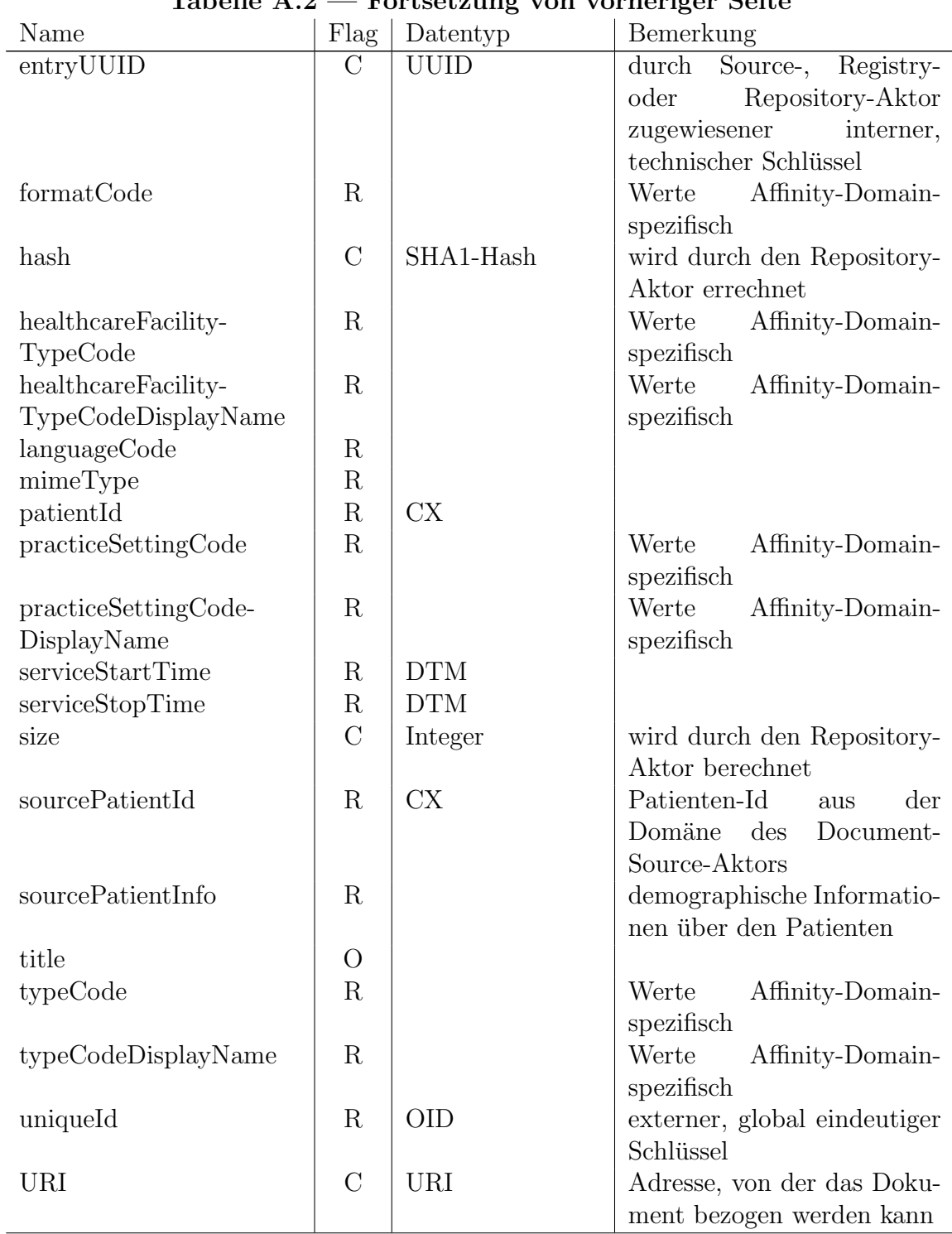

### Tabelle A.2 — Fortsetzung von vorheriger Seite

Tabelle A.2.: Auswahl von XDSDocumentEntry-Attributen

| Name                | Flag     | Datentyp   | Bemerkung                               |
|---------------------|----------|------------|-----------------------------------------|
| availabilityStatus  | $\rm C$  |            | Bei erfolgreichem Anlegen wird der      |
|                     |          |            | Wert 'Approved' durch den Registry-     |
|                     |          |            | Aktor zugewiesen.                       |
| codeList            | R        | mehrwertig | Werte Affinity-Domain-spezifisch        |
| codeDisplayNameList | $\rm R$  | mehrwertig | Werte Affinity-Domain-spezifisch        |
| comments            | $\rm{O}$ |            |                                         |
| entryUUID           | $\rm C$  | UUID       | durch<br>Registry-<br>Source-,<br>oder  |
|                     |          |            | Repository-Aktor<br>zugewiesener<br>in- |
|                     |          |            | terner, technischer Schlüssel           |
| lastUpdateTime      | $\rm C$  | <b>DTM</b> | wird durch den Registry-Aktor zuge-     |
|                     |          |            | wiesen                                  |
| patientId           | $\rm R$  | CX         |                                         |
| title               | O        |            |                                         |
| uniqueId            | $\rm R$  | <b>OID</b> | externer, global eindeutiger Schlüssel  |

Tabelle A.3.: XDSFolder-Attribute

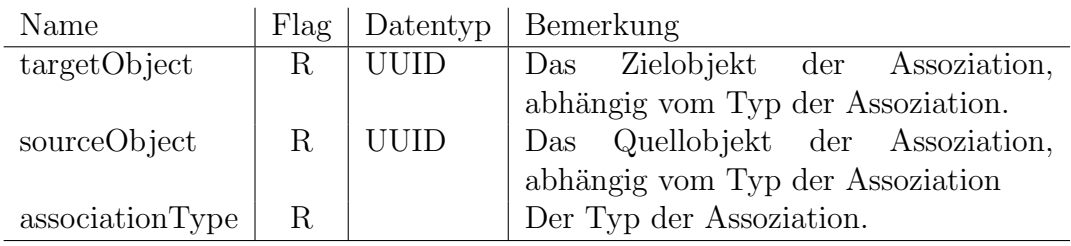

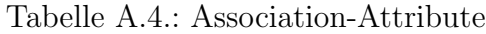

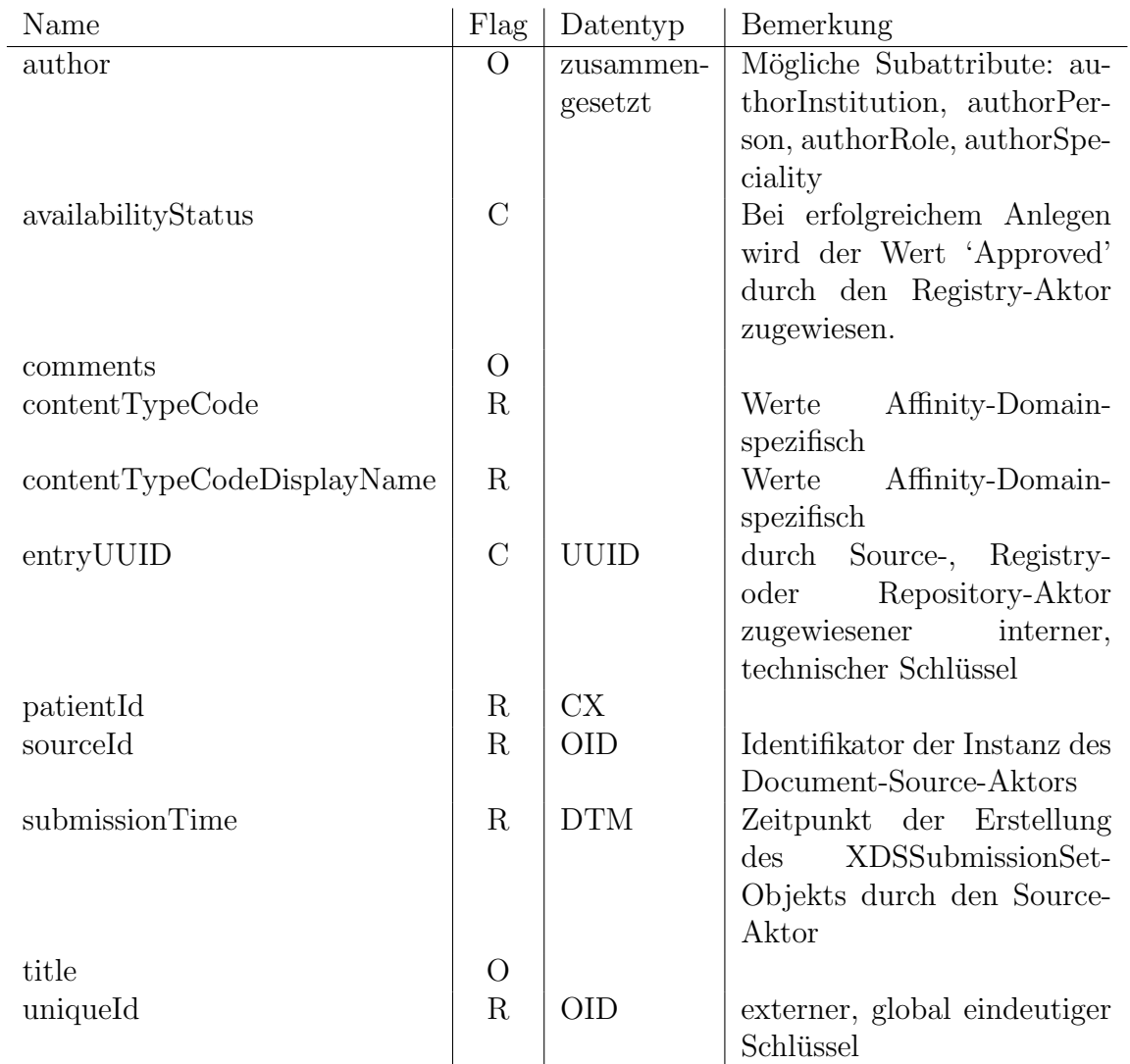

Tabelle A.5.: XDSSubmissionSet-Attribute
# A.2. UUIDs der XDS-Datentypen und Attribute

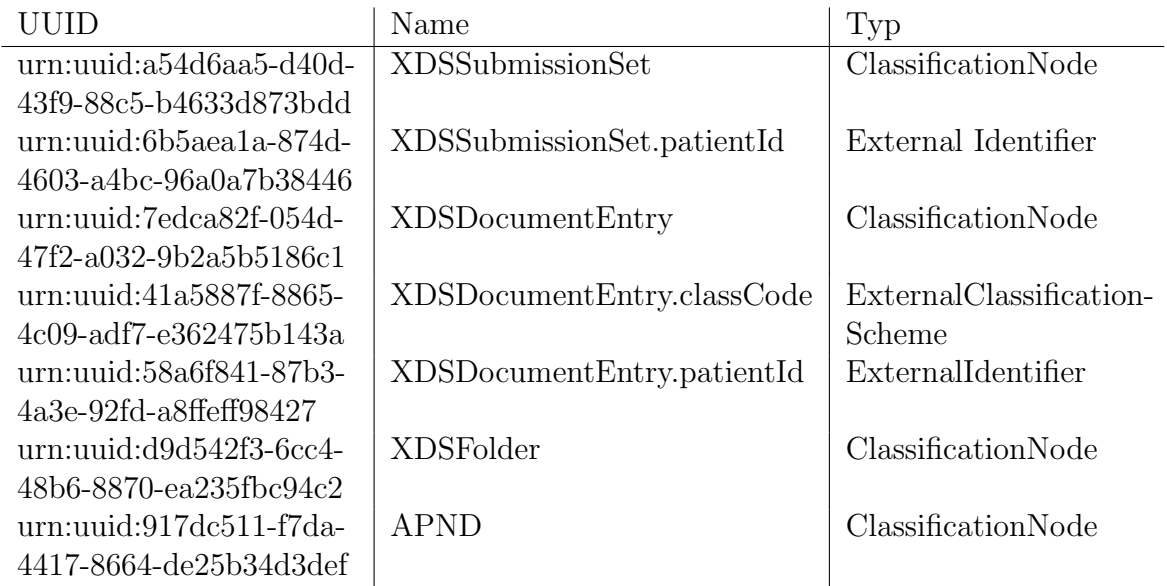

Tabelle A.6.: Auswahl von UUIDs für XDS-Datentypen und Attribute

## A.3. Abbildung der XDS-Metadatentypen in OHF

Die folgende Abbildung zeigt die Abbildung weiterer XDS-Metadatentypen in OHF. Selbstverständlich existieren noch einige weitere Typen, unter anderem ein Package zu HL7, welches speziell die dort definierten Typen wie zum Beispiel CX abbildet.

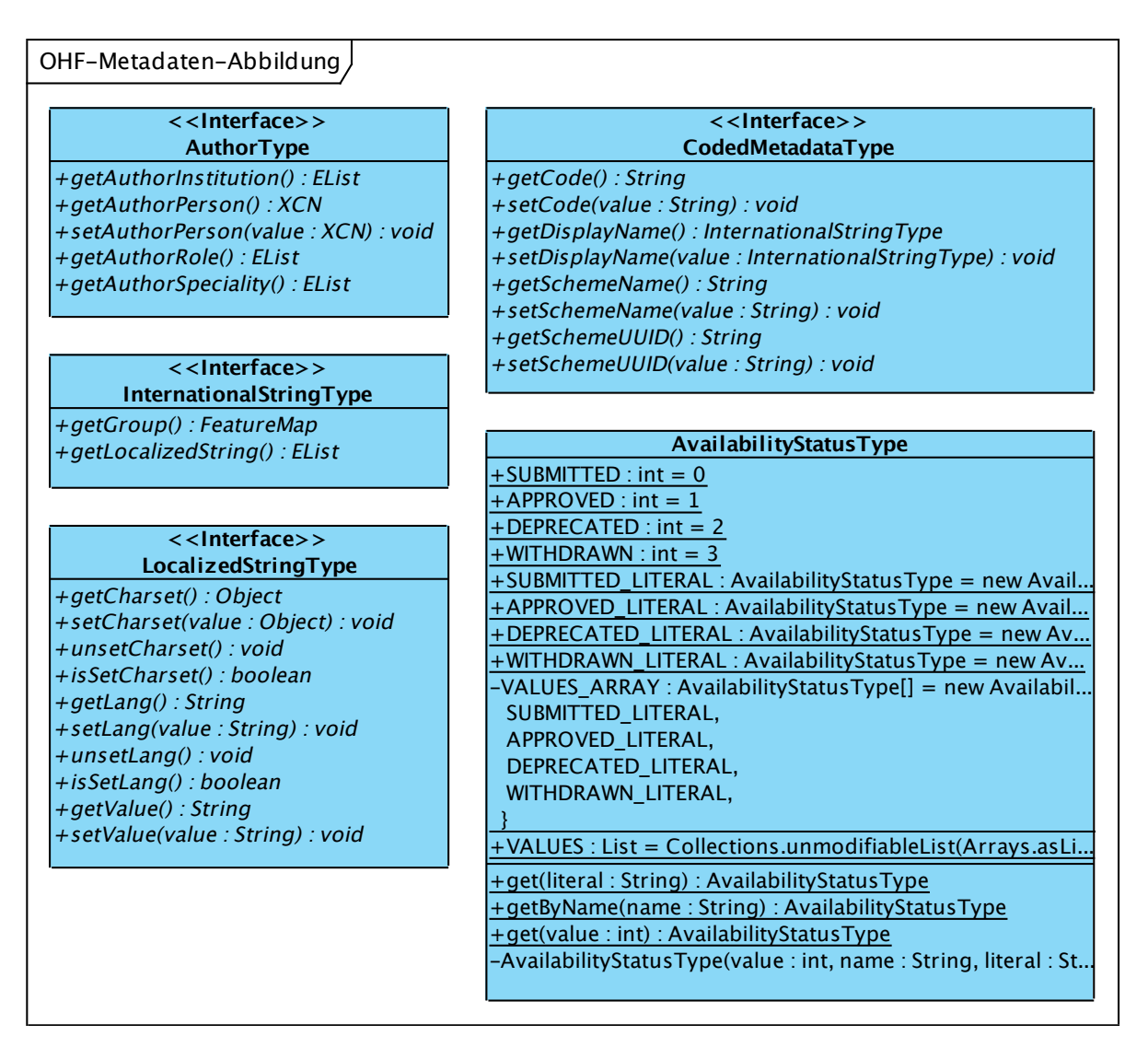

Abbildung A.1.: Abbildung weiterer Metadatentypen in OHF

### A.4. Schema der NIST-Datenbank

Abbildung A.2 zeigt das Schema der PostgreSQL-Datenbank, die innerhalb der NIST-Registry-Komponente zur Speicherung der Metadaten zum Einsatz kommt. Hierbei wird jede ebXML-Metadaten-Klasse in einer eigenen Relation abgebildet.

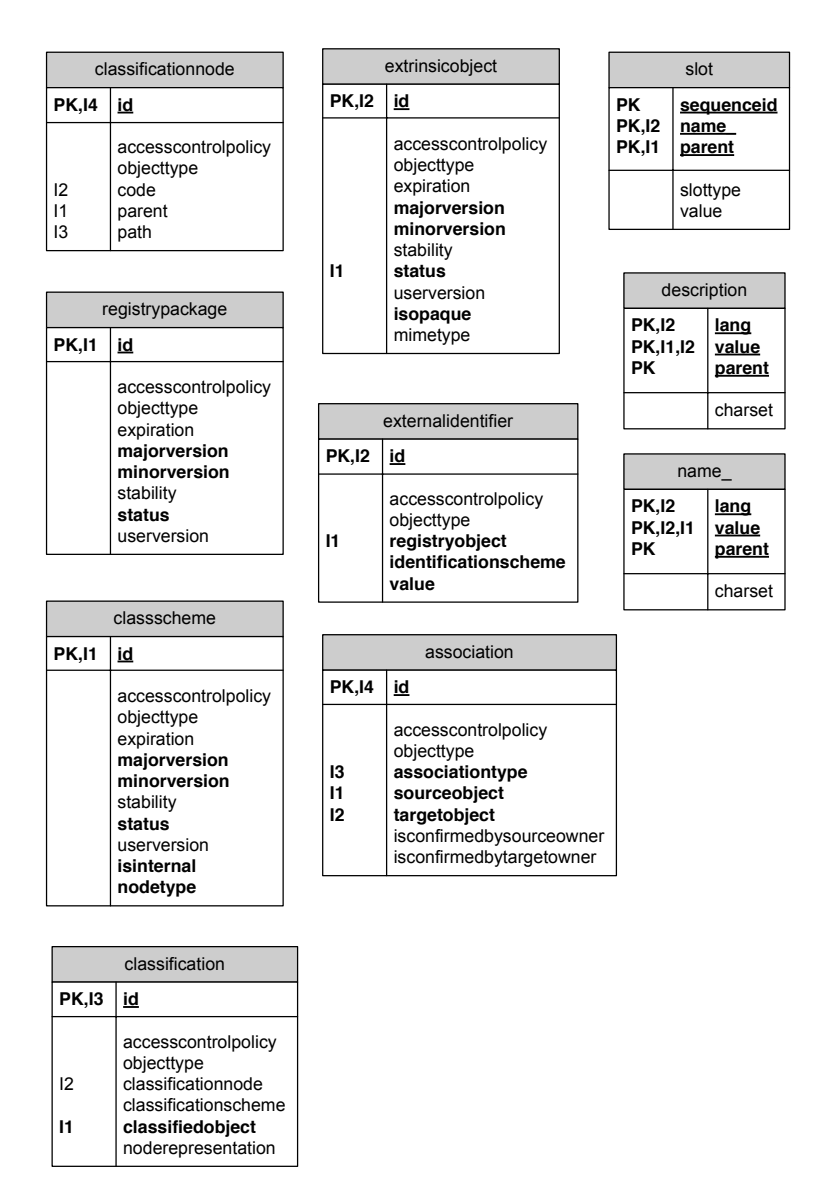

Abbildung A.2.: Schema der NIST-Datenbank

A.4. Schema der NIST-Datenbank

# **B. Mitschnitte von XDS-Anfragen**

## **B.1. Mitschnitt einer Query-Registry-Anfrage**

Listing B.1 zeigt den Mitschnitt einer Suchanfrage eines XDS-Consumer-Aktors an einen XDS-Registry-Aktor. Die Anfrage sucht nach allen Dokumenten, die zu einem bestimmten Patienten gehören. Das Listing enthält die SOAP-Anfragehülle, jedoch nicht den HTTP-Header.

```
\langle ? \text{xml} \rangle version = '1.0' encoding = 'UTF-8'?>
2 \langlesoapenv: Envelope xmlns: soapenv="http://schemas.xmlsoap.org/
      \operatorname{soap}/\operatorname{envelope}/\sim<soapeny: Body>
        <query: AdhocQueryRequest xmlns: query="urn: oasis: names: tc:
\overline{4}ebxml-regrep: query: xsd:2.1" >
        <query: ResponseOption returnComposedObjects="true"
            returnType="LeafClass" />
          \langlequery: SQLQuery>
6
             SELECT
8
               doc.id FROM ExtrinsicObject doc, ExternalIdentifier
                   patId
            WHERE
               doc. objectType = 'urn: uuid:7edca82f-054d-47f2-a032-910
                   b2a5b5186c1AND (\text{path.} \text{registeryObject} = \text{doc.id})AND patId.identificationScheme = 'urn:uuid:58 a6f841
12
                   -87b3-4a3e-92fd-a8ffeff98427AND patId.value = 'c308124ca1dc411^{\circ}&amp
                   (1.3.6.1.4.1.21367.2005.3.7\&S)AND (doc. status = 'Approxed')14
          \langle/query: SQLQuery>
16
        \langlequery: AdhocQueryRequest>
      \langle/soapeny: Body>
   \langle/soapenv: Envelope>
18
```
Listing B.1: Mitschnitt einer Query-Registry-Anfrage

## **B.2. Mitschnitt einer** Provide-and-Register-Document-Set-Anfrage

Listing B.2 zeigt den Mitschnitt einer Anfrage an einen XDS-Repository-Aktor zum Einstellen eines einzelnen Dokuments in ein XDS-System, ausgehend von einem XDS-Source-Aktor. Das Listing enthält die SOAP-Anfragehülle sowie die MIME-Codierung, jedoch nicht den HTTP-Header. Anmerkung: Der Wert des uniqueId-Attributs wird aus satztechnischen Gründen gekürzt dargestellt.

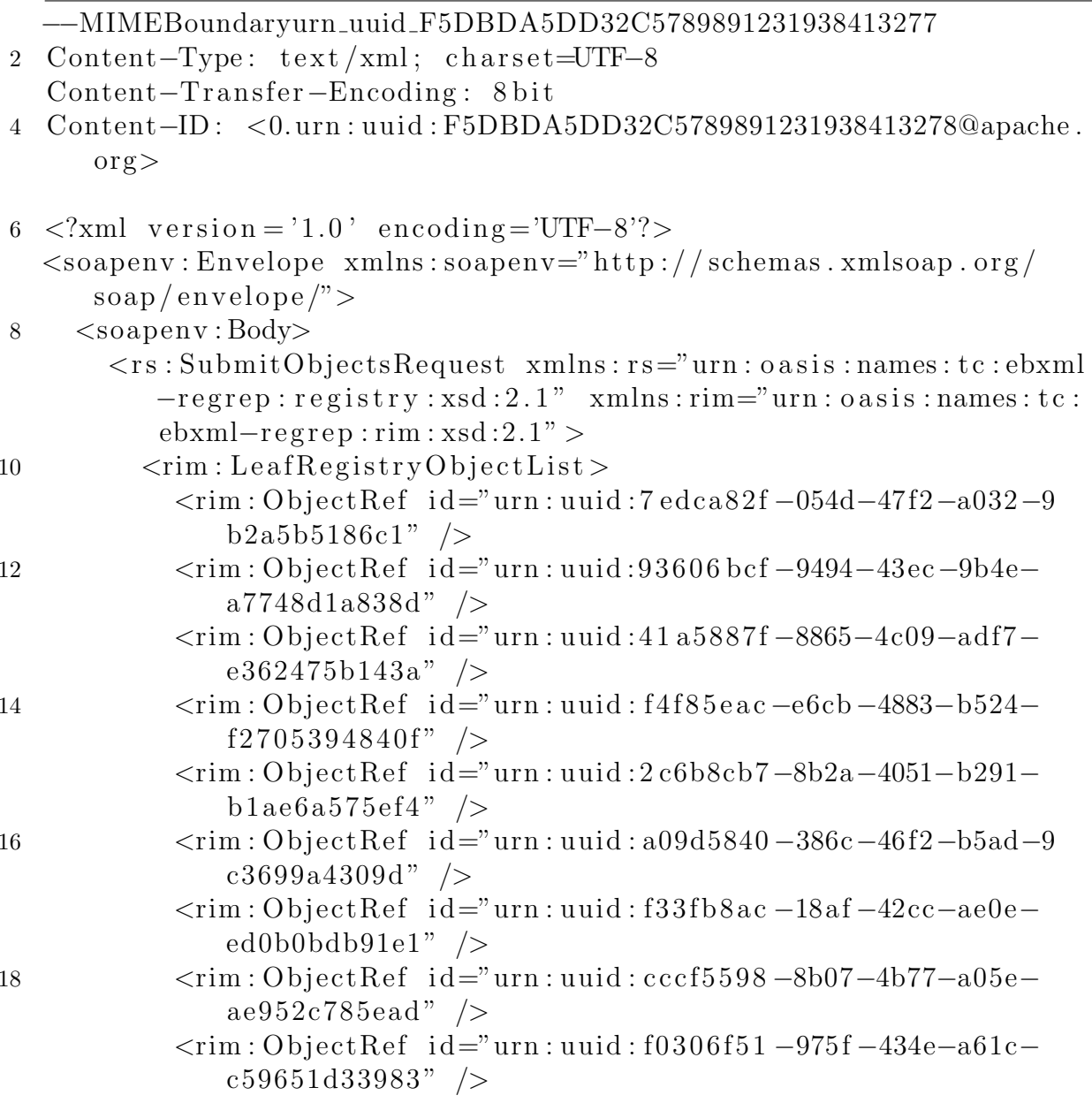

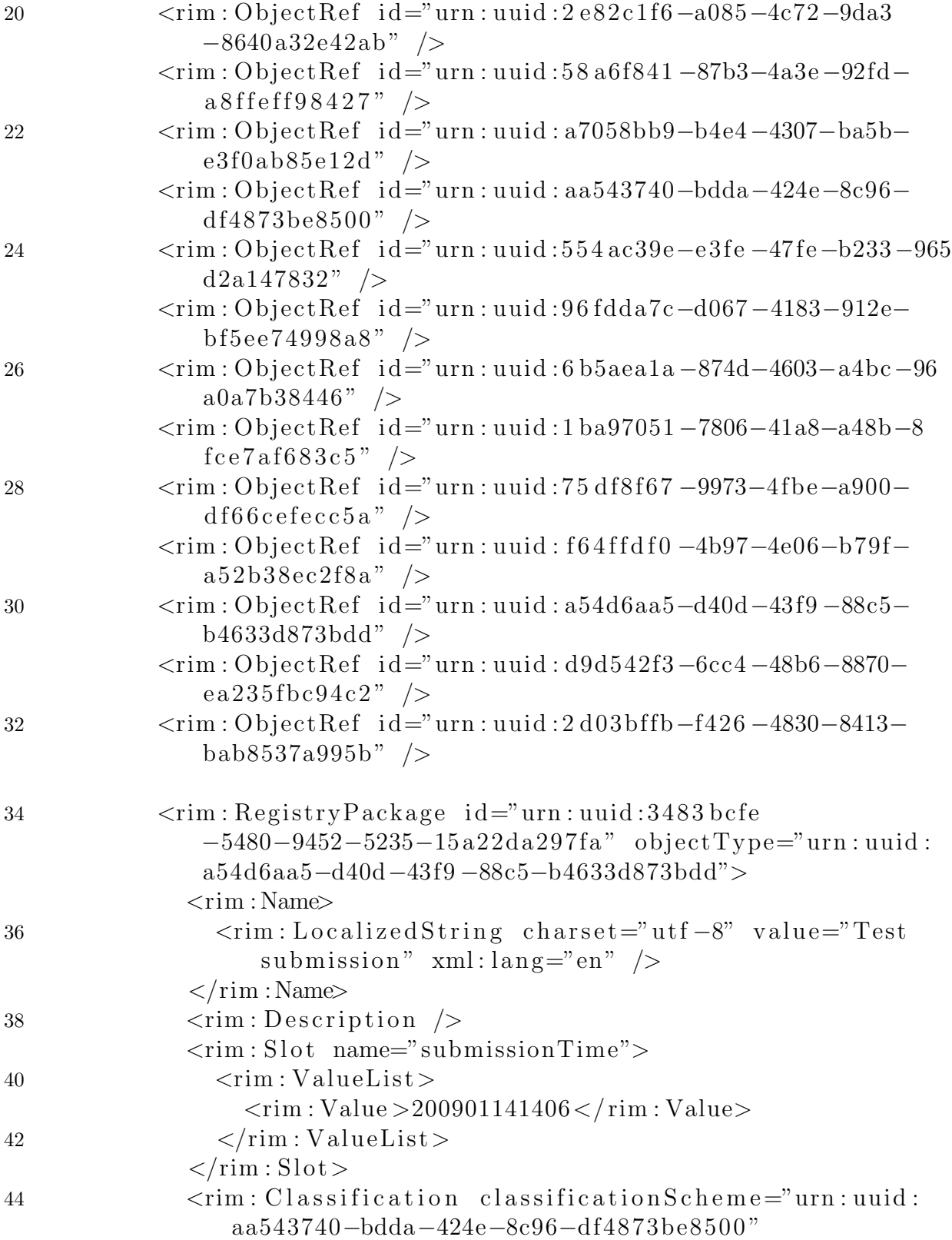

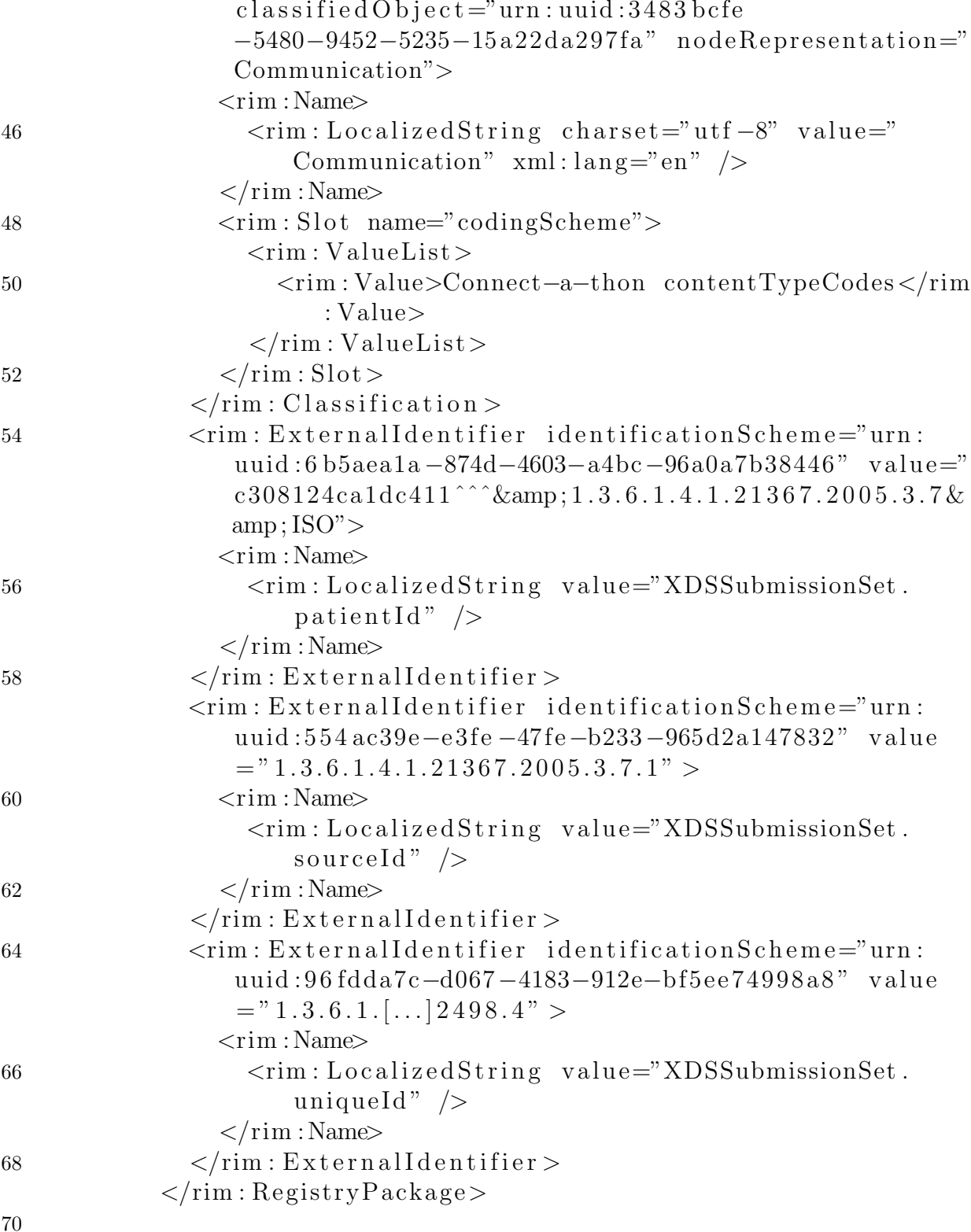

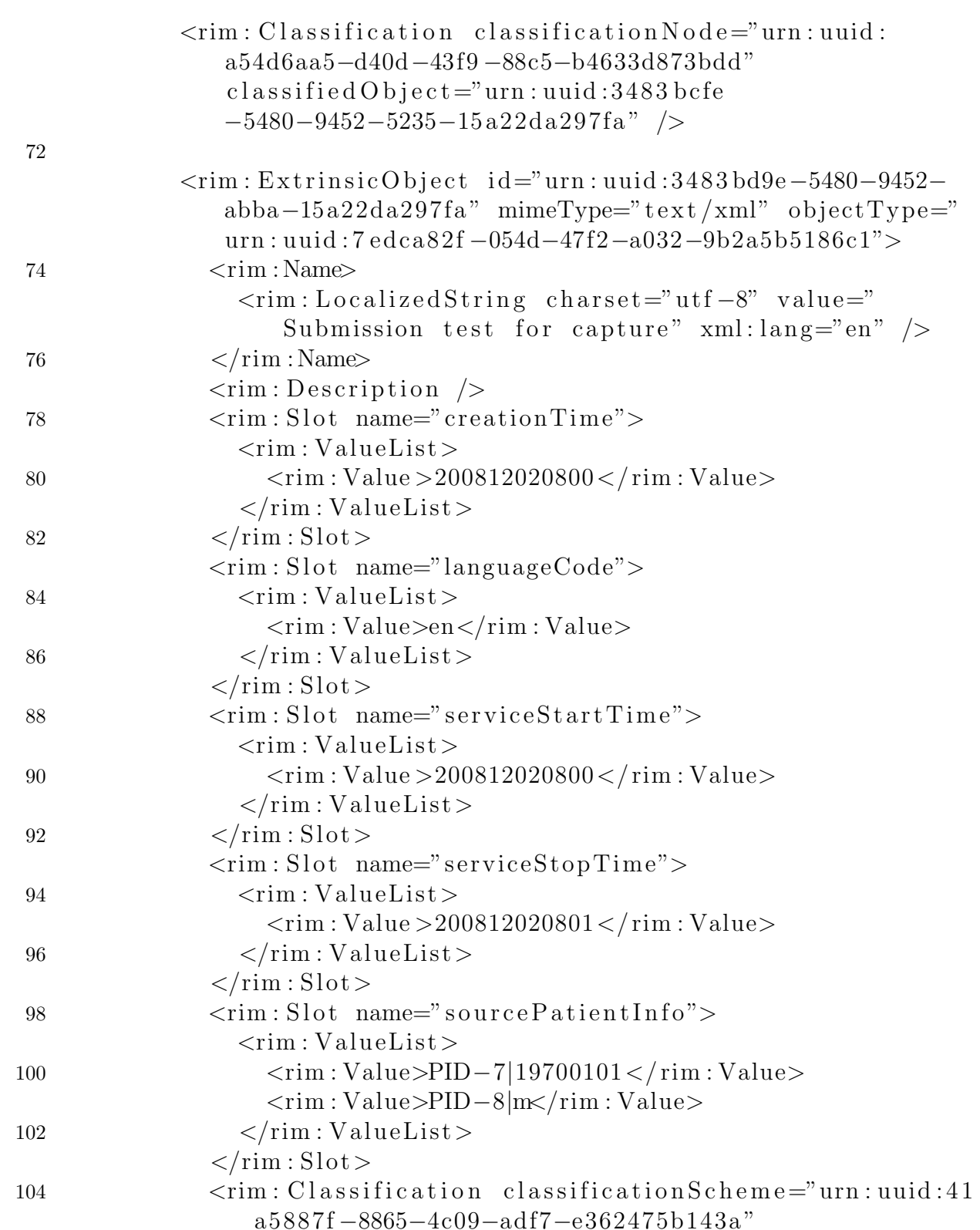

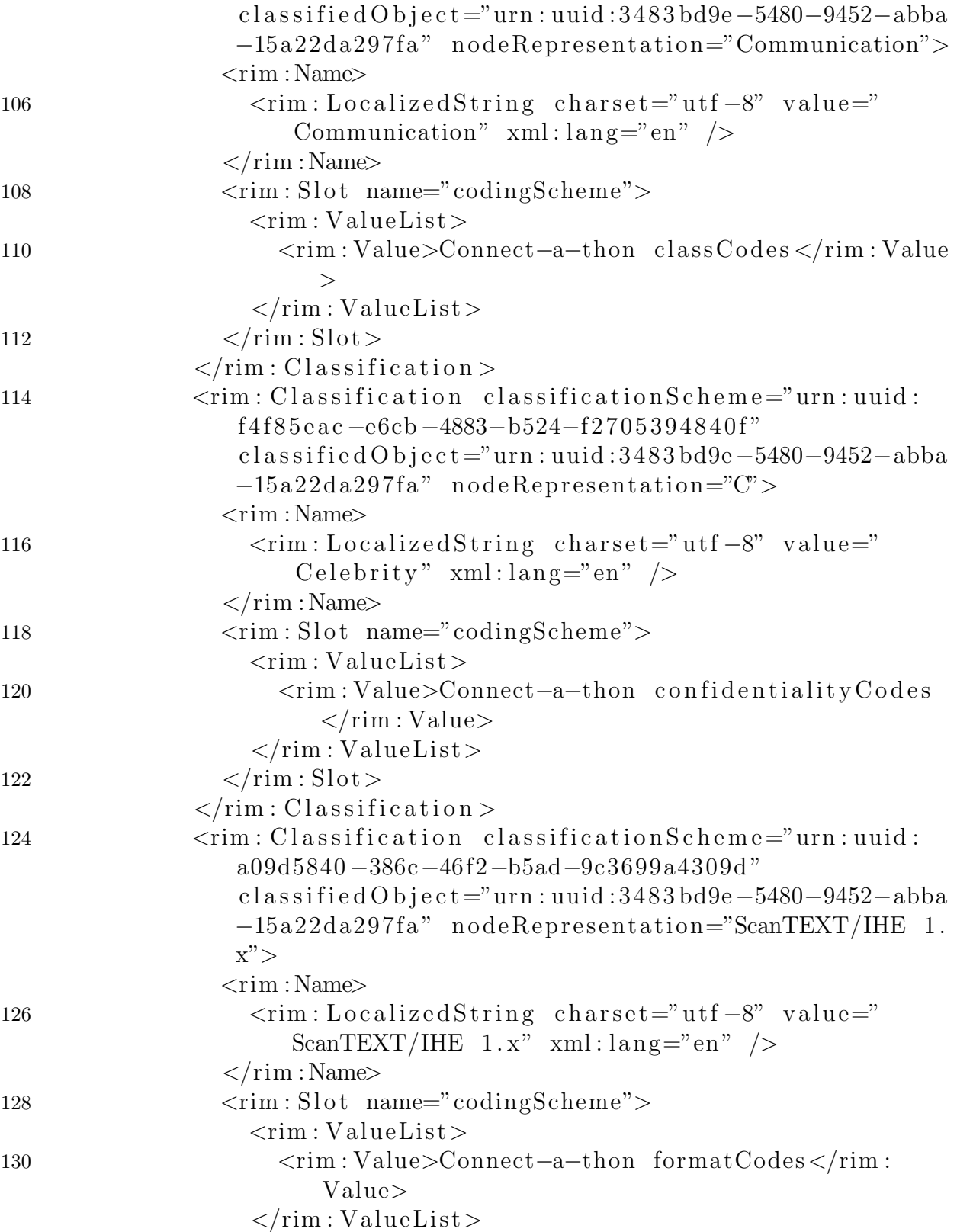

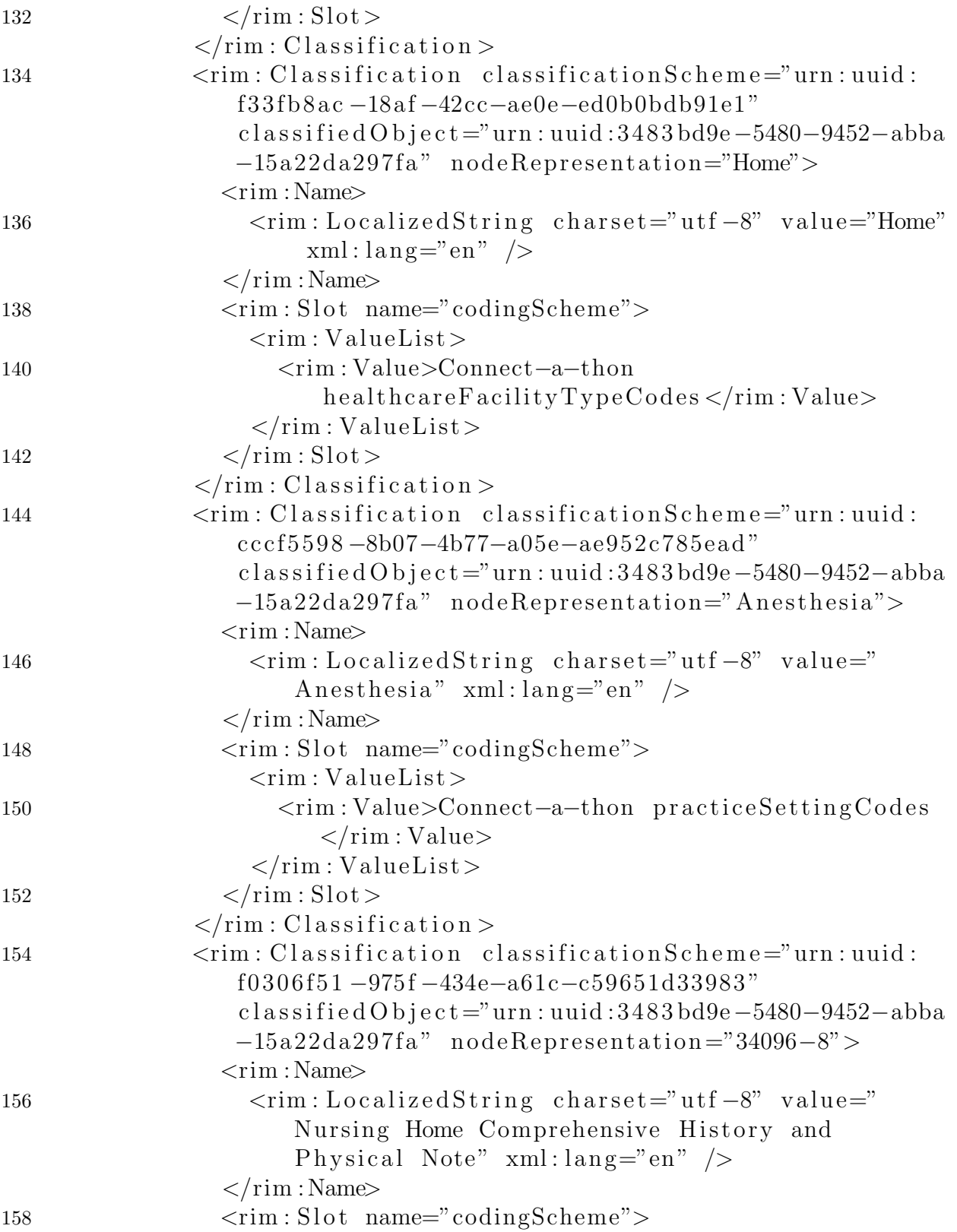

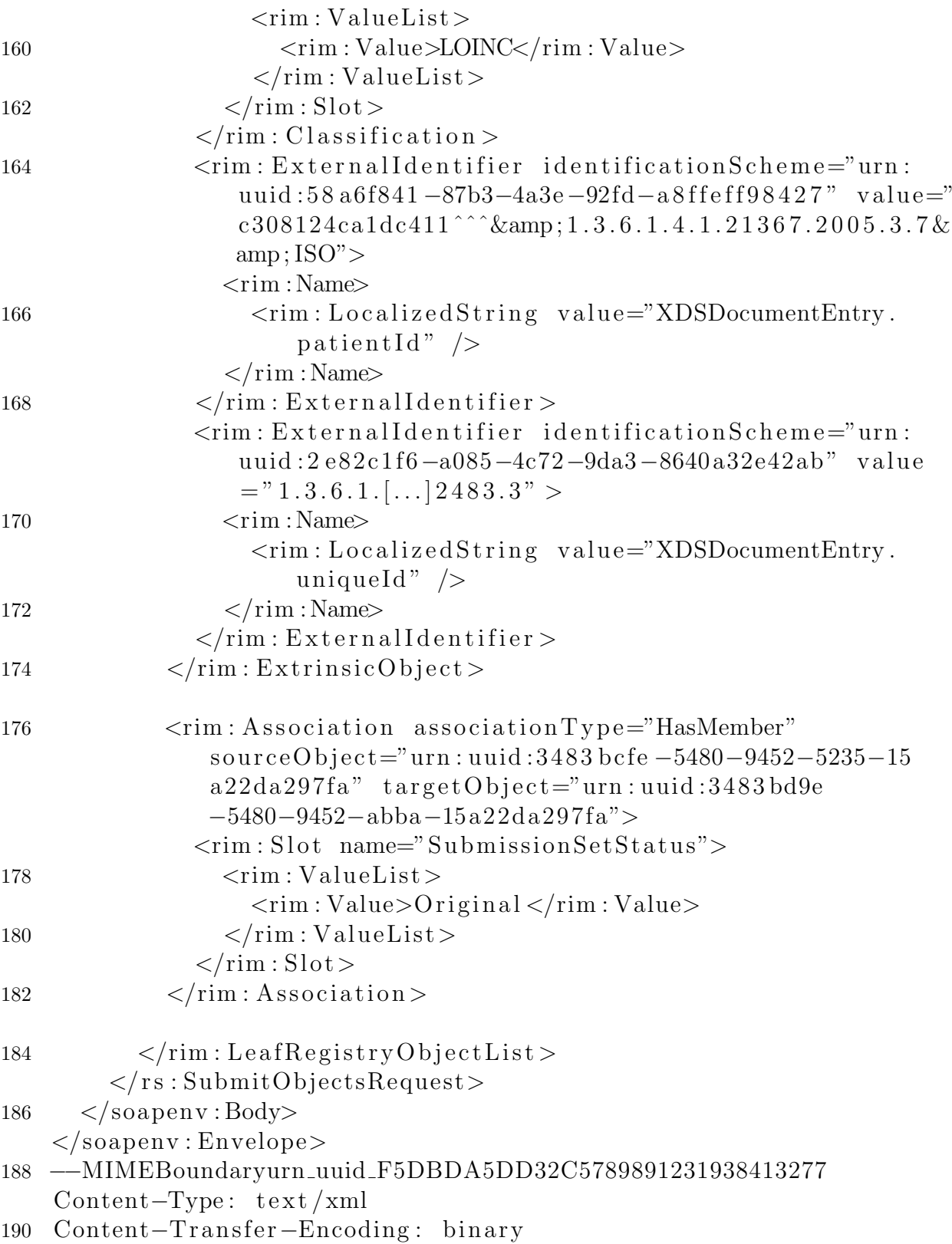

Content−ID : <urn : uuid :3483 bd9e−5480−9452−abba−15a22da297fa>

192

Dies ist ein Testdokument

194 −−MIMEBoundaryurn uuid F5DBDA5DD32C5789891231938413277−−

Listing B.2: Mitschnitt einer Provide-and-Registry-Document-Set-Anrage

# C. Handbuch GUI-Client

### C.1. Installation

Zur Installation des GUI-Clients genügt es, die komprimierte Archivdatei auszupacken und die Datei gui-client.bat unter Windows bzw. gui-client.sh unter Linux auszuführen. Der GUI-Client benötigt mindestens Java 1.6, alle sonstigen Abhängigkeiten sind im Paket enthalten.

### C.2. Verwendung des GUI-Clients

#### C.2.1. Einstellen von Dokumenten

Nach dem Starten der Anwendung ist automatisch der Tab zum Einstellen von Dokumenten ausgewählt. Die Eingabe der Daten beginnt mit der Auswahl des Repository-Aktors in dem das Dokument gespeichert werden soll. Hierzu wird eine Adresse aus Liste 1 in Abbildung C.1 ausgewählt. Alternativ kann auch eine gültige URI eines Repository-Aktors in das Feld eingegeben werden. Danach wird der Patient durch Auswahl der gewünschten Patienten-ID aus Liste  $2$  (Abbildung C.1) bestimmt. Auch hier ist die Eingabe einer nicht in der Liste enthaltenen ID möglich. Es ist jedoch zu beachten, dass in diesem Fall die komplette ID einschließlich OID der Affinity-Domain und Typ der ID angegeben werden muss (z.B. abc123^^^&1.2.3.4.5&ISO statt nur abc123). Danach können Titel und Format des Submission-Sets (Abbildung C.1, Punkt 3) gewählt werden. Zuletzt müssen noch das lokale Dokument sowie dessen Titel und weitere Eigenschaften ausgewählt werden (Abbildung C.1, Punkt 4).

Sind alle notwendigen Daten vorhanden, wird die Submit-Schaltfläche (Abbildung C.2, Punkt 1) anwählbar. Mit einem Klick auf diese wird der Einstell-Vorgang gestartet. Nach erfolgreicher Ubertragung des Dokuments und der Metadaten erscheint eine entsprechen- ¨ de Dialogbox (Abbildung C.3). Sollte während der Ubermittlung ein Fehler eintreten, wird der Vorgang abgebrochen und es erscheint ebenfalls eine Dialogbox mit einer Fehlerbeschreibung.

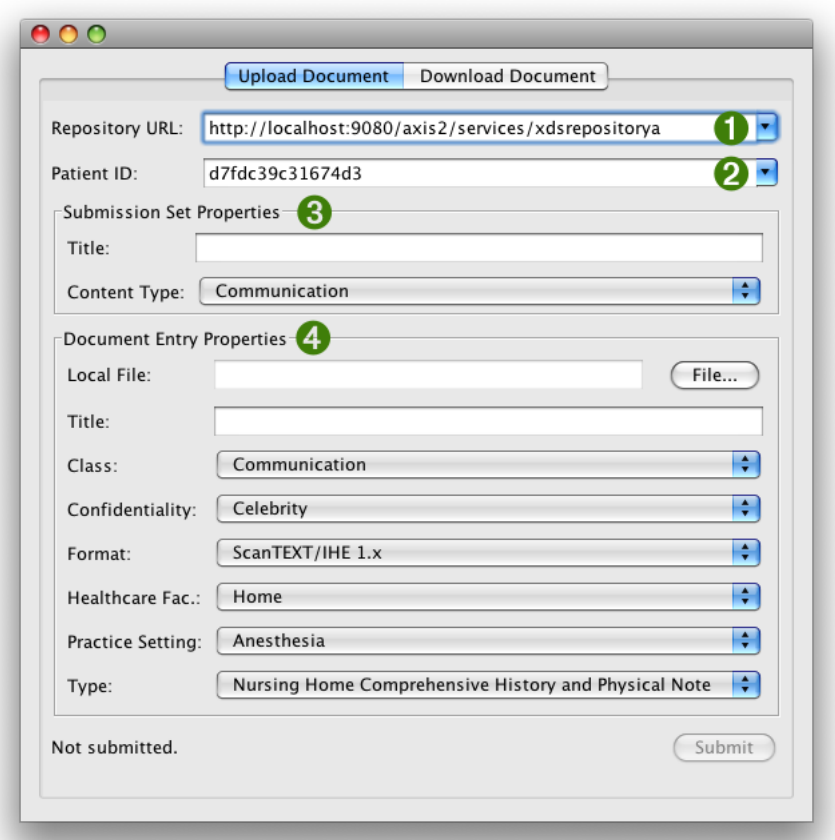

Abbildung C.1.: Einstellen von Dokumenten 1 - Eingabe der Daten

#### C.2.2. Suchen nach Dokumenten

Nach dem Starten der Anwendung ist automatisch der Tab zum Einstellen von Dokumenten ausgewählt. Um zur Suchmaske zu gelangen muss der Tab "Download Document"<br>(Akkildere G.4, Durch 1) durch siner Klick susannrählt werden  $(Abbilq\,q\,C.4, Punkt\,1)$  durch einen Klick ausgewählt werden.

Im folgenden Dialog können nun die Suchparameter bestimmt werden. Hierfür muss zuerst der gewünschte Registry-Aktor aus der List ausgewählt werden. Alternativ ist es auch hier möglich die Adresse eines Aktors in Form einer URI anzugeben (Abbildung C.5, Punkt 1). Danach wird der Patient festgelegt, nach dessen Dokumenten gesucht werden soll. Hierfür kann entweder die entsprechende ID aus der Liste (Abbildung C.5, Punkt 2) ausgewählt oder eine ID direkt angegeben werden. Auch hier ist zu beachten, dass eine vollständige Patienten-ID angegeben werden muss (siehe Kapitel C.2.1). Ein Klick auf die Schaltfläche "Search" (Abbildung C.5, Punkt 3) startet den Suchvorgang.

Nach Abschluss des Suchvorgangs werden etwaige Suchergebnisse in Liste 1 (Abbildung C.6) angezeigt. Jeder Eintrag in dieser Liste entspricht einem gefundenen Do-

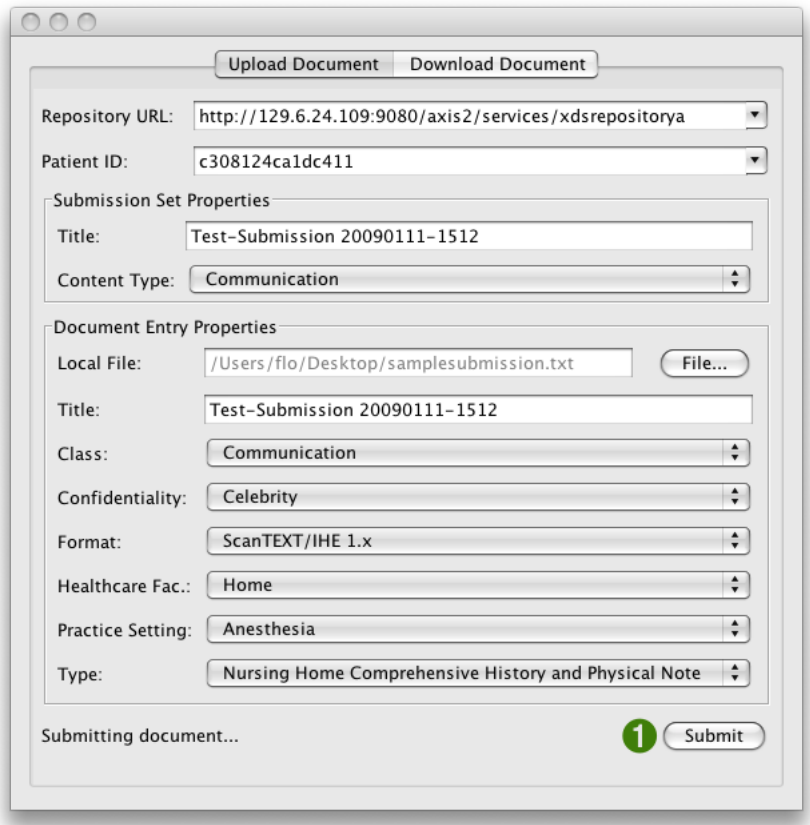

Abbildung C.2.: Einstellen von Dokumenten 2 - Absenden der Daten

kument. Weitere Eigenschaften jedes Dokuments können unterhalb der Liste (Abbildung C.7, Punkt 2) angezeigt werden, indem ein Dokument in der Liste selektiert wird.

Ein neuer Suchvorgang kann jederzeit nach Veränderung der Suchparameter über die Schaltfläche "Search" gestartet werden.

#### C.2.3. Abrufen von Dokumenten

Das Abrufen von Dokumenten setzt voraus, dass vorher ein Suchvorgang ausgeführt wurde (siehe Kapitel C.2.2). Wird in der Liste der Suchergebnisse (Abbildung C.8, Punkt 1) ein Dokument selektiert, wird auch die Schaltfläche "Download Document"<br>spreikliker (Akkildung C.S. Dunkt 3). Ein Klick sef diese führt zum Auswehldiche anw¨ahlbar (Abbildung C.8, Punkt 2). Ein Klick auf diese fuhrt zum Auswahldialog ¨ in Abbildung C.9. Hier kann der Speicherort des Dokuments im lokalen Dateisystem bestimmt werden. Ein Klick auf die Schaltfläche "Sichern" (Abbildung C.9, Punkt 2) schließt den Dialog und startet den Downloadvorgang, über dessen Abschluss ebenfalls ein Dialog informiert (Abbildung C.10).

Danach ist das Dokument im lokalen Dateisystem abgelegt.

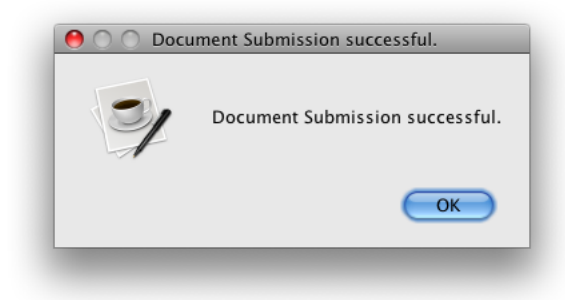

Abbildung C.3.: Einstellen von Dokumenten 3 - Ergebnis

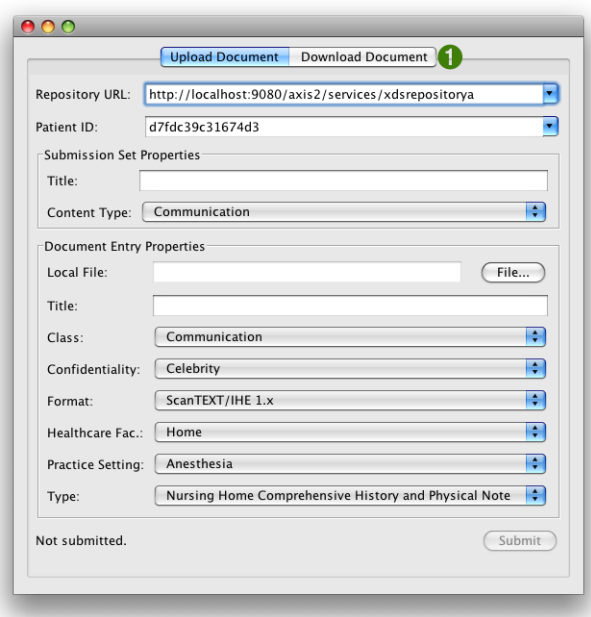

Abbildung C.4.: Suchen nach Dokumenten 1 - Auswahl des Suchdialogs

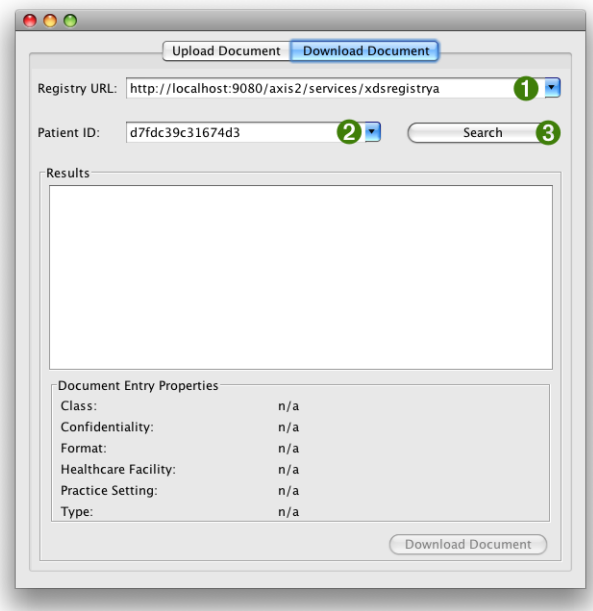

Abbildung C.5.: Suchen nach Dokumenten 2 - Auswahl der Suchparameter

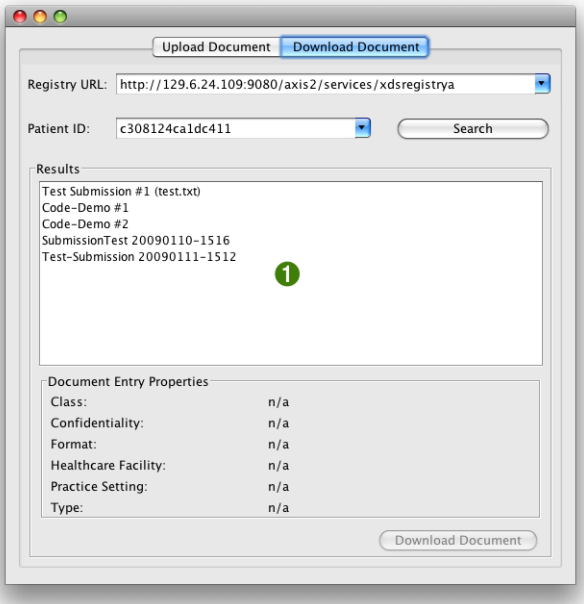

Abbildung C.6.: Suchen nach Dokumenten 3 - Anzeige der Suchergebnisse

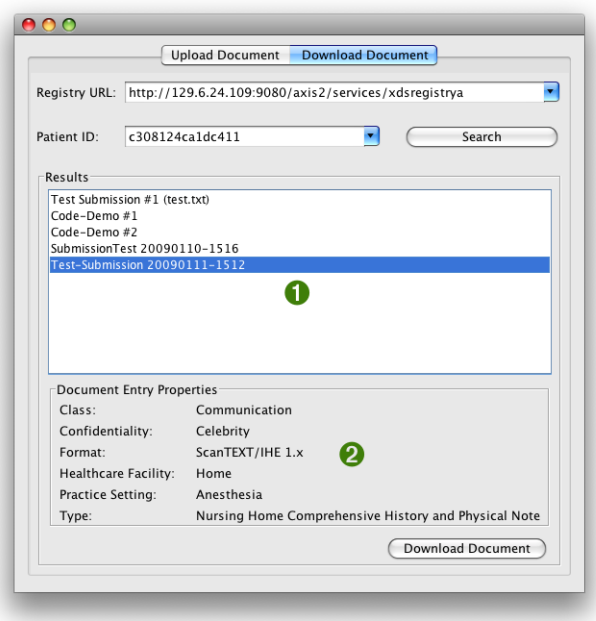

Abbildung C.7.: Suchen nach Dokumenten 4 - Anzeige weiterer Dokumenteigenschaften

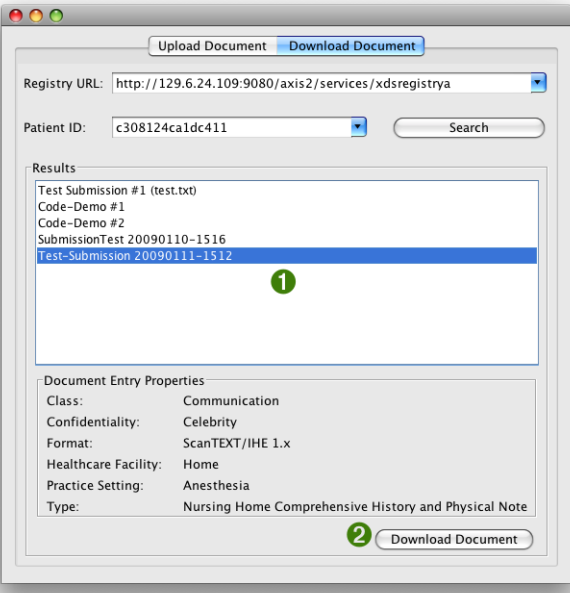

Abbildung C.8.: Abrufen von Dokumenten 1 - Auswahl des Dokuments

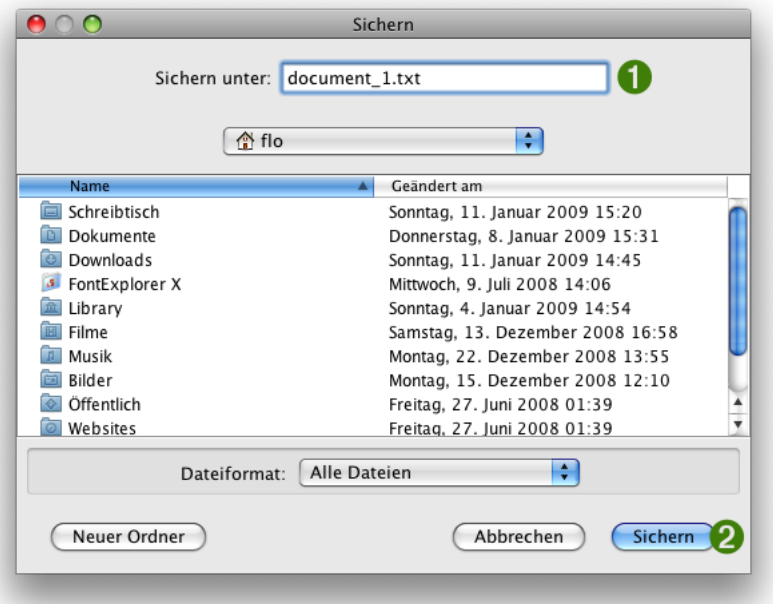

Abbildung C.9.: Abrufen von Dokumenten 2 - Auswahl des Speicherorts

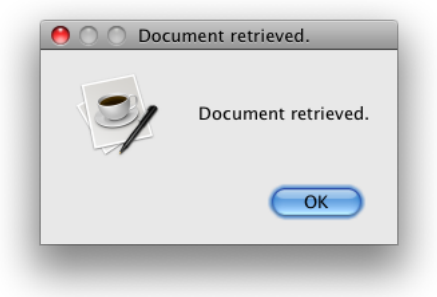

Abbildung C.10.: Abrufen von Dokumenten 3 - Ergebnis

# D. Installation der NIST-Komponenten

## D.1. Voraussetzungen

Für die Installation der NIST-Komponenten wird eine PostgreSQL-Datenbank sowie der Java 5 JDK benötigt. Alle weiteren Abhängigkeiten sind in den Installationsarchiven enthalten.

# D.2. Installationsprozess

Der eigentlichen Installationsprozess wird in der Anleitung der NIST ([nisrz]) sehr detailliert und nachvollziehbar beschrieben, weshalb hier nur eine Anmerkung zum Installationsort folgt.

Die beiden Tomcat-Server der NIST müssen zwingend unter /usr/local/tomcat1 und /usr/local/tomcat2 verfügbar sein. Es ist laut [nisrz] wegen Unterschieden in den Versionen der Abhängigkeiten auch nicht möglich diese zu einer Instanz zusammenzufassen. Es wird trotzdem empfohlen, die Tomcat-Instanzen unter /opt/xdsrig/tomcat xds (tomcat1) bzw. /opt/xdsrig/tomcat freebxml (tomcat2) zu installieren und mit folgenden Befehlen Verweise zu diesen Verzeichnissen zu erstellen:

cd  $/$ usr $/$ local $/$ 2 ln  $-s$  /opt/xdsrig/tomcat\_xds tomcat1  $\ln$  -s /opt/xdsrig/tomcat\_freebxml tomcat2

Listing D.1: Anlegen der Verweise

### D.3. Start- und Stopskripte

Um nicht beide Tomcat-Server jeweils einzeln per Hand starten und stoppen zu müssen, können folgende Shell-Skripte verwendet werden, die beide Server in der richtigen Reihenfolge starten bzw. stoppen:

```
1 \#!/ \text{bin}/ \text{bash}\# Start both tomcat servers for NIST XDS Registry/Repository
3 \# Author: Florian Wagner, flo@flowagner.org
  \# Version: Jan 12, 2009
5 \## Server locations are /usr/local/tomcat\{1,2\}7 \## start tomcat2 first. it contains the OMAR registry instance
9 cd /usr/local/tomcat2/bin
   ./ startup.sh
11
  # start tomcat1. it contains the xds service endpoints and
      business logic
13 cd /usr/local/tomcat1/bin
   ./ startup.sh
                     Listing D.2: Skript zum Starten der Server
   \#!/ \text{bin}/ \text{bash}2 \# Stop both tomcat servers for NIST XDS Registry/Repository
  # Author: Florian Wagner, flo@flowagner.org
4 # Version: Jan 12, 2009
```

```
Listing D.3: Skript zum Stoppen der Server
```
6 # Server locations are /usr/local/tomcat $\{1,2\}$ 

#

 $#$ 

 $8 \#$  stop tomcatl first.

10 . / shutdown . sh

 $12 \#$  stop tomcat2

14 . / shutdown . sh

cd  $/$ usr $/$ local $/$ tomcat1 $/$ bin

cd  $/$ usr $/$ local $/$ tomcat $2/$ bin

# Literaturverzeichnis

- [ebm01] Message Service Specification Version 2.0. http://ebxml.org/specs/ ebMS2.pdf. Version: April 2001, Abruf: 28. Dezember 2008
- [ebr01a] OASIS/ebXML Registry Information Model v2.0 Approved Committee Specification. http://www.ebxml.org/specs/ebrs2.pdf. Version: Dezember 2001, Abruf: 5. Januar 2009
- [ebr01b] OASIS/ebXML Registry Information Model v2.0 Approved Committee Specification. http://www.ebxml.org/specs/ebrim2.pdf. Version: Dezember 2001, Abruf: 5. Januar 2009
- [Fow03] Fowler, Martin: Patterns of enterprise application architecture. Boston : Addison-Wesley, 2003. – ISBN 0321127420 (alk. paper)
- [GHJV95] GAMMA, Erich; HELM, Richard; JOHNSON, Ralph; VLISSIDES, John: Design patterns: elements of reusable object-oriented software. Reading, Mass. : Addison-Wesley, 1995. – ISBN 0201633612 (acid–free paper)
- [iti08a] IHE IT Infrastructure (ITI) Technical Framework, vol. 1 (ITI TF-1): Integration Profiles, Rev 5.1 November 14, 2008. http://www.ihe.net/Technical\_ Framework/upload/IHE\_ITI\_TF\_5-0\_Vol1\_FT\_2008-11-14.pdf. Version: November 2008, Abruf: 28. Dezember 2008
- [iti08b] IHE IT Infrastructure (ITI) Technical Framework, vol. 2 (ITI TF-2): Transactions, Rev 5.1 November 14, 2008. http://www.ihe.net/Technical\_ Framework/upload/IHE\_ITI\_TF\_5-0\_Vol2\_FT\_2008-11-14.pdf. Version: November 2008, Abruf: 28. Dezember 2008
- [NIS08] NIST: About NIST. http://www.nist.gov/public\_affairs/nandyou. htm. Version: April 2008, Abruf: 30. Dezember 2008
- [nisrz] NIST Registry/Repository Installation instructions. http://129.6.24.109: 9080/XdsDocs/opensource/install.pdf. Version: 2008 März, Abruf: 12. Januar 2009
- [Sie04] SIEDERSLEBEN, J.: Moderne Softwarearchitektur. dpunkt-Verl., 2004
- [xds07a] Notes on XDS Profile Sample Query. http://ihewiki.wustl.edu/wiki/ index.php/Notes\_on\_XDS\_Profile#Sample\_Query. Version: Dezember 2007, Abruf: 30. Dezember 2008
- [xds07b] Notes on XDS Profile UUIDs Definied by XDS. http://ihewiki.wustl. edu/wiki/index.php/Notes\_on\_XDS\_Profile#UUIDs\_Defined\_by\_XDS. Version: Dezember 2007, Abruf: 30. Dezember 2008
- [xds07c] Notes on XDS Profile XDS Provide and Register Document Set transaction. http://ihewiki.wustl.edu/wiki/index.php/Notes\_on\_ XDS\_Profile#XDS\_Provide\_and\_Registry\_Document\_Set\_transaction. Version: Dezember 2007, Abruf: 30. Dezember 2008